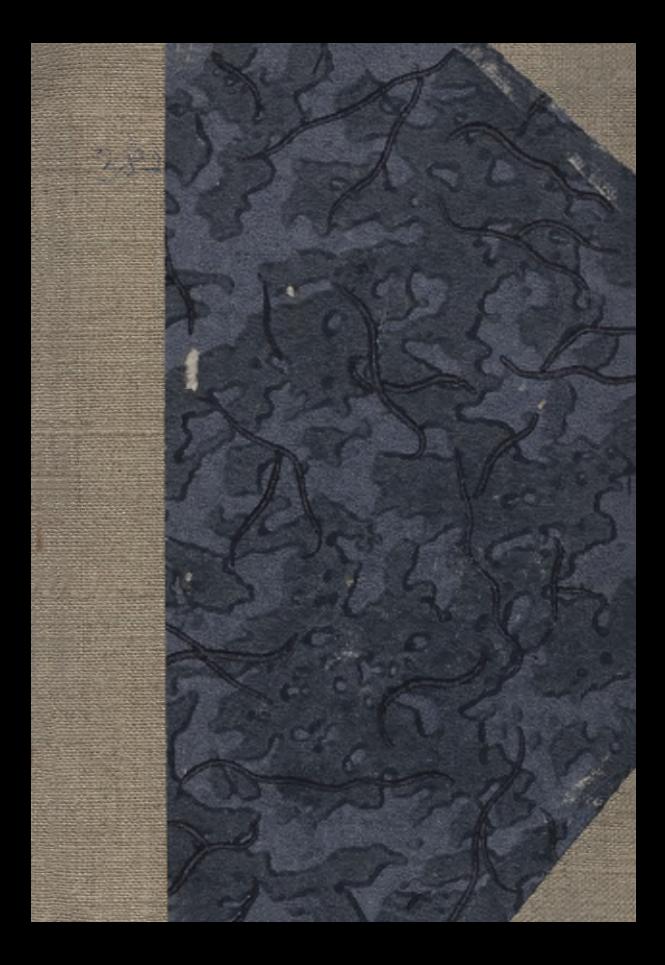

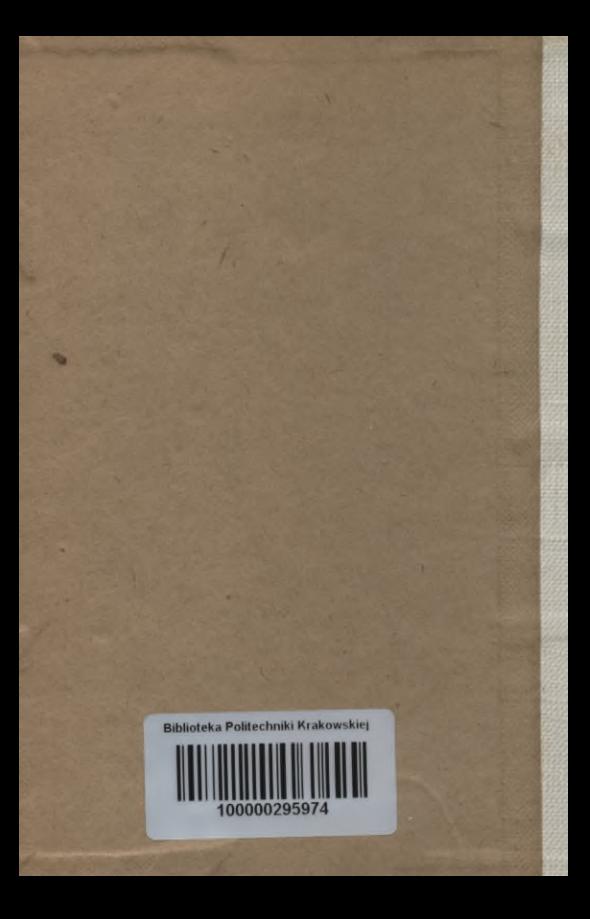

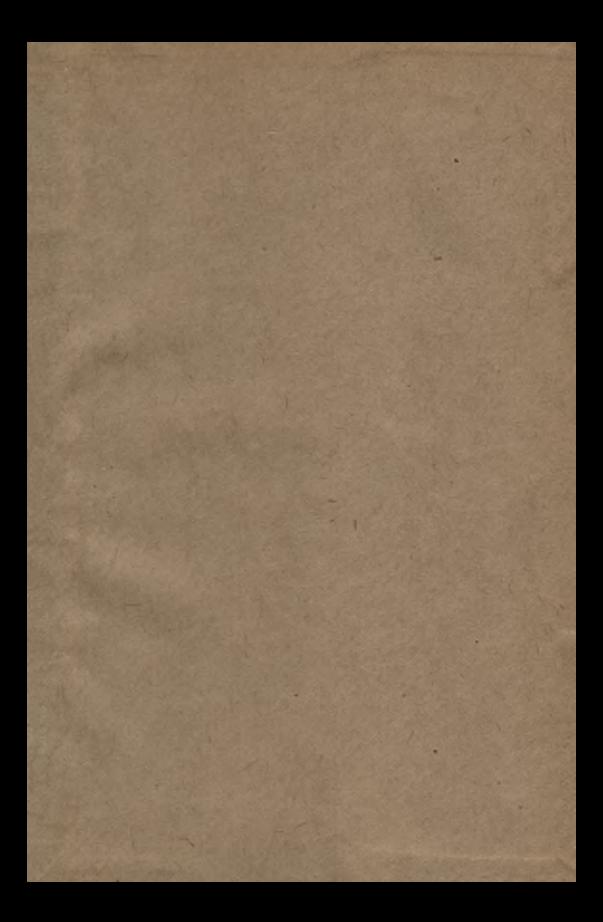

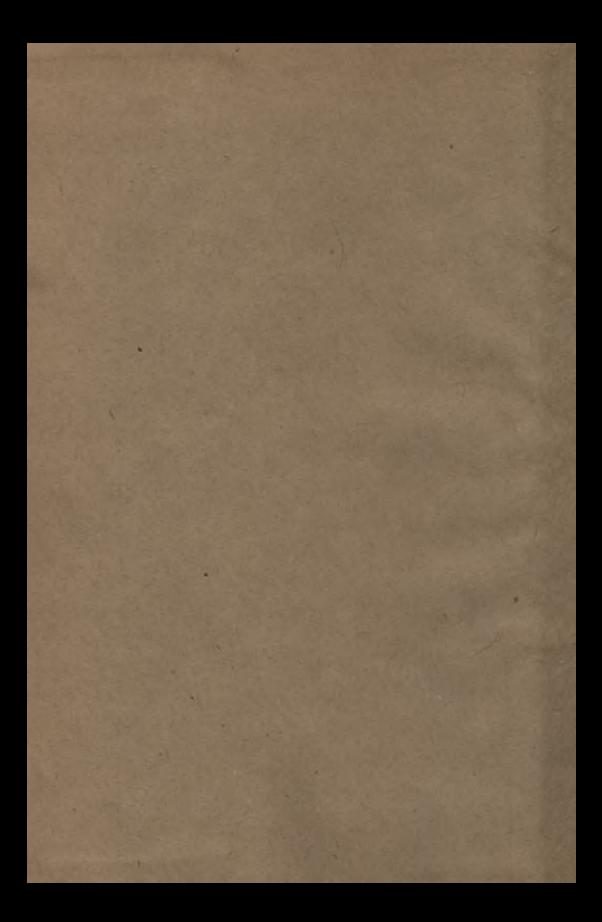

## Aus Natur und Geisteswelt Gammlung wissenschaftlich=gemeinverständlicher Darstellungen

387. Bändchen

# Differentialrechnung

unter Berücksichtigung der praktischen Anwendung in der Technik mit zahlreichen Beispielen und Aufgaben versehen

> pon Dr. Martin Lindow **Studienrat, Münster i.M.**

## Zweite Auflage

Mit 45 Figuren im Text und 161 Rufgaben

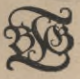

Verlag von B. G. Teubner in Leipzig und Berlin J9J8

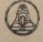

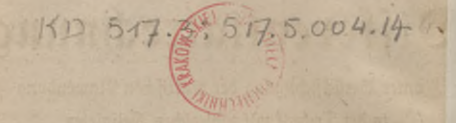

## $5301494$

BIBLIOTERA ENTITEDENICZNA **1340** 

Schutsformel für die Vereinigten Staaten von Amerika: Copyright 1918 by B.G. Teubner in Leipzig

Alle Rechte, einschließlich des Übersehungsrechts, vorbehalten

 $BAK - B - 63/4017$ Druck von B. G. Teubner, Dresben

war

Akc. Nr

## Vorwort zur zweiten Auflage.

Wenn nach wenigen Jahren eine Neuauflage nötig wurde, trotzdem während dieser Zeit die politischen Ereignisse alle andern Interessen zu absorbieren drohten, so beweist das wohl am besten, daß das vorliegende Buch seinen Freundeskreis gefunden hat.

Im Borwort zur ersten Auflage sagte ich unter anderem: "Die Differential- und Integralrechnung hat in der Mathematik und in den exakten Naturwissenschaften dieselbe Bedeutung wie das Mikroskop in den beschreibenden. Der Aufbau eines Ganzen wird nur durch das Studium der kleinsten Teile begreiflich. Der Vorteil, den die Technik aus diesen Rechnungsarten zieht, veranlaßte meine im Winter 1910/11 und 1911/12 in Dortmund gehaltenen Vorträge über "Grundzüge ber höheren Mathematik für Ingenieure", jene gaben den Anstoß zum Erscheinen dieses Bändchens. — Bei der Fülle des vorliegenden Stoffes war Beschränkung in materieller Hinsicht geboten. Ich suchte aber wenigstens nach Möglichkeit auf Anwendungen in Mechanik, Elektrotechnik, Wärmelehre, Luftfahrt u. dgl. hinzuweisen. Auch die Form ber Darstellung bemühte ich mich möglichst faßlich zu gestalten, oft führte ich Beweise geometrisch, wenn das algebraische Verfahren zu umständlich schien ... "

Als die zweite Auflage nötig wurde, schlug mir die Verlagsbuchhandlung in dankenswertem Intereffe für das Werk vor, es durch ein zweites Bändchen zu ergänzen, welches Übungsaufgaben zu den im ersten entwickelten Sätzen enthalten follte. Im Gebankenaustausch über diesen Plan gelangten wir jedoch zu der Ansicht, daß es zweckmäßiger fei, die Aufgaben wie bisher der Theorie unmittelbar anzugliedern, ihre Zahl aber zu vermehren und den gesamten Stoff auf zwei in sich abgeschlossene Bändchen zu verteilen. Das erste behandelt die Differentialrechnung, das zweite wird der Integralrechnung gewidmet sein. So wurde es möglich, die charakteristischen Züge zu vertiefen und gleichzeitig den Wünschen der Kritik, deren wohlwollender Beurteilung das Buch seinen Erfolg mit verdankt, nach Möglichkeit Rechnung zu

l\*

#### <sup>V</sup> Vorwort zur zweiten Auflage

tragen. Noch mehr als bisher konnte ich anstreben, den Lefer nie in der Theorie stecken zu lassen, sondern ihn zur eigenen Mitarbeit, zur praktischen Auffassung anzuregen und ihm die Freude am Können zu geben, andrerseits vermochte ich auch einige Gebiete zu vertiefen oder zu erweitern, ohne die Behaglichkeit der Darstellung zu gefährden. Wo es möglich war, wurde gezeigt, wie man die Ergebnisse der Rechnung auf verschiedene Weise prüfen kann.

Wenn schon in der ersten Auflage nur die elementarsten mathematischen Kenntnisse vorausgesetzt wurden, so mußte jetzt besonders darauf Rücksicht genommen werden, daß die letzten Jahre eine regelmäßige Vorbildung erschwerten. Nichts pflegt aber das Studium einer mathematischen Schrift unerfreulicher zu gestalten, als Lücken in den Grundlagen. Damit dem Lefer Gelegenheit geboten werde, diese auszufüllen, gelegentlich auch gleiche Gegenstände in verschiedener Beleuchtung zu sehen, wurden in Fußnoten Hinweise auf die Bändchen der Sammlung gegeben, welche die betreffenden Gebiete der Elementarmathematik behandeln. Natürlich ist für jemand, der jene Sätze schon beherrscht, eine Durcharbeitung jener Bücher zum Verständnis des vorliegenden nicht notwendig. Wohl aber kann jedem angeraten werden, späterKowalewskis "Einführung in die Infinitesimalrechnung"(ANuG Bb. 197) zu studieren; dort findet sich eine mehr theoretisch gehaltene strenge Formulierung der Grundlagen.

Eine angenehme Pflicht ist es mir, Herrn Prof. Dr. J. Plaßmann für die gütige Beteiligung am Korrekturlesen meinen verbindlichsten Dank auszusprechen, ebenso allen, die mich auf Druckfehler in der ersten Auflage hinwiesen, besonders Herrn Lehrer Güttges in Solingen.

Auch in der Geisteswelt gibt es eine Art Energiegesetz; möge das Werk die Freude wieder ausstrahlen, mit der es verfaßt ist.

Münster i.W., November 1917.

 $m$ . Lindow.

## Inhalt.

#### **I.Der Funktionsbegriff und seine technische Bedeutung. Graphische Darstellung der Funktionen. . . .**

Funktionen, Veränderliche und Konstanten. Festlequng der Funktionen durch Tabellen und Gleichungen. Beispiele für Funktionen aus der Geometrie und den Naturwissenschaften. Das Bild der Funktion im Achsenkreuz. Die Vorteile der graphischen Darstellung. Einwertigkeit, Endlichkeit, Stetigfeit, Differentiierbarkeit.

#### **II. Der Differenzenquotient und der Differentialquotient. Differentiation einfacher Funktionen.....................**

Die Tendenz einer Funktion. Das Steigungsmaß. Der Übergang von der Kurvensekante zur Tangente, der Differentialquotient. Die lineare Funktion und die Gerade. Die reine quadratische Funktion und die Parabel. Die reine kubische Funktion. Die Funktion n ten Grades. Der binomische Satz für ganze positive Exponenten. Höhere Differentialquotienten. Ableitungskurven.

#### **III. Allgemeine Differentiationsregeln. Differentiation schwierigerer Funktionen. . .** 22—88

Der Differentialquotient einer Summe, einer Differenz, eines Produktes mit einem konstanten Faktor, eines beliebigen Produktes, eines Quotienten. Funktionen von Funktionen und implizite Funktionen. Partielle Differentialquotienten. Differentiation einer beliebigen Potenz von *x.* Inverse Funktionen. Trigonometrische und zyklometrische, logarithmische und Exponentialfunktionen. Hyperbelfunktionen.

#### **IT. Anwendung der Differentialrechnung**

**auf die Untersuchung technisch wichtiger Kurven. . 38—65**

Steigen und Fallen, konkaver und konvexer Berlauf einer Kurve. Wendepunkte. Der Krümmungsradius. Gerade Linie, Parabel, elastische Linie, Isotherme, Adiabate, Potenzkurven und Polytropen, Kegelschnitte, Kreisevolvente, Zykloide, gedämpfte Schwingungen. Weitere Beispiele.

**10—22**

Seite **1—9**

### V. Reihen.

**Seite**

56—7-

Bedeutung der Reihen. Die geometrische Reihe. Konvergenz. Konvergenzbedingungen für beliebige Reihen Das Kon-vergenzintervall der Potenzreihen. Differentialquotient einer Potenzreihe. Die Mac-Laurinsche Reihe und ihre Anwendung zur Berechnung der Funktionen. Das Lagrangesche Restglied. Anwendungen zur Fehlerabschätzung. Der Wittelwertsatz. Die Taylorsche Reihe und ihr Restglied.

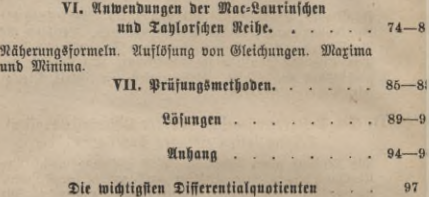

#### Erstes Kapitel.

## Der Funktionsbegriff und seine technische Be= deutung. Graphische Darstellung der Funktionen.

Eine moderne Maschine besteht meist aus vielen Teilen, von denen jeder seine bestimmte Aufgabe hat. Diese erfüllen sie nicht unabhängig voneinander, fondern in gegenseitigem Zusammenhang, wie auch ihre Form (z. B. bei Zahnrädern) auf das Zusammenarbeiten konstruiert ist. Ist eine Maschine an eine Welle angeschlossen, so hängt die Schnelligkeit der Bewegung jedes einzelnen Elementes von der Tourenzahl *n* (Umbrehungen in der Minute) der Welle ab, fie ist eine Funktion von n.

Unter einer funktionalen Beziehung versteht man ganz allgemein ein Abhängigkeitsverhältnis zweier Zahlen x und y, derart, daß zu jedem Wert ber "unabhängigen Veränderlichen" x ein einziger bestimmter Wert der "abhängigen Variabeln" y gehört. Jede Vergrößerung oder Verkleinerung von *x* wird im allgemeinen auch eine Veränderung von *y* mit sich bringen, die aber nicht gleicher Art zu sein braucht. In unserem Beispiel ist die Tourenzahl *<sup>n</sup>* die unabhängige Variable, denn man kann sie innerhalb der praktisch zulässigen Grenzen beliebig annehmen. Ift dies aber einmal geschehen, so ist die Geschwindigkeit jebes Maschinenteiles dadurch bestimmt. Läuft z. B. von der Welle, deren Durchmesser *d* mm sei, ein Riemen über eine Scheibe vom Durchmeffer *d*, mm, fo macht diefe

*d nt = -j-n* Umdrehungen in der Minute.

An diesen Veränderungen nehmen die Durchmesser nicht teil, sie bes halten ihre ursprüngliche Größe. Derartige Zahlen nennt man Konstanten.

Erhitt man einen Kessel, der Wasser und gesättigten Dampf enthält, immer weiter, so zeigt das Manometer starke Drucksteigerung an. Der Druck des gesättigten Wasserdampfes ist also eine Funktion seiner Temperatur; sie ist in technischen Tabellen (z. B. von Fliegner, Hol-

#### 2 I. Der Funktionsbegriff und seine technische Bedeutung usw.

born, Henning, Baumann) niedergelegt. Die Technik, wie jede andere Naturwissenschaft, darf sich nämlich nicht mit dem gesicherten Bewußtfein begnügen, daß zwischen zwei Größen ein Abhängigkeitsverhältnis besteht, sondern sie muß es zahlenmäßig festlegen, etwa in Form einer Tabelle.

Noch lieber aber ist es dem, der auch theoretisch die Wissenschaft erfassen und vielleicht fördern will, wenn diese Abhängigkeit, wie in dem vorigen Beispiel (Welle und Riemenscheibe) durch eine Glei= chung gegeben ist. Auf diese ist der ganze Apparat der mathematis ichen Analysis zugeschnitten; um ihre reichen Hilfsmittel zur Beherrschung der Naturerscheinungen benutzen zu können, muß man also erst aus der experimentell ermittelten Tabelle das Abhängigkeitsgesetz in Form einer Gleichung zwischen den Variabeln herausfinden, die man in den meisten Fällen  $y = f(x)$ schreibt. Die Funktion *f(x)* bezeichnet darin einen Ausdruck, der durch eine in bestimmter Weise vorgenommene Anwendung der mathematischen Rechenoperationen auf die Größe *x* (und eventuelle Konstanten) entstanden ist. Zur Unterscheidung der verschiedenen Funktionen kann man ftatt *f* auch andere Buchstaben wählen, also  $\varphi(x)$ ,  $F(x)$ ,  $\varPhi(x)$ ,  $f_{\epsilon}(x)$ u. dgl. schreiben. Diese analytische Darstellung der in der Natur vorkommenden Funktionen aufzusuchen, ist eine Aufgabe der theoretischen Raturwissenschaften; in vielen Fällen, z. B. bei dem Problem des gefättigten Wafferdampfes, ist fie noch nicht gelöst. Hat man y aber einmal in dieser Weise dargestellt, so kann man für jeden zulässigen Wert von *x* den entsprechenden Wert von *y* finden. Eine Tabelle kann felbstverständlich nur eine bestimmte endliche, wenn auch sehr große Zahl von Wertepaaren enthalten. Andererseits zwingt uns die mathematische Formulierung zu bisweilen recht umständlichen Rechnungen, während die Tabelle sofort Ergebnisse liefert und daher in der Praxis, wenn die Genauigkeit ausreicht, sehr beliebt ist.

Beispiele für Funktionen existieren in unzähliger Menge. In der Geometrie ist z. B. der Umfang eines Kreises eine Funktion bes Durchmeffers *d*, ber in biefem Falle bie unabhängige Veränderliche<br>ift. nämlich ist, nämlich

 $\pi$  ist die bekannte Konstante 3,142.

Eine andere Funktion des Durchmessers ist der Inhalt I, nämlich  $I = \frac{\pi d^2}{4}$ 

price with the Big the Charles Part of

**\_\_\_\_\_\_\_\_ Funktionsbegriff. Beispiele für Funktionen**

Technische Hilfsbücher, wie die Hütte, enthalten Tabellen für diese lusbrücke, z. B.

i **<sup>2</sup>** <sup>3</sup> <sup>4</sup> **<sup>6</sup>** <sup>7</sup> <sup>8</sup> <sup>9</sup> **<sup>10</sup>** 3,142 6,283 9,425 **12,666** 15,708 18,850 21,991 25,133 28,274 31,416 0,7854 3,1416 7,0686 12,5664 19,6360 28,2743 38,4845 50,2655 63,6173 78,5398

**3**

In der Mechanik ist der von einem frei fallenden Körper zurückelegte Weg *s* eine Funktion der Fallzeit *t* (s in m, *t* in sec),

 $s = \frac{1}{9}gt^2$ ;  $g = 9.81$  m/sec<sup>2</sup>.

Die theoretische Ausflußgeschwindigkeit einer Flüssigkeit  $v = \sqrt{2gh}$ , ängt von der Höhe *h* der Flüssigkeitssäule ab; der Druck, p Atm, den eine ngeschlossene Gasmenge von *v* cbm ausübt, ist (bei gleichbleibender Temperatur)  $p = \frac{c}{n}$ 

>obei *c* eine für jeden Fall fest gegebene Größe, eine Konstante, vorellt, während *v* die unabhängige, p die abhängige Veränderliche ist. In der Wärmelehre erweitert sich das eben erwähnte Mariottehe Gesetz zu dem Mariotte=Gay=Lussacschen  $\frac{RT}{v}$ 

Darin ist *B* eine Konstante, während die absolute Temperatur *T* nd das Volumen *v* unabhängig voneinander geändert werden können; ist hier also eine Funktion von zwei unabhängigen Veränderlichen, em Raum und der Temperatur.

Die Elektrotechnik benutzt sehr häufig das Ohmsche Gesetz  $i=\frac{c}{w}$ 

i dem *i* die Stromstärke in Ampere, *<sup>e</sup>* die Spannung in Volt und *<sup>w</sup>* en Widerstand in Ohm angibt. Ift die Spannung, wie z. B. beim eitungsnetz einer großen Zentrale, konstant, so ist die Stromstärke nur ine Funktion des (regulierbaren) Widerstandes. Schaltet man vor ine Glühlampe einen Rheostaten, dann zeigt sich, daß auch die Lichtärke, die Wärmeabgabe in der Zeiteinheit u. a. m. Funktionen des nabhängig variabeln Widerstandes sind.

Ein Laie pflegt beim Blick in ein technisches Lehrbuch kein Hehl araus zu machen, daß ihn Formeln und Zahlen nicht interessieren. )okumentiert er hierdurch seine Verständnislosigkeit gegenüber den

#### 4 I. Der Funktionsbegriff und feine technische Bedeutung usw.

behandelten Problemen, so muß es andererseits auffallen, daß er an den Abbildungen der Maschinen haltmacht und sie sich wenigstens ansieht, wenn ihm auch die Art ihrer Wirkungsweise unklar ist. Während dort der mathematisch-technisch gebildete Verstand in Tätigkeit treten mußte, wirft hier die unmittelbare Anschauung. Sollte es nicht möglich sein, auch eine Darstellung der Funktionen zu finden, die sich zur Tabelle und Gleichung verhält, wie das Bild zur Beschrei= bung? Nicht nur der Laie würde davon profitieren.

Dies gelingt in der Tat. Fast alle zu Messungen dienenden In= ftrumente stellen Zahlen unter Benutzung einer Stala als Längen dar. Die Angaben einer Briefwage, eines Amperemeters, Voltmeters, eines Manometers, Thermometers usw lesen wir ab, indem wir die Länge bes Weges (in Stalenteilen ausgedrückt) bestimmen, die der Zeiger vom jeweiligen Nullpunkt ausgehend zurückgelegt hat. Als einfachster Repräsentant der Zahlen erscheint ein gerader Maßstab. Wir legen auf ihm einen Bunkt als Nullpunkt fest und tragen von diesem aus eine passend gewählte Strecke als Einheit wiederholt ab. Es ist gebräuchlich, wenn die betreffende Gerade wagerecht liegt, die Zahlen  $0, +1, +2,$ + 3 usw. von links nach rechts folgen zu lassen, also wie die Buchstaben und Worte einer Zeile. Geht man nun von einer dieser Zahlen, 3. B. 6, aus nach links, so kommt man, wenn man eine Einheit zurückgelegt hat, auf  $+5$ , dann auf  $+4$  uff. bis auf 0. Bei der Fortsetzung dieses Verfahrens erhält man links vom Nullpunkt die Zahlen — 1,  $-2$ ,  $-3$  usw. Die (positiven oder negativen) gebrochenen Zahlen entstehen leicht durch eine feinere Einteilung der Stala, z. B. 3,4, indem man das "Intervall" 3... 4 in 10 gleiche Teile zerlegt und  $b$ ann vier Teile, von  $+$  3 an gerechnet, nach rechts abträgt. Noch feinere Teile lassen sich schätzen.

Die so erhaltene Gerade soll uns die Werte der unabhängigen Veränderlichen *x* repräsentieren, diese bezeichnen wir als Abszissen, die Gerade als Abszissenachse.

Gehört, wie es bei der Funktion  $y = f(x)$  der Fall ist, zu einem Wert von *x* ein Wert von y, so kann man diesen nicht ebenfalls auf der x=Achse darstellen, weil dadurch Verwirrung entstehen würde, son= dern man nimmt die zweite Dimension der Ebene zu Hilfe, indem man in jedem Pun**kte** *x* **der Abfziffenachse die Senkrechte (Ordinate)** errichtet und sie gleich  $=y$  macht; diese Zahl wird nach oben aufgetragen, wenn sie positiv, nach unten, wenn sie negativ ist. Bei Regi-

#### Darstellung der Funktionen 5

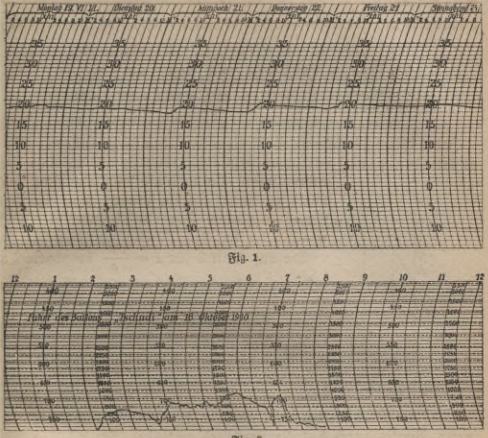

**Fig. 2.**

**Graphische Darstellung einer Ballonfahrt.**

ftrierthermometern z. B. besorgt dies selbständig ein Schreibstift. Auf ber Abszissenachse ist, als unabhängige Veränderliche, die Zeit angegeben, die zugehörige Ordinate gibt die zurzeit gemessene Temperatur an. Man beachte den Unterschied zwischen Wärme- und Kältegraden. (Fig. 1.) Die Krümmung der Ordinaten ist mit Rücksicht auf die kreisförmige Bewegung des Zeigers angeordnet.

Abszissen und Ordinaten nennt man zusammenfassend Koordinaten. Will man Celfiusgrade etwa in die des Fahrenheit-Thermometers umwandeln, so gilt die Beziehung

#### $y = 32 + \frac{9}{5}x,$

wenn *x* bie Temperatur in Celfius«, y in Fahrenheitgraden mißt. Zur graphischen Darstellung dieser Funktion legt man *x* passende Werte bei und berechnet jedesmal *y.* So entsteht die folgende Tabelle.

6 I. Der Funktionsbegriff und seine technische Bedeutung usw.

*x* 0 | 2 | 4 | 6 | 8 | 10 | 12 | 14 | 16 | 18 | 20 | 22 | 24 | 26 | 28 | 30 z,l32>35,6>3S,2>42,8>46,4>50,0>53,6>b7,2!60,8js4,4>68,0l71,6>75,2>78,8>82,4>8S.O

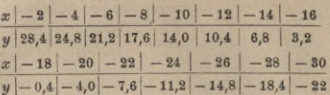

Jedes dieser Wertepaare stellt einen Punkt im Achsenkreuz (Kos ordinatenshitem) dar; man sieht sofort, daß sie alle in einer Ge-

> raden liegen. Um auch alle möglichen Zwischenwerte zu berücksichtigen, braucht man nur das Lineal anzulegen. Für  $x=13$  findet man z. B.  $y = 55,4$  (Fig. 3).

Die auf Seite 3 für  $I=\frac{\pi d^2}{4}$  berechnete Ta. *w m* belle liefert bei der Zeichnung eine Anzahl von Punkten, die sicherlich nicht in gerader Linie liegen. Natürlich kann man *I* auch für eine be- *-■\*—■\** liebig große Anzahl von Zwischenwerten berechnen, dann schließen sich diese Punkte immer enger zusammen und kommen endlich einer Kurve beliebig nahe. Man erhält diese praktisch dadurch, daß man die (in genügender Anzahl) gezeichneten Punkte durch das Kurvenlineal verbindet (Fig. 4).

Man beachte den verschiedenen Maßstab auf den Achsen. Da die eine em, die andere gem darstellt und diese Maße wegen ihrer verschiedenen Dimensionen gar nicht miteinander verglichen werden können, so liegt keine Notwendigkeit vor, 1 cm durch dieselbe Länge wie 1 gem wiederzugeben. Die Verschiedenheit des Maßstabes gestattet uns, ein größeres Wertegebiet der Funk-

tion anschaulich zu machen, als sonst möglich wäre; ein Versuch beweist es.

*+10 +20+30*

**Fig. 3.**

 $+80$  $+20$  $+60$  $+50$  $+40$  $+30$  $+20$  $+10 -10$  $20$  $30 -$ 

Trotzdem wollten wir für die Zukunft *<sup>60</sup>* voraussetzen, daß das Einheitsmaß auf *50* der Abszissenachse dieselbe Länge besitze 40 wie das auf der Ordinatenachse, daß das *30* bei Fig. 4 angewendete Verfahren also 20 nur eine Ausnahme sei. *<sup>10</sup>*

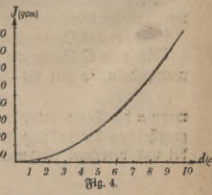

#### Waßstab. *Borteile der graphischen Darstellung.* Grundeigenschaften 7

Die Vorteile der graphischen Darstellung gegenüber Tabelen und Formeln liegen auf der Hand. 1. Die angestrebte Anschau= lichkeit ist erreicht, deshalb wird z. B. ein Elektrizitätswerk seinen Aufschwung den Aktionären vor Augen führen, indem es die Monate üs Abszissen, die in ihnen an die Konsumenten abgegebene Kilowatttundenzahl (elektrische Energie) als Ordinaten aufträgt. 2. Die Auf= uchung des Funktionswertes geschieht ebenso schnell wie bei den Tabellen und das bei diesen notwendige lästige Interpolieren fällt ort; das hat das Kurvenlineal selbsttätig besorgt, als die einzelnen Punkte verbunden wurden. 3. Fig. 4 gestattet nicht nur, zu einem ge gebenen Kreisdurchmesser den Inhalt zu finden, sondern auch den Durchmesser zu ermitteln, wenn der Inhalt bekannt ist. Ift dieser j. B. 60 qcm, so braucht man nur auf der Ordinatenachse den Punkt  $l = 60$  aufzusuchen und, wagerecht weitergehend (parallel zur Ab=  $z$ iffenachse), die zugehörige Abszisse  $d = 8,74$  abzulesen. Fig. 3 ift bensogut zu gebrauchen, wenn man Celsius- in Fahrenheitgrade umvandeln will, als wenn umgekehrt die Temperatur nach der Fahrenjeitskala vorliegt und in die Celsiuseinteilung übergeführt werden soll. Allgemein muß, sobald  $y = f(x)$  ift, auch *x* eine Funktion von *y* sein,  $c = \varphi(y)$ , die man als inverse Funktion zu bezeichnen pflegt; um )iese darzustellen, ist also keine neue Kurve nötig, sobald man die urprüngliche Funktion einmal gezeichnet hat.

Als wesentliches Merkmal einer Funktion haben wir die Ein w ertig eit hervorgehoben. Ift aber  $\frac{1}{2}$ . B.  $y = 2x + \sqrt{x}$ , fo ift für  $x = +1$ ntweder  $y = 2 + 1 = 3$  ober  $2 - 1 = 1$ , und dasselbe gilt für alle lnderen Werte von *x.* In solchen Fällen stellt die Gleichung zwei verchiedene Funktionen dar. Man spricht bisweilen von einer zweivertigen Funktion, doch widerspricht diese Ausdrucksweise unserer Deinition.

Wir hatten es ferner mit endlichen Funktionen zu tun, wenigstens n dem gezeichneten Intervall, denn nie wurde eine Abszisse oder Or=  $\frac{d}{dx}$  über alle Grenzen groß.  $y = \frac{x}{2-x}$  besitzt dagegen für  $x=2$ einen endlichen Wert, sondern wird (abgesehen vom Vorzeichen) beiebig groß, wenn man *x* genügend nahe an 2 herankommen läßt. Außerdem waren alle Funktionen stetig, d. h. die Kurven zeigten eine Unterbrechungen, man konnte sie durch einen zusammenhängenden,

lirgends durchschnittenen Faden bedecken. Die erwähnte Funktion

8. I. Der Funktionsbegriff und seine technische Bedeutung usw.

*y* =  $\frac{x}{2-x}$  fpringt dagegen, wenn man in der Richtung der positiven x-Achse den Punkt  $x=2$  passiert, von +  $\infty$  auf  $-\infty$ .

Endlich nähert sich die Kurve  $I = \frac{\pi d^3}{4}$  in ihren kleinsten Teilen immer mehr einer Geraden. Man erkennt dies, wenn man den Maßstab passend vergrößert (und dabei überflüssige Teile der Zeichnung fortläßt). Es gilt z. B. für den zwischen *<sup>d</sup> =* <sup>3</sup> unb *<sup>d</sup>* = <sup>4</sup> liegenden Teil folgende Tabelle, die in Fig. 5 wiedergegeben ist.

*d* | 3 | 3,1 | 3,2 | 3,3 | 3,4 | 3,5 | 3,6 | 3,7 | 3,8 | 3,9 |  $\frac{\pi d^3}{\pi d^3}$ 

**A-4**<br> **4**<br> **1.069 7,548 8,042 8,558 9,079 9,621 10,179 10,752 11,341 11,946 12,566**<br> **1**<br> **1 0.01 100 1 655**, **indem and**<br> **1 d 100 1 656**<br> **1 1 0.01 100 1 651**<br> **1 Diete** Man zeichne die Funktion zwischen  $x = 3,4$  und  $3,5$ , indem man jedesmal  $d$  um  $0.01$  wachfen läßt.

Diese Eigenschaft einer Kurve, in ihren kleinsten Teilchen geradlinig zu sein, bezeichnet man als Differentiierbarfeit. Eine differentiierbare Funktion muß <sup>3</sup> *3,2 3,4 3,6 3,8 <sup>3,6</sup> also immer stetig sein, während die Um-***Fig.** s. kehrung dieses Satzes nicht immer zutrifft.

Die eben geschilderten vier Grundeigenschaften einer Funktion können wir, von vereinzelten Ausnahmen abgesehen, die man mit leichter Mühe erkennen kann, bei allen Funktionen voraussetzen, die in der Technik Verwendung finden.

#### Aufgaben.')

1. Über einem rechtwinkligen Fabrikgrundstück bewegt sich ein Lauftran auf der Kranfahrbahn und eine Lauftatze auf dem Lauf= tran. Warum tann diese Anlage zur Erläuterung

des Koordinatenbegriffs dienen? (Fig. 6.)

 $\begin{bmatrix} 13 \\ 12 \\ 11 \\ 10 \end{bmatrix}$ 10 9  $\delta$ 7

> Die folgenden Funktionen sollen graphisch dargestellt werben:  $2. y=2+0.5x.$   $3. y=2-0.5x.$ 4.y=-2+0,5x. 5.y=-2-0,5x. 6.y=p+qx, wenn für *p* und *q* beliebige bekannte Zahlen ges **4 (**C).<br>L

1) Weitere Aufgaben findet man in Auerbach, Die graphische Darstellung (ANuG Bd. 487), Crantz, Analytische Geometrie der Ebene (ANuG Bd. 504) und Neuendorff, Praktische Mathematik (ANuG Bb. 341). Low/kater **D** 

*A*

\_\_\_\_\_\_\_\_\_\_\_ Grundeigenschaften der Funktionen. Aufgaben 9

nommen werden. Man ändere die Vorzeichen.  $7, y = 3x^2$ .  $8, y = \frac{1}{x}x^2$ . **18.**  $y = \frac{1}{x}$ . 16.  $y = x^2 - 2$ . 11.  $y = \frac{3}{5}x^3 - 6$ . 12.  $y = 13 - 13.5x^3$ .<br> **18.**  $y = \frac{1}{x}$ . 14.  $y = \frac{2-x}{3+x}$ . 15.  $y = \frac{7}{x^2+1}$ . 16.  $y = \frac{2x^3}{3x^2-3}$ . **17.**  $y = \sqrt{x}$ . **18.**  $y = \sqrt{2x+1}$ . **19.**  $y = \sqrt[3]{x}$ . **20.**  $y = \sqrt{\frac{2x+1}{2x-6}}$ . 21. Man wähle bei den gezeichneten Kurven Punkte aus, die von

besonderem Intereffe zu sein scheinen und zeichne deren Umgebung in zehn- oder hundertfach vergrößertem Maßstabe. Wozu?

22. Wie wählt man den Maßstab, wenn man von der Kurve eine allgemeine Übersicht haben will?

23. Kann man mit Recht der graphischen Darstellung den Vorwurf der Ungenauigkeit machen?

24. Man ermittle den Funktionswert *y* aus der Zeichnung für Werte von *x*, die zwischen den bei der Konstruktion benutzten liegen (gras phische Interpolation). Nachher stelle man durch direkte Rechnung den Genauigkeitsgrad fest.

25. Welche der obigen Funktionen kann man (ungenau) als mehrwertig bezeichnen?

26. Welche Funktionen werden für endliche Werte von *x* unendlich groß? Man laffe in  $y = \frac{1}{x^2 - 5}$  bie Größe *x* stufenweise dem Werte  $\sqrt{5} = \pm 2.236...$  nahekommen, einmal von unten her  $(2; 2.2;$ 2,23; 2,236...) dann von oben her (3; 2,3; 2,24; 2,237...)  $y = \infty$  ist nur eine symbolische Abtürzung für grenzenloses Größerwerden.

27. Findet sich bei einer Kurve eine Unterbrechung der Stetigkeit?

28. Legt eine Zeichnung die Vermutung nahe, daß eine unserer Funktionen nicht differentiierbar ist?

#### Zweites Kapitel.

## Der Differenzenquotient und der Differential= guotient. Differentiation einfacher Funktionen.

Die graphische Darstellung des Thermometer- und Barometerstandes interessiert vor allem deswegen, weil man sofort erkennen kann, ob in einem gewissen Zeitpunkt diese Größen steigende oder fallende Tendenz besitzen. Dasselbe gilt von der Produktionskurve einer Fabrik. Konnte man dort meteorologische Schlüsse ziehen, so kommt hier die Rentabilität des Unternehmens zum Ausdruck. Bei der Unter- $\int u \, \mathrm{d} u \, \mathrm{d} u$  der Funktion  $y = f(x)$  tritt dieselbe Frage an uns heran. Zu ihrer Entscheidung für einen gegebenen Punkt, dessen Abszisse *x* und deffen Ordinate  $y = f(x)$  ist, lassen wir *x* um die Größe  $\triangle x$ auf *x*<sub>1</sub> wachsen, so daß  $\triangle x = x_1 - x$  ist.  $\triangle$  ist die Abkürzung für bas Wort Differenz, also ein Symbol ähnlich wie sin, cos u. dgl., nicht aber ein Faktor, mit dem *x* multipliziert werden soll. Gleiches gilt ja von dem bereits benutzten Zeichen f, dem Funktionssymbol. Für  $x_i = x + \triangle x$  fann man den zugehörigen Wert

 $y_1 = f(x_1) = f(x + \triangle x)$ 

leicht berechnen. Ift  $y_1$  größer als  $y$ , also  $y_1 - y$  größer als 0, so fteigt die Kurve.  $y_1 - y$  fei der Analogie wegen durch  $\triangle y$  bezeichnet.  $St \triangle y$  kleiner als 0, so fällt bie Kurve, ist  $\triangle y = 0$ , so bleibt sie auf gleicher Höhe.

Es fei etwa  $y = \frac{\pi}{4} x^2$  in der Umgebung des Punktes  $P_3$ u unterfuchen, deffen Abszisse  $x = 4$  ist. Manberechnet zunächst  $y = \frac{\pi}{4} \cdot 4^2 = 12,57$ . Dann erteilt man *x* einen beliebigen Zuwachs, z. B.  $\triangle x=1$ , so daß $x_1=5$ wirb.  $y_1 = \frac{\pi}{4} \cdot 5^2$  wirb  $-19,64$  also  $\Delta y = 19,64-12,57 = +7,07$ . Die Kurve steigt in dem betrachteten Punkte, mit wachsendem Durchmesser wird der Kreisinhalt selbstverständlich größer.

Ein Gas erfülle bei einem Druck von <sup>1</sup> Atm. und der Temperatur 15<sup>°</sup> den Raum 2001. Wird es ohne Temperaturänderung zusammen= gepreßt oder ausgedehnt, so gilt für Druck *p* und Bolumen *v* die Be- $\delta$ iehung:  $p v = 200 \cdot 1 = 200$  ober  $p = \frac{200}{p}$ . Hat man bas Gas auf  $v = 2501$  ausgedehnt und vergrößertden Raum noch um  $\triangle v = 1.71$ , Bunahme und Abnahme. Steigungsmaß

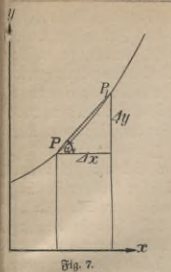

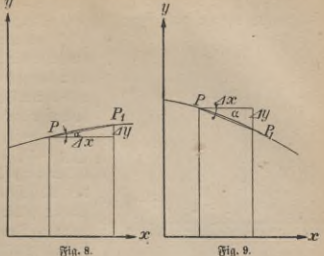

11

 $\begin{array}{l} \mbox{for if } p=\frac{200}{250}=0, \mbox{8 Atm.};\\ v_1=250+1, \mbox{7}=251, \mbox{7}; p_1=\frac{200}{251,7}=0, \mbox{7946 Atm}, \bigtriangleup p=-0, \mbox{0054}, \end{array}$ der Druck nimmt ab.

Es interessiert aber nicht nur, zu erfahren, ob eine Größe zu= ober abnimmt, sondern auch, ob diese Anderung relativ stark oder schwach ift. Tritt der erste Fall bei  $y = f(x)$  ein, so wird für einen kleinen Zuwachs  $\triangle x$  die Ordinate y erheblich größer werden. Die Ver= bindungsgerade der betreffenden Kurvenpunkte PP, wird steil gegen die Abszissenachse geneigt fein, das "Steigungsmaß"  $tg^1$ )  $\alpha = \frac{\Delta y}{\Delta x}$ wird groß fein (Fig. 7). Bei schwacher Steigung ift  $\frac{\Delta y}{\Delta x}$  flein (Fig. 8) und bei fallender Tendenz negativ (Fig. 9), da der Zähler negativ, der Nenner positiv ist. Auch a wird im letzten Fall negativ. Zeichnet man z.B. die Kurve, welche der Gleichung  $y = \frac{x^2}{4} - x$  entspricht (Fig. 10) und verbindet die Punkte, deren Absgiffen  $x = 5$ ,  $x_1 = x + \triangle x = 7$ [inb, [o wirb  $y = 1,25$ ,  $y_1 = 5,25$ ,  $tg \alpha = \frac{\Delta y}{\Delta x} = \frac{4}{2} = 2$ ,  $\alpha = 63^{\circ} 26'$ . Für  $x=1$ ,  $x_1=3$  erhält man  $\triangle y=0$ , tg  $\alpha=0$ ,  $\alpha=0$ ; für  $x=-4$ ,  $x_1 = -2$  with  $\triangle x = -2 - (-4) = +2, y = 8, y_1 = 3, \triangle y = -5,$ <br>also tg  $\alpha = -2, 5, \alpha = -68^{\circ} 12'.$ 

1) Näheres über die Funktion Tangens findet man in Crant, Trigono= metrie (ANuG Bb. 431 § 5).

ARuG 587: Lindow, Differentialrechnung, 2. Aufl.

#### 12 II. Der Differenzenquotient und der Differentialquotient usw.

Fig. 10 zeigt aber auch gleichzeitig die Mängel unseres Verfahrens es wurde bisher nicht eigentlich das Steigen und Fallen der Kurv

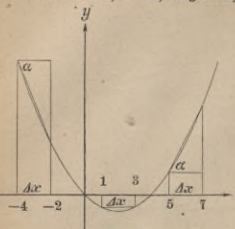

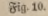

felbst untersucht, sondern man be trachtete die Berbindungslinie zweie Kurvenpunkte, eine Kurvensekante und deren Verlauf gibt den der Kurv doch nur in roher Annäherung wiede: Für  $x=1, \triangle x=2$  fanden wi  $\triangle y = 0$ , die Sekante steigt don weder noch fällt sie, sondern sie läu der Abszissenachse parallel. Für di Kurve selbst trifft dies in dem ge nannten Intervall durchaus nicht zu fie fällt zunächst, dann steigt sie wiede Aber wenn auch Kurve und Sekan

qualitativ dasselbe Verhalten zeigen, wie für  $x = 5$ , so gilt doch de oben gefundene Steigungsmaß für die Sekante, nicht für die Kurv Nimmt man für die willkürliche Größe  $\triangle$  x einen anderen Wert, z. L 1 an, so wird dort

 $\frac{\Delta y}{\Delta x} = \frac{3-1.25}{1} = 1.75, \ \alpha = 60^{\circ} 15'.$  $\begin{array}{l} \triangle\,x=0.1 \mbox{~liefert~} \frac{\Delta\,y}{\Delta\,x}= \frac{1.4025-1.25}{0.1}=1.525\,; \, a=56^{\,0}\,45^{\,l}.\\ \triangle\,x=0.01 \mbox{~gbit~} \frac{\Delta\,y}{\Delta\,x}= \frac{1.265025-1.850000}{0.01}=1.5025, a=56^{\,0}\,21 \end{array}$ 

Das Steigungsmaß der Sekante ist demnach sicherlich von der Wal der Zusatgröße  $\triangle x$  abhängig. Wenn man diese sehr klein annimm so ift die Abweichung der Kurve von der Sekante schon sehr gering  $\frac{1}{2}$  baß ber zugehörige Differenzenquotient  $\frac{\Delta y}{\Delta x}$  mit immer zunehmende Genauigkeit als Steigungsmaß der Kurve betrachtet werden kann je kleiner man  $\triangle x$  wählt. Zur Klärung des Problems unterbreche wir einen Augenblick die Untersuchung unserer Kurve, um uns der be kanntesten krummen Linie, dem Kreise, zuzuwenden.

AB in Fig. 11 sei eine Sehne, die Berlängerung BS ergänzt fi zu einer Sekante. Zieht man von A aus eine kürzere Sehne AB fowird der Zentriwinkel kleiner ( $M_{1} < M$ ), Winkel A größer ( $A_{1} > A$  $\delta a$   $A = 90^0 - \frac{M}{2}$ ,  $A_1 = 90^0 - \frac{M_1}{2}$ .  $\measuredangle A$  nähert fich unbegrenzt einer rechten Winkel, wenn *B* nahe genug an *A* heranrückt. Soll die Sehne z. B. fo gezogen werden, daß die Abweichung höchstens 5° beträgt, fo braucht man nur den *Bentriwinkel AMB*<sub>0</sub> =  $10^{\circ}$  zu machen; für alle Sehnen, die noch kleiner sind als  $AB_{2}$ , ist der Unterschied  $90^{\circ} - A$ geringer als 5°.

 $St A = 90^{\circ}$ , fo tritt ftatt bes Dreiects *AMB*. die Linie *AM* auf. Unsere Gerade hat die Lage *AT*, sie ist keine Sekante mehr, da sie den Kreis nicht mehr in zwei Punkten von endlicher Entfernung schneidet, sondern nur noch *A* mit ihm gemeinsam hat. Wir nennen fie jetzt Tangente.

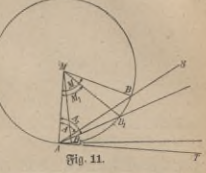

2\*

Kann man allgemein durch einen gegebenen Punkt *A* einer Kurve (die nicht gerade ein Kreis zu sein braucht) eine Gerade ziehen, der sich die verschiedenen von *A* ausgehenden Sekanten unbegrenzt nähern, und zwar um so mehr, je kleiner die entsprechende Sehne wird, so wollen wir diese Grenzlage als Tangente bezeichnen; aus dieser Definition ergibt sich, daß sie besser als jede Sehne das Verhalten der Kurve in jenem Punkte kennzeichnet; ihn nennen wir Berührungspunkt.

Die obigen Überlegungen, welche uns die geometrische Konstruktion ber Tangente an einen beliebigen Punkt eines gegebenen Kreifes lieferten — man hat nur nötig, im Berührungspunkt auf dem zugehörigen Radius die Senkrechte zu errichten —, gelten nur für diese Kurve, bei jeder anderen müßte man von vorn anfangen. Deswegen suchen wir ein allgemeines Verfahren und greifen auf unfer Beifpiel  $\left(y=\frac{x^2}{4}-x\right)$ zurück.

Wir wissen, daß wir für jede Sekante, mögen die Endpunkte der zu= gehörigen Sehne nahe oder weit fein, das Steigungsmaß finden können. Es läge nahe, das der Grenzlage dadurch zu erzwingen, daß man *xx* einfach gleich *x* setzt. Dann wird von selbst  $y_1 = y$  und der Differenzenquotient  $\frac{\Delta y}{\Delta x} = \frac{0}{0}$ . Im erften Augenblick fönnte man vielleicht annehmen, daß dieser Wert gleich 1 sei. Die Prüfung ist leicht. Daß <sup>12</sup> = 3 ist, beweist man durch Ausführung der Multiplikation 3 - 4, die den  $3$ ähler des erften Bruches, 12, ergeben muß und auch ergibt;  $\frac{23}{6} = 5$ ist falsch, denn 5  $\cdot$  6 ift 30 und nicht 23. So scheint  $\frac{0}{0} = 1$  zu sein,

#### 14 II. Der Differenzenquotient und der Differentialquotient usw.

benn  $1 \cdot 0 = 0$ . Uber der Wert tg  $\alpha = 1$  entspricht dem Winkel  $a = 45^{\circ}$ , der offenbar für unsere Figur nicht paßt. Auch rechnerisch scheint der Differenzenquotient nicht der Zahl 1, sondern 1,5 zuzustreben, ba wir oben für ihn die Werte 1,75; 1,525; 1,5025 erhielten. In

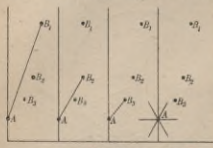

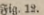

der Tat kann man auch  $\frac{0}{0} = 1,5$  fetzen, <sup>18</sup>, denn 1,5 · 0 = 0, aber ebensogut auch gleich jeder andern endlichen Zahl a;  $\frac{0}{0}$  ist an sich völlig unbestimmt. Dies entspricht genau geometrischen Tat- $\int$ fachen. Nimmt man  $x = x_1, y = y_1$ , so hat man überhaupt nicht zwei Punkte (die eine bestimmte Sekante liefern würden), sondern nur einen, und durch

einen Bunktkann man, wenn man sich um seine Umgebung nicht kümmert, eine Gerade in ganz beliebiger Richtung legen, so daß ihr Steigungsmaß, tg a, völlig unbestimmt wird (Fig. 12).

Unser Verfahren versagt also gerade da, wo wir es brauchen, es gleicht einem Weg, der in der Nähe des Zieles durch einen Fluß unterbrochen wird. In diesem Fall wird der Wanderer sich freuen, einen parallel laufenden Pfad zu entdecken, der an der kritischen Stelle eine Brücke hat. Die Aufgabe ist daher, den Ausdruck  $\frac{\Delta y}{\Delta x}$  fo umzuformen, daß er nach wie vor für jede Sekante richtig bleibt, daß er aber gleichzeitig erkennen läßt, ob ein Grenzwert da ist, von dem er beliebig wenig abweicht, wenn  $\triangle x$  hinreichend klein gemacht wird. Ift dies der Fall, so gibt der Grenzwert des Differenzenquotienten den Tangens des Winkels, welchen die Kurventangente mit der positiven Abszissenachse bildet, benn diese war ja als Grenzlage der Sekante definiert. Um das in derBenennungzum Ausdruck zu bringen, sprichtman nach dem Übergang zur Grenze nicht mehr von Differenzen =, sondern vom Differential= quotienten und fchreibt ihn $\frac{dy}{dx}$  (Aussprache: *dy* nach *dx*). Da er aus  $y=f(x)$  hervorgegangen ist, heißt er auch die Ableitung dieser Funttion und wird, wenn keine Verwechslung möglich ist, durch y' oder  $f'(x)$  bezeichnet. Die Aufgabe der Differentialrechnung ist es, zu jeder gegebenen Funktion  $y = f(x)$  den Differentialquotienten zu bilden oder (in selten vorkommenden Fällen) die Unmöglichkeit dieses Prozesses nachzuweisen.

#### Differenzenguotient und Differentialquotient

$$
\mathcal{E} \text{ of} \; \mathcal{W} \text{ in} \; \mathcal{W} \text{ in} \; \mathcal{W}
$$

Nehmen wir z. B.  $x = 5$ ,  $x_1 = 6$ , fo erhalten wir  $\frac{\Delta y}{\Delta x} = \frac{1}{4}(6+5) - 1$  $=1,75$ ; für  $x=5$ ,  $x_1=5,1$  wirb  $\frac{\Delta y}{\Delta x}=1,525$ , für  $x=5$ ,  $x_1=5,01$ resultiert 1,5025. Man Sekommt dieselben Werte wie oben; es muß ja auch so sein, da nur erlaubte algebraische Umformungen vorgenommen wurben.

Laffen wir jetzt  $x_1$  immer näher an x heranrücken, so ftrebt  $x_1 + x_2$ dem Werte  $x + x = 2x$  zu, und der Grenzwert des Differenzenquotienten, der Differentialquotient, wird

$$
\frac{dy}{dx} = y' = f'(x) = \frac{1}{4} \cdot 2x - 1 = \frac{x}{2} - 1.
$$

Für  $x = 5$  ergibt fich  $y' = 1.5$ , wie wir es früher vermuteten,  $\alpha$  wirb 56° 19'.

In der Technik bewirkt die endliche Strichstärke der Zeichnung, daß sich Sekante und Tangente, Differenzen= und Differentialquotient, sobald die Differenzen einigermaßen gering find, nicht merklich unterscheiden.

Eine Veranschaulichung des Übers ganges vom Differenzen= zum Differen= tialquotienten liefert für unser Beispiel Fig. 13. Hier find die Werte von  $\frac{\Delta y}{\Delta x}$ für  $x = 5$  und verschiedene Werte von  $\triangle x$  berechnet und dann graphisch dargestellt worden.

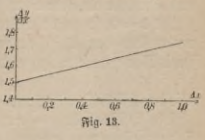

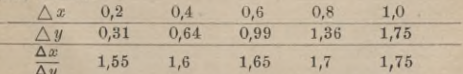

Bei anderen Funktionen strebt das zeichnerische Bild der Diffes renzenquotienten auch immer für  $\triangle x = 0$  dem Differentialquotienten zu, aber im allgemeinen krummlinig.

#### 16 II. Der Differenzenquotient und der Differentialquotient usw.

Wir untersuchen jetzt die einzelnen Funktionen planmäßig.

1. Eine Funktion heißt linear ober ersten Grabes, wenn sie durch die Gleichung gegeben ist, in der *a* und *b* bekannte konstant bleibende Zahlen sind.<br>Es ist dann  $y_1 = ax_1 + b$ ,  $y_1 = ax_1 + b$  $y = ax + b$ 

 $\alpha$ <sup>*y*</sup>  $\beta$  *y*  $= y_1 - y = ax_1 - ax = a(x_1 - x) = a \triangle x$ 

 $\frac{\Delta y}{\Delta x} = a$ . Jede Berbindungsgerade • zweierPunkte der Linie hat genau dasselbe Steigungsmaß, daher ist auch im Grenzfall der Differentialquotient konstant, nämlich

$$
\frac{b}{dx} = a.
$$

Die Linie, welche die lineare Funktion repräsentiert, hat stets dieselbe \* Richtung, muß daher eine Gerade sein. Ihr Winkel gegen die X-Achse genügt

**Fig- 14.**

 $\delta$ 

Für *x = 0* wird *y* = &; <sup>6</sup> bedeutet somit das Stück, welches die Gerade auf der Ordinatenachse abschneidet. der Gleichung

Man wende diese Betrachtungen auf die graphische Darstellung der Funktionen

 $y=2x+1$ ;  $y=1,5x-3$ ;  $y=-0,4x+6$ ;  $y=-1,2x-3$ und ähnliche an, sowie auf Fig. 3 und Aufgabe 2 bis 6.

 $Stb = 0$ , so geht die Gerade durch den Anfangspunkt. Ihre Ordinaten find den Abszissen proportional, denn aus  $y = ax$  folgt für  $z$ wei Wertepaare  $x_1$ ,  $y_1$  und  $x_2$ ,  $y_2$ 

$$
y_2 = ax_2, \ \ y_1 = ax_1,
$$

*y<sub>2</sub>* =  $ax_1$ , *y<sub>1</sub>* and  $x_2$ , *y<sub>2</sub>* =  $ax_2$ , *y<sub>1</sub>* =  $ax_1$ ,<br>also durch Division *y<sub>2</sub>* :  $y_1 = ax_2$  :  $ax_1 = x_2$  :  $x_1$ ,

Ein Beispiel ift  $y = \pi x$ , denn die Umfänge der Kreise sind ihren Durchmessern proportional, tga ift hier  $=3,142$ ,  $\alpha = 72^{\rm o}21'$ . Entsprechende Verhältnisse treten auf, wenn man Rsaumur- in Celsiusgrade, Meter in Fuß und sonstige Maße ineinander umrechnet. Das Hookesche Dehnungsgesetz heißt auch Geradliniengesetz, weil die Dehnung der Spannung proportional ist usf.

2. Die reine quadratische Funktion ist definiert durch

$$
y = cx^*
$$

Hier und weiterhin sind die Konstanten durch die Anfangsbuchstaben,

#### Funktionen ersten und zweiten Grades **17**

die Variabeln durch die Endbuchstaben des Alphabets bezeichnet, wenn nicht ausdrücklich das Gegenteil ausgemacht ift.<br>
A *y* \_ *y*<sub>1</sub> - *y* \_ *c*(*x*<sub>1</sub><sup>\*</sup> - *x*<sup>3</sup>) \_ *c*(*x*<sub>1</sub> - *x*)(*x*<sub>1</sub>+ *x*)

$$
\frac{\Delta y}{\Delta x} = \frac{y_1 - y}{x_1 - x} = \frac{c(x_1^2 - x^2)}{x_1 - x} = \frac{c(x_1 - x)(x_1 + x)}{x_1 - x}
$$
  

$$
\frac{\Delta y}{\Delta x} = c(x_1 + x).
$$

Läßt man jetzt *x*<sub>1</sub> immer näher an *x* herantreten, so fann man im  $\Phi$ renzfall  $x_i = x$  fetzen und hat dann

$$
\frac{dy}{dx} = 2cx.
$$

Die Kurve, deren Gleichung *y = cx\** ist, definieren wir als Parabel. Durch Divifion erhält man  $\frac{y}{x} = cx$ , also

 $\frac{dy}{dx} =$ **tg**  $\alpha = 2$  *cx*  $= \frac{2y}{x}$ 

Fig. 15 zeigt, wie dies Ergebnis zur Konstruktion der Parabeltangente  $PQR$  in *P* benut wird.

Sollen alle in der Parabelgleichung vorkommenden Größen Strecken bedeuten, so muß man die Konstante *c* durch ersetzen, hat also

$$
y=\frac{x^z}{a};
$$

**Fig. 15.** *a* heißt der Parameter.

 $\mathit{QS}$  fei fenkrecht auf  $\mathit{PR}$ . Dann ist nach dem pythagoräischen Lehrsatz

$$
SA \cdot AR = A \, Q^2, \ \ SA = \frac{AQ^2}{AR} = \frac{\frac{x^2}{4}}{y} = \frac{ay}{4y} = \frac{a}{4}
$$

Der Punkt *S* heißt der Brennpunkt der Parabel. Bewegt man ein Zeichendreieck so, daß der Scheitelpunkt des rechten Winkels auf der Abszissenachse fortschreitet und der eine Schenkel stets durch den Brennpunkt geht, dann bildet der andere eine Parabeltangente. Eine genügende Anzahl derselben läßt die Gestalt der Kurve sehr deutlich hervortreten (Umhüllungskonstruktion).<sup>1</sup>)

1) Genaueres über die Parabel findet man in Crantz, Analytische Geometrie (ANuG Bb. 504, V. Abschnitt).

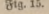

*y*

Š

*AflQ y R*

 $\alpha$ 

*!p*

18 II. Der Differenzenquotient und der Differentialquotient niw.

3. Die einfachste kubische Funktion ist  $y=ax^3$  $\frac{\Delta y}{\Delta x} = \frac{ax_1^3 - ax^3}{x_1 - x} = \frac{a(x_1^3 - x^3)}{x_1 - x} = \frac{a(x_1 - x)(x_1^3 + x_1x + x^3)}{x_1 - x}$ <br>=  $a(x_1^3 + x_1x + x^2).$  $\mathfrak{Im}$  Grenzfall  $(x_1 = x)$  wird  $\frac{dy}{dx} = 3ax^2.$ 

4. Bur Differentiation der Funktion nten Grades  $y = ax^n + bx^{n-1} + cx^{n-2} + \cdots + kx + k$ 

 $\Delta x$ 

$$
x_1^{n} - x^n = (x_1 - x)(x_1^{n-1} + x_1^{n-2}x + x_1^{n-3}x^2 + x_1^{n-4}x^3 + \cdots + x_1^{2}x^{n-3} + x_1x^{n-2} + x^{n-1}),
$$

beren Richtigkeit sich leicht durch Ausmultiplizieren ergibt, da sich dan die mittleren Glieder paarweise aufheben.

 $\Delta y = \frac{(x_1^2 - x^n) + b(x_1^{n-1} - x^{n-1}) + c(x_1^{n-2} - x^{n-2}) + \cdots + k(x_i - x) + l - x_i^{n-2}}{\Delta x}$ <br> $\Delta y = (x_i - x) [a(x_1^{n-1} + x_1^{n-2}x + \cdots + x^{n-1}) + b(x_1^{n-2} + \cdots + x^{n-2}) + c(x_1^{n-3} + \cdots + x^{n-1})]$  $\frac{\Delta y}{\Delta x} = a \left( x_1^{n-1} + \cdots + x^{n-1} \right) + b \left( x_1^{n-2} + \cdots + x^{n-2} \right)$ 

$$
x + c(x^{n-3} + \dots + x^{n-3})\dots + k.
$$

In der ersten Klammer stehen, wie sich durch Abzählen der Expe nenten  $(x^0, x^1, \ldots x^{n-1})$  ergibt, n Glieber, in der zweiten  $n-1$  uf Im Grenzfall nehmen in einer Klammer alle Summanden denfelbe Wert an, nämlich x<sup>n-1</sup>, x<sup>n-2</sup> ufw. Es ift

 $\frac{dy}{dx} = nax^{n-1} + (n-1)bx^{n-2} + (n-2)cx^{n-3} + \cdots + k.$ 

Eine Anwendung unserer Formel ist die Ableitung des binomi Schen Sages für ganze positive Exponenten.<sup>1</sup>) Bekanntlich i

$$
(a + x)3 = a3 + 3 a2 x + 3 a x2 + x3.
$$

Bei jeder weiteren Multiplikation wächst der höchste Exponent vo x, der "Grad" der erhaltenen Funktion, um 1; man hat schließlic

a)  $(a + x)^n = A + Bx + Cx^2 + Dx^3 + \cdots Lx^{n-1} + Mx^n$ , und es ist unsere Aufgabe, die konstanten Koeffizienten zu bestimmer Soll die Gleichung nicht nur für einen speziellen, sondern für jede

<sup>1)</sup> Eine Ableitung dieses Sates ohne Differentialrechnung fteht in Crant Algebra (ANuG Bb. 205), V. Abschnitt. Dort finden fich auch Eigenschafte<br>der bei der Entwicklung auftretenden "Binomialkoeffizienten".

#### Funktionen 3. und n. Grades. Binomischer Satz

Bert von *x* richtig sein, so gilt sie auch für zwei Nachbarwerte *x* und ). Diese Gleichungen darf man subtrahieren und durch  $\triangle x=x_1-x_2$ ividieren. Die linke Seite wird  $(x + x_i)^n - (a + x)^n$ 

$$
\frac{1}{2} \frac{z_1}{a_1} \frac{z_2}{a_2} = \frac{z_1}{a_1} \frac{z_2}{a_2} \frac{z_3}{a_1} \frac{z_4}{a_2} \frac{z_5}{a_2} \frac{z_6}{a_2} \frac{z_7}{a_2} \frac{z_8}{a_2} \frac{z_7}{a_2} \frac{z_8}{a_2} \frac{z_9}{a_2} \frac{z_9}{a_2} \frac{z
$$

 $x_1 - x_2 - x_3 = [x_1 - x_2]$ <br>  $x_2 - x_3 = [x_1 - x_3]$ . Die erste Klammer des Zählers hebt sich gegen den Nenner, und der differenzenquotient wird der zweiten Klammer gleich. Der Diffeentialquotient wird links  $= n(a+x)^{n-1}$ . Die rechte Seite der Gleichung kann nach der obigen Regel differentiiert werden. So eribt fich

b) 
$$
n(a+x)^{n-1} = B + 2Cx + 3Dx^2 + \cdots + (n-1)Lx^{n-2}
$$
  
+  $nMx^{n-1}$ .  
Die vorigen Betraåfungen laffen fid wörtlid auf biefe neue Bfei

hung anwenden, und man erhält durch wiederholtes Differentiieren  $(n-1)(a+x)^{n-2} = 2C + 2 \cdot 3Dx$ 

 $+\cdots+(n-1)(n-2)Lx^{n-3}+n(n-1)Mx^{n-2}$ l)  $n(n-1)(n-2)(a+x)^{n-3} = 2 \cdot 3 \cdot D$  $f(x+(-1)(n-1)(n-2)(n-3)Lx^{n-4} + n(n-1)(n-2)Mx^{n-3}$  $i(n-1)(n-2)...3 \cdot 2 \cdot (a+x) = (n-1)(n-2)...2 \cdot 1 \cdot L$ 

 $+n(n-1)... 3 \cdot 2 Mx$  $i(n-1)(n-2)...3 \cdot 2 \cdot 1 = n(n-1)...3 \cdot 2 \cdot 1 \cdot M.$ 

Für den speziellen Wert  $x = 0$  ist

i)  $a^n = A$ ;  $A = a^n$ i)  $na^{n-1} = B;$   $B = \frac{n}{1}a^{n-1}$  $n(n-1)a^{n-2}=2 \cdot C;$ **1)**  $na^{n-1} = B;$ <br> **1)**  $n(n-1)a^{n-2} = 2 \cdot C;$ <br> **1)**  $n(n-1)(n-2)a^{n-3} = 2 \cdot 3 \cdot D;$   $D = \frac{n(n-1)(n-2)}{1 \cdot 2 \cdot 3}a^{n-3}$  $C = \frac{n (n-1)}{1 \cdot 2} a^{n-2}$ 

i) 
$$
n(n-1)(n-2)a^{n-3} = 2 \cdot 3 \cdot D;
$$
  $D = \frac{n(n-1)(n-2)}{1 \cdot 2 \cdot 3}a^{n-3}$ 

$$
n(n-1)(n-2)...3 \cdot 2 \cdot a
$$
  
= (n-1)(n-2)...2 \cdot 1 \cdot L;  $L = \frac{n}{1}a$   

$$
n(n-1)(n-2)...3 \cdot 2 \cdot 1
$$
  
= n(n-1)(n-2)...3 \cdot 2 \cdot 1 \cdot M;  $M = 1$ ,  
affo

20 II. Ter Differenzenquotient und der Differentialquotient usw.

$$
(a+x)^n = a^n + \frac{n}{1} a^{n-1} x + \frac{n(n-1)}{1 \cdot 2} a^{n-2} x^2
$$
  
+ 
$$
\frac{n(n-1)(n-2)}{1 \cdot 2 \cdot 3} a^{n-3} x^3 + \dots + \frac{n}{1} a x^{n-1} + x^n.
$$

Es läßt sich leicht zeigen, daß die vorher für  $(a+x)^2$ und  $(a+x)^3$ angegebenen Ausdrücke Spezialfälle dieser allgemeinen Formel find. Bei der Ableitung dieses Satzes war eine Funktion  $y = f(x)$  gegeben. Es wurde zunächst ihr Differentialquotient  $y' = f'(x)$  gebildet und dieser dann nochmals differentiiert. Das Ergebnis heißt der zweite Differentialquotient von *y* und wird *y"* oder  $f''(x)$  oder  $\frac{d^2f}{dx^2}$ geschrieben. Durch nochmalige Differentiation erhält man den dritten Differentialquotienten

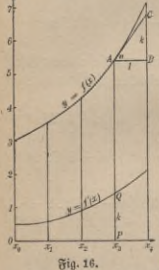

 $y''' = y^{(3)} = f'''(x) = \frac{d^3y}{dx^3}$  uff. Will man den Wert des Differentialquo= tienten für alle Punkte einer gegebenen Kurve  $y = f(x)$  darstellen, so zeichnet man zu der ursprünglichen die "Ableitungskurve". Man wählt auf der Abszissenachse eine Reihe von Punkten  $(x_1, x_2, x_3, \ldots, x_n)$  aus (am besten in gleichen Abständen), errichtet in ihnen auf der Achse Senkrechte, trägt auf diesen die berech= neten Werte von *f(x)* ab und verbindet die Endpunkte durch eine Kurve. In Fig. 16 ist *QP* unter Benutzung der Tangente *AC* graphisch

**konfirmiert**  $[f'(x)] =$ tg  $\alpha = \frac{CB}{AB} = k = PQ$ **]**. Aus der ersten Ableitungskurve  $(y = f'(x))$  kann man die zweite  $(y = f''(x))$  finden uff.

#### Aufgaben.

 $29.$  Wie lautet die Gleichung einer Geraden, die der  $X$ -Achse parallel läuft und von ihr den Abstand *b* hat?

 $30.$  Hat *y* ben konstanten Wert *b*, so ist  $y' = 0$ . (Beweis!)

Man differentiiere 31.  $y = x^2$ ; 32.  $y = 3x^2$ ; 33.  $y = \frac{1}{19}x^2 + 3$ ;  $34. y = \frac{1}{12}x^2+3x; 35. y = x^3+x+1.$ 

36. Man stelle bei der Funktion  $y = \pi x^2$  den Übergang des Differenzen- in den Differentialquotienten für einen beliebigen Wert von  $x$ , etwa  $x = 2$ , graphisch dar, indem man  $\triangle x$  die Werte 1,0; 0,9; Höhere Differentialquotienten. Ableitungskurve. Aufgaben 21

 $0.8$ ; ...  $0.1$  beilegt. Ebenso berechne man für jedes  $\triangle x$  den zugehörigen Sekantenwinkel und lege auch deren Werte in einer Kurve nieder.

i

37. Ein Würfel habe die Kantenlänge x cm, dann ist fein Inhalt  $y = x^3$  ccm. Man denke sich eine Ecke festgehalten und lasse jede der drei Kanten, die von ihr ausgehen, um  $\triangle x$  cm wachsen (z. B. durch Erwärmung). Der Körper vergrößert sich dann um drei quadratische Platten, drei rechteckige Balken und einen kleinen, der festgehaltenen Ecke gegenüberliegenden Würfel. Man gebe die anschauliche Bedeutung von  $\triangle y$  an und beweise, daß der Differenzenquotient mit ab= nehmendem A\* immer mehr dem Werte *Sx2* nahekommt.

 $38.$  Soll an die Kurve  $y = x^3$  die Tangente in einem gegebenen Punkte gelegt werden, so trägt man, wenn *y* positiv ist, entweder diese Ordinate zweimal auf der negativen Y-Achse ab und verbindet den Endpunkt mit dem Kurvenpunkt, oder man zerlegt die Abszisse *x* in drei gleiche Teile und verbindet den passenden Teilpunkt mit dem Kurvenpunkt. (Beweis!)

39. Wie hat man bei dem eben beschriebenen Problem zu verfahren, wenn *y* negativ ift?

 $40.$  Gelten die Konstruktionen 38 und 39 auch für  $y = ax^3$ , wenn *a* eine positive oder negative Konstante ist?

41. Gelten sie auch für die allgemeine kubische Funktion  $y = ax^3 + bx^2 + cx + e$ ?

Welches sind die Differentialquotienten der Funktionen

 $42. y = \frac{1}{10}x^3 - 1$ ;  $43. y = \frac{1}{4}x^3 + x - 5$ ;  $44. y = -\frac{1}{5}x^3 + x^2$ ;  $45. y = -x^3 + x^2 - 1?$ 

46. Welchen Wert haben sie für *x =* 0, 1, 2, 3, 4, welchen für  $x = -1, -2, -3, -4?$ 

47. Man prüfe die Richtigkeit der eben erhaltenen Lösungen durch bie Zeichnung und bilde selbständig ähnliche Aufgaben. Zu beachten ist auch das auf S. 15 geschilderte Annäherungsverfahren.

Die Funktionen 48.  $y = 0.01x^4$ ; 49.  $y = 0.1x^4 - 0.2x^3$ ;  $50. y = x<sup>4</sup> - 100x$  usp. find entsprechend zu behandeln.

Man beweise die Richtigkeit der Formeln

51.  $(a+x)^4 = a^4 + 4a^3x + 6a^2x^2 + 4ax^3 + x^4$ ;

52.  $(a+x)^5 = a^5 + 5a^4x + 10a^3x^2 + 10a^2x^3 + 5ax^4 + x^5$ einmal durch Ausmultiplizieren, dann durch wiederholte Differentiation.

53. Wie lautet der erste, zweite... sechste Differentialquotient von  $y = x^4$ ?

54. Man löse dieselbe Aufgabe für die Funktionen der Aufgaben 2—12, 31—35, 42—45, 48—50, für  $y = 2x^8 - \frac{1}{6}x^6 + \frac{1}{12}x^4$  unb ähnliche.

55. Man zeichne für verschiedene der in 53 und 54 erwähnten Funktionen die Ableitungskurven. Wenn notwendig, sind die Ordi= naten dabei zweckmäßig zu verkleinern.

#### Drittes Kapitel.

## Allgemeine Differentiationsregeln. Differentiation Schwierigerer Funktionen.

#### **Allgemeine** Säte.

Satz **1**. Der Differentialquotient einer Summe wird gebildet, indem man die Differentialquotienten der Summanden addiert. Entsprechendes gilt von der Differentiation einer Differenz.

 $\mathcal{B}$ eweis:  $\mathcal{C}$ s sei  $u = f(x)$ ,  $v = \varphi(x)$ ,  $y = u + v$ . Dann ist, wenn man den Wert, den die Funktion *f* für  $x_i$  einnimmt, mit  $u_i$ ,  $\varphi(x_i)$  mit  $v_i$  bezeichnet:<br>  $\Delta y = u_i + v_i - (u + v) = u_i$ 

$$
\frac{\Delta y}{\Delta x} = \frac{u_1 + v_1 - (u + v)}{x_1 - x} = \frac{u_1 - u}{x_1 - x} + \frac{v_1 - v}{x_1 - x} = \frac{\Delta u}{\Delta x} + \frac{\Delta v}{\Delta x},
$$
  
im  $\mathcal{L} = \frac{du}{dx} + \frac{dv}{dx}$ 

Für viewigan  $\frac{d x}{dx} = \frac{d x}{dx} + \frac{d x^2}{dx^2}$ <br>Für  $y = u - v$  ift ber Beweis ganz analog,  $y'$  ift  $u' - v'$ . Geo:  $m$ etrisch erhält man  $y = u + v$ , indem man die Kurven  $y = u = f(x)$ und  $y=v=\varphi(x)$  zeichnet und die zu einem bestimmten Wert *x* gehörenden Ordinalen addiert. Dann wird auch der Zuwachs der Ordinate beim Übergang von *x* zu  $x_1$ ,  $\Delta y = \Delta u + \Delta v$ .

**Beispiel 1.**  $y = 3x^5 + 4x^2$  foll nach Satz 1 bifferentiiert werden.  $\mathfrak{B5}$ [ung:  $u=3x^5$ ;  $u'=15x^4$ ;  $v=4x^3$ ;  $v'=8x$ ;  $y'=u'+v'=15x^4+8x$ .

**Beifpiel 2.**  $y = 10x - 0.4x^5$ ;  $u = 10x$ ;  $u' = 10$ ;  $v = 0.4x^5$ ;  $v' = 2x^4$ ;  $y' = u' - v' = 10 - 2x^4$ .

 $\mathfrak{S}$ atz 2. If  $y=cf(x)$ , so ift  $y'=cf'(x)$ . (c sei ein fonstanter Fattor.) Beweis:

$$
\frac{\Delta y}{\Delta x} = \frac{cf(x_i) - cf(x)}{x_i - x} = \frac{cf(x_i) - \tilde{f}(x)}{x_i - x} = \frac{c \Delta f(x)}{\Delta x},
$$
\n
$$
\frac{dy}{dx} = c \frac{df(\tilde{x})}{dx}.
$$

somit

aljo

Der geometrische Nachweis ist auch hier einfach.

**Differentiation von Summen, Differenzen, Produkten und Quotienten 23**

Gatz 3. If  $y = f(x) \cdot \varphi(x)$ , fo ift  $y' = f' \cdot \varphi + \varphi' \cdot f$ .  $\mathcal{B}$ eweis:  $\Delta y = f(x_1) \cdot \varphi(x_1) - f(x) \cdot \varphi(x)$ 

 $\mathfrak M$ an kann die Differenz  $-f(x) \cdot \varphi(x_1) + f(x) \cdot \varphi(x_1)$  ohne Fehler einschalten, da sie gleich Null ist

$$
\frac{\Delta y}{\Delta x} = \frac{f(x_1) \cdot \varphi(x_i) - f(x) \cdot \varphi(x_i) + f(x) \cdot \varphi(x_i) - f(x) \cdot \varphi(x_i)}{x_1 - x}
$$
  
\n
$$
\frac{\Delta y}{\Delta x} = \frac{\varphi(x_i) [f(x_i) - f(x)]}{x_1 - x} + \frac{f(x) [\varphi(x_i) - \varphi(x)]}{x_1 - x}
$$
  
\n
$$
\frac{\Delta y}{\Delta x} = \frac{\Delta f}{\Delta x} \cdot \varphi(x_i) + \frac{\Delta \varphi}{\Delta x} \cdot f(x_i); \text{ für } x = x_i \text{ if } \frac{dy}{dx} = \frac{df}{dx} \varphi + \frac{d\varphi}{dx} f - f' \varphi + \varphi'f.
$$

Beijpiel 3.  $y=(x^2+5x)(3-2x^3); u=x^2+5x; u'=2x+5;$  $v = 3 - 2x^3$ ;  $v' = -6x^2$ ;  $y' = u'v + v'u = (2x + 5)(3 - 2x^3)$  $+$   $(- 6x<sup>2</sup>) (x<sup>2</sup> + 5x)$  oder ausmultipliziert und zusammengefaßt  $y' = -10x^4 - 40x^5 + 6x + 15$ . Dasselbe Ergebnis erhält man natürlich, wenn man zuerst vereinfacht und dann differentiiert.

**6a** 
$$
4
$$
.  $\mathfrak{R} \mathfrak{h} = \frac{f(\mathfrak{D})}{\varphi(\mathfrak{D})}$   $\mathfrak{h} \mathfrak{h} \mathfrak{h} = \frac{f(\mathfrak{D} - \mathfrak{p}^T)I}{\varphi^2}$ .  $\mathfrak{B}$  **env**  $\mathfrak{S}$ :  
\n $\frac{\Delta y}{\Delta x} = \frac{g(x_1) - g(x)}{x_1 - x} = \frac{f(x_1) \cdot g(x) - g(x_1) \cdot f(x)}{g(x) \cdot (x_1 - x)}$ .  
\n $\frac{\Delta y}{\Delta x} = \frac{f(x_1) - g(x_1) + f(x)g(x_1) \cdot f(x_1 - x)}{g(x) \cdot (g(x_1) + f(x)g(x_1))}$   
\n $\frac{\Delta y}{\Delta x} = f(x_1)g(x) - f(x)g(x) + f(x)g(x) + f(x)g(x) + g(x_1)f(x_1)$   
\n $\frac{\Delta y}{\Delta x} = g(x)[f(x_1) - f(x_1) - f(x_1)(x_1 - x)]$   
\n $\frac{\Delta y}{\Delta x} = g(x)[f(x_1) - f(x_1) - f(x_1)(x_1 - x)]$ .

 $\frac{\Delta x}{\sqrt{x}} = \frac{\varphi(x) \cdot \varphi(x_1) (x_1 - x)}{x_1 + x_2 - x_1}$ dividieren

$$
\frac{\Delta y}{\Delta x} = \frac{\varphi(x)}{\varphi(x) \cdot \varphi(x_1)}.
$$

Im Grenzfall hat man

$$
\frac{dy}{dx} = y' = \frac{f' \cdot \varphi - \varphi' \cdot f}{\varphi^2} = \frac{u'v - v'u}{v^2}.
$$

**Beispiel 4.**

$$
y' = \frac{x^2 + 2x + 1}{x - 6} = \frac{u}{v}, \quad u' = 2x + 2; \quad v' = 1;
$$
  

$$
y' = \frac{u'v - v'u}{v^2} = \frac{(2x + 2)(x - 5) - 1(x^2 + 2x + 1)}{(x - 5)^2} = \frac{x^3 - 10x - 11}{(x - 5)^2}.
$$

#### III. Allgemeine Differentiationsregeln ufw.

Sat 5 über Funktionen von Funktionen. Es kaun vorkoms men, daß y nicht direkt als Funktion von x gegeben ist, sondern von einer Größe  $\varepsilon = \varphi(x)$  abhängt, die ihrerseits eine Funktion von x ist. Man hat dann, wenn die Werte x, y, z; x, y, s, ausammengehören,  $y = f(z) = f(\varphi(x));$   $y_1 = f(z_1) = f(\varphi(x_1))$ 

alio

$$
\frac{\Delta z}{\Delta z} = \frac{r(\omega_1 - r\omega)}{e_1 - z}
$$
\n
$$
\frac{\Delta z}{\Delta x} = \frac{z_1 - z}{\omega_1 - z} = \frac{g(x_1) - g(x)}{x_1 - x},
$$
\n
$$
\frac{\Delta y}{\Delta x} = \frac{\Delta y}{\Delta z} \cdot \frac{\Delta z}{\Delta x} = \frac{f(z_1) - f(z)}{z_1 - z}, \frac{g(x_1) - g(x)}{x_1 - x}
$$
\n
$$
\frac{dy}{dz} = \frac{dy}{dz} \cdot \frac{dz}{dz} = f'(z) \cdot g'(z).
$$

Beispiel 5.

Gel

**Beilpiel 5.**  $y = (2x - 1)^3 = z^3$ <br>  $\frac{dy}{dz} = 3z^2 = 3(2x - 1)^2;$   $\frac{dz}{dx} = 2;$   $\frac{dy}{dx} = 6(2x - 1)^2.$ 

Sat 6 über implizite Funktionen. Ift der Zusammenhang zwischen x und y durch die Beziehung  $\varphi(x,y) = 0$  festgelegt (z. B.  $x^2 + y - 4 = 0$ ), so kann man aus dieser Gleichung in vielen Fällen y durch x ausdrücken, also den Zusammenhang in der bisher gebräuchlichen Weise  $y = f(x)$ angeben. (In unserem Fall ift  $y = 4 - x^2$ .)

Während y ursprünglich "implizite" als Funktion von x gegeben war, hat man es jest "explizite" als Funktion von a dargestellt. Aber zur Bildung des Differentialquotienten ist diese Umrechnung nicht notwendig. Aus  $\varphi(x,y) = 0$  folgt, wenn  $x_1$  und  $y_1$  zusammen= gehören,  $\varphi(x_1, y_1) = 0$  und  $\varphi(x_1, y_1) - \varphi(x, y) = 0$ ,

$$
\varphi(x_1, y_1) - \varphi(x, y) = 0.
$$

Hier fchaltet man die Größe  $\varphi(x,y_1) = \varphi(x,y_1)$  ein, die felbstver: ständlich = 0 ist, also nichts ändert

$$
\varphi(x_i, y_i) - \varphi(x_i, y_i) - \varphi(x_i, y_i) = 0
$$
\n
$$
\frac{x_i - x}{x_i - x} = 0
$$
\n
$$
\frac{\varphi(x_i, y_i) - \varphi(x_i, y_i) - \varphi(x_i, y_i) - \varphi(x_i, y_i)}{\varphi(x_i, y_i) - \varphi(x_i, y_i) - \varphi(x_i, y_i)} = 0
$$
\n
$$
\frac{\varphi(x_i, y_i) - \varphi(x_i, y_i) - \varphi(x_i, y_i) - \varphi(x_i, y_i)}{\varphi(x_i - x)} \cdot \frac{y_i - y}{x_i - x} = 0.
$$
\n
$$
\text{then } i \text{; } i \text{# } j \text{ are } \text{``Breuge if } \text{\"{b}re}
$$
\n
$$
\text{if } j \text{ is } j \text{ is } \text{``Breuge if } \text{`{b}re}
$$
\n
$$
\text{if } j \text{ is } j \text{ is } \text{``Brelarge if } \text{`{b}re}
$$
\n
$$
\text{if } j \text{ is } j \text{ is } \text{``Brelarge if } \text{`{b}re}
$$
\n
$$
\text{if } j \text{ is } j \text{ is } \text{``Brelarge if } \text{`{b}re}
$$
\n
$$
\text{if } j \text{ is } j \text{ is } \text{``Brelarge if } \text{`{b}re}
$$
\n
$$
\text{if } j \text{ is } j \text{ is } \text{``Brelarge if } \text{`{b}re}
$$

 $x_1 - x$ 

24

junktionen von Funktionen. Junplizite Funktionen. Bart. Differentialquot. 25 u  $\frac{dy}{dx}$ . Während im allgemeinen x und y variieren, ist der Ausdruck  $\overline{\phi(x_1, y_1) - \phi(x_2, y_1)}$  fo gebildet, daß der Wert von  $y$ , nämlich  $y_1$ , tonftant leibt und nur z sich ändert. So ist die Bezeichnung "partieller Differenenquotient" und im Grenzfall "partieller Differentialquotient" :inleuchtend. Zum Unterschiede von den bisher abgeleiteten "totalen" Differentialquotienten  $\frac{dy}{dx}$  verwendet man für die partielle Differeniation has runbe a  $\infty$ n thin

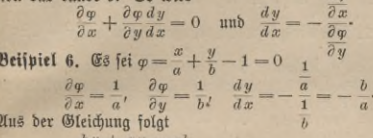

 $bx + ay = ab,$ 

y =  $b - \frac{bx}{a}$  (Explisite Darftellung)<br> $\frac{dy}{dx} = -\frac{b}{a}$ ,

und hieraus

was das frühere Resultat bestätigt.

Da die gegebene Gleichung linear ift, so stellt sie eine Gerade dar.  $\tilde{f}$ ür  $x = 0$  wird  $y = b$ , für  $x = a$  wird  $y = 0$ , also find die Abschnitte uf den Achfen a und b, und wenn a der Neigungswinkel gegen die X=Achfe ift, fo hat man

 $\mathfrak{B}\text{eijipti}\ \tau_{\alpha}^{tg}(180^{\circ}-\alpha)=-\text{tg}\ \alpha=\frac{b}{a};\ \text{tg}\ \alpha=-\frac{b}{a}.$ 

 $\varphi=\frac{x^2}{a^2}+\frac{y^2}{b^2}-1=0\,;\;\; \frac{\partial \varphi}{\partial x}=\frac{2\,x}{a^z},\;\; \frac{\partial \varphi}{\partial y}=\frac{2\,y}{b^z};\;\; \frac{dy}{dx}=-\frac{b^2x}{a^zy}.$ 

Beispiel 8. Man differentiiere  $y = ax^{-n}$ . Lösung: Jn  $y = ax^{-n}$ ift der negative Exponent<sup>1</sup>) an und für fich finnlos, da x nicht - n mal als Faktor gesetzt werden kann; will man auch diesem Ausdruck eine Be= deutung beilegen, so wird man zweckmäßig handeln, wenn man sie mit den Gesetzen der Potenzen mit ganzzahligen Exponenten in Einflang bringt. Da bekanntlið  $a^p \cdot a^q = a^{p+q}$  ift $^2$ ), fo folgt, bafi man  $a-n = \frac{1}{a^n}$  fehen mufi, benn burð Wultiplikation mit  $a^{n+1}$  ergibt fið

1) Crant, Algebra I (ARuG Bb. 120, § 31). 2) Crant, a. a. D., § 13.

$$
a^{-n} \cdot a^{n+1} = a^{-n+n+1} = a^1 = a = \frac{1}{a^n} \cdot a^{n+1} = \frac{a^{n+1}}{a^n} = a.
$$

Coll  $y = ax^{-n}$  (*n* positiv ganzzahlig) bifferentiiert werben, so beachte man  $ux^n = a$ ,  $x = u^2 - a = 0$ .

$$
\frac{\partial \varphi}{\partial x} = n y x^{n-1}; \ \frac{\partial \varphi}{\partial y} = x^n; \ \frac{dy}{dx} = -\frac{n y x^{n-1}}{x^n} = -\frac{n y}{x} = -n x x^{-n-1}.
$$

Die auf S. 18 für positive ganzzahlige Exponenten abgeleitete Regel gilt also auch, wenn der Exponent negativ ganzzahlig ist.

Beispiel 9. Die vorigen Betrachtungen sollen auf  $y = a x^{\frac{1}{q}}$  angewandt werden.<sup>1</sup>) Lösung: Es ift  $x^2 = \sqrt[4]{x^p}$ , denn mit Benutzung des Sates  $(x^m)^n = x^{mn}$  folgt, wenn man beide Seiten mit  $q$  potenziert,

$$
\left(\frac{y}{x^q}\right)^q = x^q \cdot \left(\frac{y}{x^p}\right)^q = x^p - \left(\sqrt[p]{x^p}\right)^q = x^p.
$$
\n
$$
\left(\frac{y}{x^p}\right)^q = x^p
$$

Somit ist

$$
\varphi = \frac{y^q}{a^q} - x^p = 0; \quad \frac{\partial \varphi}{\partial x} = -p x^{p-1}; \quad \frac{\partial \varphi}{\partial y} = \frac{q y^{q-1}}{a^q};
$$

$$
\frac{dy}{dx} = + \frac{p x^{p-1}}{q \frac{y^{q-1}}{a^q}}
$$

$$
\overline{dx} = \overline{q} \qquad \qquad \overline{y^q} = \overline{q} \qquad \qquad \overline{a^2 x^p} = \overline{q} \, \overline{a^x}^x
$$
\nDie ober erwähute Hegel bart man bafzer auf bei gebrodjen

en

positiven Exponenten anwenden. Man weise die Gültigkeit nach, wenn  $n=-\frac{p}{q}$  ift.

Gat 7 über inverse Funktionen. Ift  $y = f(x)$ , so gehört im allgemeinen zu jedem Wert von x ein Wert von y und auch umgekehrt zu einem Wert  $y$  ein passender Wert  $x$ , d. h.  $x$  ist die inverse Funktion von y; es ift  $x = \varphi(y)$  (vgl. S. 7). x, y und x, y, jeien zusammens gehörige Wertepaare.

$$
x_1 - x = \frac{x_1 - x}{\left(\frac{x_1 - x}{y_1 - y}\right)}.
$$

1) Crant, Algebra I (NHuG Bb. 120, § 35).
Beliebige Potenzexponenten. Inverse Funktionen. Aufgaben 27 Betrachtet man links *<sup>y</sup>* als Funktion *f* von *x,* rechts *<sup>x</sup>* als Funktion *<i>y*, fo folgt

$$
\frac{\frac{\Delta T}{\Delta x} = \frac{1}{\frac{\Delta \varphi}{y}}}{\frac{df}{dx} = \frac{1}{\left(\frac{d\varphi}{dy}\right)}},
$$

Beispiel 10.

$$
y = \sqrt[3]{x}; \quad x = y^3 (= \varphi(y))
$$
  
\n
$$
\frac{dx}{dy} = \frac{dy}{dy} = 3y^2 = 3\sqrt[3]{x^3}
$$
  
\n
$$
\frac{dy}{dx} = \frac{df}{dx} = \frac{1}{\left(\frac{dy}{dy}\right)} = \frac{1}{3\sqrt[3]{x^3}} = \frac{1}{3}x^{-\frac{2}{3}}.
$$
 (8gL. 2)eifpiet 9.)

#### Aufgaben.

A. Differentiation von Summen, Differenzen, Produkten und Quotienten.

56. Es soll der Differentialquotient von  $y = u - v$  abgeleitet werden.  $57. y = af(x) + b\varphi(x)$  foll bifferentiiert werben, wenn *a* und *b* konstante Zahlen sind.

58. *u*, *v* und *w* feien Funktionen von *x*; es fei  $y = uvw$ . Wie  $g$ roß ist  $y'$ ?

Man bilde die Ableitungen von 59.  $2(x^2+1); 60.5(x-1)(x+1);$ 61.  $\frac{1}{3}(x^2 + x + 1)(x - 1)$ ; 62.  $(x^3 - 2x)(x - 1)(x - 5)$  unb ähnlichen Ausdrücken einmal nach den Regeln des Kap. III, dann, indem man zunächst die Klammern auflöst und vereinfacht.

63. Man weise nach, daß Satz 2 in Kap. III ein Spezialfall des folgenden Satzes ist.

Eages if:<br> *ifferentiere* **64.**  $y = \frac{x}{x+1}$ ; **65.**  $y = \frac{x+a}{x+b}$ ; **66.**  $y = \frac{x+2x+3}{x^3- x-1}$ ;<br>  $\frac{x+ax+b}{x^3+gx+b}$ .

Die vorhergehenden Lösungen können aus Aufgabe 67 durch ge= eignete Spezialisierung leicht gefunden werden. Man bilde selbständig Beispiele mit Funktionen höheren Grades.

B. Funktionen von Funktionen, implizite Funktionen, Potenzen mit beliebigen Exponenten.

68.  $y=(x+1)^6$ . 69.  $y=(x^2+2x+1)^3$ . 70.  $y=(x^3+3x^2+$ + 3x+1)<sup>2</sup>. 71.  $y = (a + bx + cx^2)^n$ . 72. Es fei xy -  $a^2 = 0$ , wie groß ist  $y'$ ? Es mögen die Funktionen 73,  $y = \frac{a}{x^2}$ , 74,  $y = bx^{-3}$ , 75.  $y = cx^{-7}$  und ähnliche differentiiert werden. 76.  $y = \sqrt{x}$ . 77.  $y = \sqrt[3]{x}$ . 78.  $y = \sqrt[3]{x^4}$ . 79.  $y = \frac{1}{\sqrt{x}}$ . 80.  $y = \frac{1}{\sqrt{x^3}}$ . 81.  $y = \frac{x}{\sqrt[3]{x^6}}$ 82.  $y = \sqrt{x^2 - 1}$ . 83.  $y = \sqrt{\frac{x+1}{x-1}}$ . 84.  $y = \sqrt[3]{a + bx + cx^2}$ Man löse jede Aufgabe möglichst nach verschiedenen Methoden.

#### Die trigonometrischen und zyklometrischen Funktionen.

Der Winkel wird in der höheren Mathematik stets im Bogenmaß angegeben. Man konstruiert um den Scheitelpunkt einen Kreis mit

dem Radius 1 (beim Gradmaß ist er beliebig). Die Länge Ses zwischen den Schenkeln liegenden Bogens, in derselben Einheit gemessen, gibt die Größe des gegebenen Winkels im Bo= genmaß an (Fig. 17). Die Winkel= geschwindigkeit einer rotierenden Schei= be ist bekanntlich der Weg, den einer ihrer Punkte, der vom Mittelpunkt 1 m entfernt ist, in einer Sekunde zurücklegt. Sie gibt also den in einer Sekunde von einem Radius überstrichenen Win= tel im Bogenmaß an. Der Wintel, der

im Gradmaß 360° beträgt, wird im Bogenmaß durch den Umfang des Einheitskreises gemessen, mithin gelten die Beziehungen Gradmaß Bogenmaß  $360°$  $2\pi$ 

 $=57.296^{\circ} = 57^{\circ} 18'$ 

 $\frac{1}{180} = 0.01745$ 1.

Fig. 17.

 $1<sup>0</sup>$ 180<sup>°</sup>

$$
^{28}
$$

#### Bogenmaß. Sinuslinie 29

 $3.$  B. ift der Winkel  $43^{\,0}16'$  im Bogenmaß  $43\frac{16}{60} \cdot 0,01745 =$  $= 43,27 \cdot 0,01745 = 0,7552.$  Ferner ift  $30^{\circ} = \frac{\pi}{6}, 45^{\circ} = \frac{\pi}{4},$  $60^{\circ} = \frac{\pi}{3}$ ,  $90^{\circ} = \frac{\pi}{2}$ ,  $180^{\circ} = \pi$ .

Der im Bogenmaß gegebene Winkel  $\alpha = 0.42$  ist im Gradmaß  $0,42\cdot 57,296 = 24,064^{\circ}; 0,064^{\circ} = 60\cdot 0,064' = 3,84'.$  Man hat also, auf Minuten genau,  $\alpha = 24^{\circ}4'$ .

Wählt man den Radius eines Kreises  $= a$  (ftatt 1), dann wird auch der Kreisbogen, welcher von den Schenkeln des Winkels *cp* (Bogenmaß) eingeschlossen wird, *a* mal so groß, also

$$
B = a\varphi.
$$
  
finite if  $\int$   

$$
A = \frac{a^2\varphi}{2}.
$$

Der zugehörige Kreisausschnitt ist (Bogen • Radius: 2)

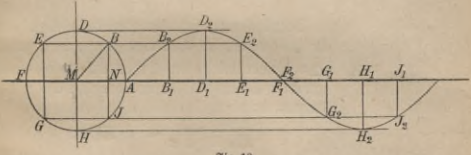

**Fig. 18.**

1. Es soll jetzt die Funktion  $y = \sin x$  differentiiert werden. Dazu stellt man sie zunächst graphisch dar, indem man den Radius *MA* des Einheitskreises verlängert und ihn als X-Achse betrachtet. Da auf dieser die Werte der Winkel, die im Bogenmaß gegeben find, abgelesen werden sollen, so wickelt man den Umfang des Kreises auf ihr ab, indem man  $AB_1 = \mathfrak{B}$ ogen  $AB, AD_1 = \widehat{AD}$  macht uß. Sodann fällt man von  $B, D$  ußv. Lote auf die Abizissenachse und überträgt fie unter Berücksichtigung ihres Vorzeichens auf die vorher gefundenen entsprechenden Punkte. So entstehen die Geraden  $B_1B_2$ ,  $D_1D_2$  usw. Die Linie  $A$ B<sub>2</sub>D<sub>2</sub>... ist die in der Elektrotechnik wichtige Sinuslinie (Fig. 18). **Ihre Gleichung ist**  $y = \sin x$ **. Z. B. ist in dem rechtwinkligen Dreieck** *BMN* ber Wintel  $M = x$ ;  $\frac{BN}{BM} = \sin x$ ;  $BM=1$ , also  $BN=\sin x$ .

**3**\*

#### 30 III. Allgemeine Differentiationsregeln usw.

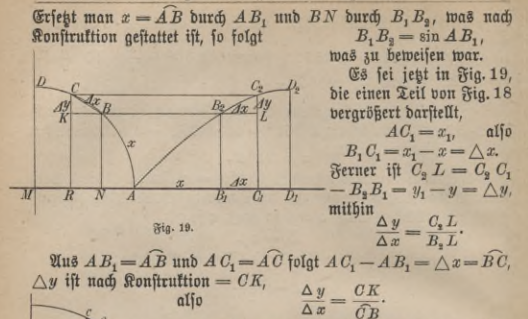

Begnügt man sich mit einem Anschaulich= keitsbeweis, so kann man sagen, daß, wenn Az kleiner wird, der Bogen *CB* mit immer größerer Genauigkeit durch die Sehne CB ersetzt werden kann.  $\frac{\Delta y}{\Delta x} \approx 1$ ) $\frac{CK}{CR} = \cos KCB$ .

Die Mitte von *CB* sei *O* (Fig. 20), sie werde mit *M* verbunden, dann ist  $\angle KCB = OMA$ , weil die Schenkel paarweise aufeinander senkrecht stehen und durch eine Drehung um 90° in parallele und gleichgerichtete Lagen kommen. **Fig. 20.**

 $\frac{\Delta y}{\Delta x} \approx \cos OMA = \cos (AMB + BMO) = \cos (x + \frac{1}{2}\Delta x).$  $\mathfrak{Im}% _{k}(G)$  Grenzfall wird  $\bigtriangleup x$  unendlich klein,

$$
OMA = x \text{ and } \frac{dy}{dx} = \cos x
$$

Zu einer strengeren Ableitung braucht man den  $\delta$ ilfssat: Jekleiner der im Bogenmaß an= gegebene Winkel a ist, um fo mehr nähert  $\frac{\sin \alpha}{\alpha}$  ber Einheit. (Fig. 21.)

 $1) \approx$  ist das Abkürzungszeichen für "nahezu".

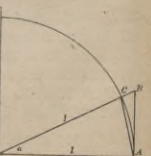

Fig. 21.

#### **Differentiation der trigonometrischen Funktionen** 31

Beweis: *MA* fei der Radius des Einheitstreifes,  $\Leftarrow$   $CMA = \alpha,$  $BA$  die in  $A$  an den Kreis gelegte Tangente. Dann ist das Dreieck *OMA* kleiner als der Kreisausschnitt *OMA* und dieser kleiner als das Dreieck *BMA*. Dreieck<sup>1</sup>)  $CMA = \frac{1}{8}CM \cdot MA \cdot \sin \alpha = \frac{1}{8} \sin \alpha$ .  $\frac{M}{2}$  *MA*  $\cdot$   $\frac{M}{2}$   $\cdot$   $\frac{M}{2}$   $\cdot$   $\frac{M}{2}$   $\cdot$   $\frac{M}{2}$   $\cdot$   $\frac{M}{2}$   $\cdot$   $\frac{M}{2}$   $\cdot$   $\frac{M}{2}$   $\cdot$   $\frac{M}{2}$   $\cdot$   $\frac{M}{2}$   $\cdot$   $\frac{M}{2}$   $\cdot$   $\frac{M}{2}$   $\cdot$   $\frac{M}{2}$   $\cdot$   $\frac{M}{2}$   $\cdot$   $\frac{M}{$  $=\frac{1}{2}BM \cdot MA \cdot \sin \alpha = \frac{1}{2} \cdot \frac{1}{\cos \alpha} \cdot 1 \cdot \sin \alpha = \frac{1}{2} \frac{\sin \alpha}{\cos \alpha}$ . Daher ift<sup>2</sup>)  $\frac{1}{2} \sin \alpha < \frac{1}{2} \alpha < \frac{1}{2} \frac{\sin \alpha}{\cos \alpha}$ . Dividiert man alle drei Größen durch die gleiche positive Zahl  $\frac{1}{3}$  sin  $\alpha$ , so wird ihr relatives Größenverhältnis nicht geändert.  $1 < \frac{\alpha}{\sin \alpha} < \frac{1}{\cos \alpha}$ .

 $\mathfrak{F}$ e kleiner *a* wird, um so größer wird cos *a*, um für  $\alpha = 0$  schließ= lich den Wert 1 anzunehmen. Die obere Grenze für  $\frac{\alpha}{\sin \alpha}$ , nämlich  $\frac{1}{\cos \alpha}$ wird in diesem Falle gleich 1, und da die untere dauernd 1 bleibt, so besteht für den zwischen beiden liegenden Grenzwert von  $\frac{\alpha}{\sin \alpha}$  teine andere Möglichkeit, als auch 1 zu werden. Ebenso strebt natürlich sein reziproker Wert,  $\frac{\sin \alpha}{\alpha}$ , jetzt der Einheit zu.

Setzen wir nun  $y = \sin x$ , fo ift<br>  $\Delta y = y_1 - y = \sin x_1 - \sin x = 2 \sin x_2$  $\frac{\Delta y}{\Delta x} = \frac{\sin\left(\frac{x_1 - x}{2}\right)}{\left(\frac{x_1 - x}{2}\right)}$  $\frac{1}{\binom{x_1-x}{2}}$   $\frac{x_1-x}{\cos\left(\frac{x_1+x}{2}\right)}$ .

Im Grenzfalle wird  $x_1 - x$ , also erft recht  $\frac{x_1 - x}{2}$ , fehr klein, und der erste Faktor nimmt den eben ermittelten Grenzwert 1 an. wird schließlich gleich *x, dl^* also *dx~eosx-*

2. Die Ableitung von  $y = \cos x$  läßt sich ganz entsprechend durchführen, was zur Einprägung des obigen Gedankenganges sehr emp=

1**) Crantz, Trigonometrie (ANuG Bd. 431 § 156).**

**2) Man vergleiche in technischen Kalendern die Werte des Sinus, Bogens und Tangens, die zu einem Zentriwinkel im Einheilskreise gehören.**

**3) Crantz, Trigonometrie (ANuG Bd. 431 § 26).**

#### III. Allgemeine Differentiationsregeln usw.

feifenswert if. Sépæller tounnt man sum Sief, wenn man fidó an  
\nbie trigonometricifée 
$$
\delta
$$
orum (90°- x)  
\nober bei Benufgung bes Bogennafges  
\n $\cos x = \sin(\frac{\pi}{2} - x)$   
\neriment. 6% fei  $\frac{\pi}{2} - x = s$ , bafery = sin s, bann bat man und Gafs 5  
\nant G. 24  $\frac{dy}{dz} = \cos z = \cos(\frac{\pi}{2} - x) = \sin x$   
\n $\frac{d}{dz} = -1$   
\n $\frac{dy}{dx} = -\sin x$   
\n3.  $y = \text{tg } x$  bifferrutiert man am bequemften mit Benufgung ber  
\nFormet<sup>1</sup>) tg  $x = \frac{\sin x}{\cos x}$  (vgl. 64g 4 auf 6. 23)  
\n $y = \frac{f(x)}{g(x)}, \quad f(x) = \cos x$ ;  $g(x) = \cos x$ ;  
\n $y = \frac{f(x)}{g(x)}, \quad f'(x) = \cos x$ ;  $g'(x) = -\sin x$ 

 $y' = \frac{\cos x \cdot \cos x - (-\sin x) \cdot \sin x}{\cos^2 x}$ Aus der Trigonometrie ist bekannt, daß der im Zähler auftretende Ausbrud cos<sup>2</sup>x + sin<sup>2</sup>x stets den Wert 1 hat, daher ift

$$
y = \operatorname{ctg} x = \frac{\frac{y'}{\cos x}}{\sin x} \cdot \frac{1}{\cos x}.
$$

$$
y' = \frac{(-\sin x) \cdot \sin x - \cos x \cdot \cos x}{\sin^2 x} = -\frac{1}{\cos x}.
$$

5.  $y = \arcsin x$  [arcus sinus] ift bie inverse Function  $\frac{1}{2}u \cdot x = \sin y$ . Die zugehörige Kurve findet man, wenn man bei der Sinuslinie  $y = \sin x$  die Koordinaten vertauscht, d. h. die Figur um die Symmes trielinie der positiven x= und y=Achse dreht.

 $rac{1}{\sin^2 x}$ 

$$
\frac{dy}{dx} = \frac{1}{\begin{pmatrix} \frac{1}{d}x \\ \frac{1}{d}y \end{pmatrix}} \quad \text{(bg1. 6. 7, 6af 26 f.)}
$$
\n
$$
\frac{dx}{dy} = \cos y = \sqrt{1 - \sin^2 y} = \sqrt{1 - x^2},
$$
\n
$$
\frac{dy}{dx} = \frac{1}{\sqrt{1 - x^2}}.
$$

aljo

4.

1) Crant, Trigonometrie (NRuG Bb. 431 § 7).

32

# 33 Trigonometrische und zyllometrische Funktionen 6.  $y = \arccos x$  ift bie inverse Function zu  $x = \cos y$  $\frac{dx}{dy} = -\sin y = -\sqrt{1-\cos^2 y} = -\sqrt{1-x^2}$  $7. \quad y = \arctan \frac{d \, y}{dx} = -\frac{1}{\sqrt{1-x^2}} \cdot \frac{dx}{dy} = \frac{1}{\cos^2 y}$ <br>  $7. \quad y = \arctan x, \quad x = \frac{\tan y}{x}, \quad \frac{dx}{dy} = \frac{1}{\cos^2 y}$ <br>  $\frac{\cos^2 y}{\cos^2 y} = 1 + \frac{\sin^2 y}{\cos^2 y} = 1 + \frac{1}{\cos^2 y} = 1 + x^2$  $\frac{dy}{dx} = \frac{1}{1+x^2}$ <br>
8.  $y = \arct{z}$ ,  $x = \ct{z}$ ,  $\frac{dx}{dy} = -\frac{1}{\sin^2 y} = -\frac{\sin^2 y + \cos^2 y}{\sin^2 y}$ <br>  $\frac{dy}{dx} = -\frac{1}{1+x^2}$

Die zyklometrischen Funktionen (Nr. 5 bis 8) find vor allem bei der Integralrechnung wichtig.

#### Aufgaben.

85. Welcher Bruchteil vom Radius muß auf der Peripherie eines Kreises abgetragen werden, damit der zugehörige Zentriwinkel den  $\mathfrak{B}$ ert a)  $1^0$ ; b)  $1'$ ; c)  $1''$  hat?

86. In der Funktion  $y = \sin x$  fei a der spezielle Wert 0.3 beis gelegt. Es soll der Übergang des Differenzen= in den Differential= quotienten nach dem früher entwickelten Verfahren (vgl. S. 15) graphisch bargestellt werben, wenn  $\triangle x = 1,0; 0,8; 0,6; 0,4; 0,2$  ift.

87. Man löse dieselbe Aufgabe, indem man  $\triangle x = 0.10; 0.09;$  $0,08...0,01$  nimmt.

88. Es soll eine entsprechende Darstellung für die Ableitungen der andern Funktionen gegeben werden, etwa für  $\cos 0.52$ ; tg $\frac{\pi}{4}$ ; etg $4.6$ .

Man differentiiere:

90.  $y = \cos(nx)$ . 91.  $y = \text{tg}(nx)$ . 89.  $y = \sin(nx)$ . 92.  $y = c t g (nx)$ . 93.  $y = a \sin (m x) + b \cos (nx)$ . 94.  $y = a\sin(ct + b)$ . 95.  $y = \sin^2 x$  $96. y = \cos^2 x.$ **97.**  $y = \sin^2 x + \cos^2 x$ . **98.**  $y = \arcsin \left(\frac{x}{a}\right)$ . **99.**  $y = \arccos\left(\frac{x}{a}\right)$ . **100.**  $y = \text{arc tg}\left(\frac{x}{a}\right)$ . **101.**  $y = \text{arc ctg}\left(\frac{x}{a}\right)$ .

#### III. Allgemeine Differentiationsregeln usw.

102. Man zeichne die Kurve  $y = \arctan x$  und versuche, den Winkel a, den eine beliebige Tangente mit der x=Achse bildet, geo= metrisch zu konstruieren.

#### **Der Logarithmus und die Exponentialfunktion.**

Es darf als bekannt vorausgesetzt werden<sup>1</sup>), daß der Logarithmus einer Zahl *a* zur Basis *b* derjenige Exponent ist, mit dem *b* potenziert werden muß, damit man die gegebene Zahl erhält. Ift  $y = b \lg a$ , so folgt nach dieser Definition  $b^y = a$ . Die wichtigsten Sätze über Lo= garithmen find

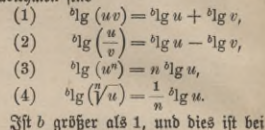

ben gebräuchlichen Logarithmenspftemen der Fall, so gilt  $x^{\alpha-1}(5)^{\delta} \log 0 = -\infty$ , benn  $b^{-\infty} = \frac{1}{b^{\infty}}$ bedeutet einen Bruch, dessen Nenner beliebig groß, deffen Wert also beliebig klein und im Grenzfall 0 wird; (6)  $^{b}$ lg 1 = 0, benn  $b^{0}$  = 1, **7** *<sup>2</sup> "3 <sup>4</sup> <sup>6</sup> <sup>7</sup> a*<sup>8</sup> *-4* Fig. 22.

(7)  ${}^{b}lg b = 1$ , benn  $b^1 = b$ ,<br>
(8)  ${}^{b}lg b^2 = 2$ , benn  $b^2 = b^2$ , (9)  $^{b}$ lg  $b^{n} = n$ , benn  $b^{n} = b^{n}$ .

Die Kurve  $y = b\lg x$  verläuft also so, wie Fig. 22 zeigt.

Zur Bildung des Differentialquotienten von *y* = »lg *<sup>x</sup>* nehmen wir d zunächst beliebig an und behalten uns vor, im Verlaufe der Rechnung für die Größe den Wert zu wählen, der uns am passendften erscheint. Den Zuwachs  $\triangle x$  machen wir aus Zweckmäßigkeitsgründen gleich dem nten Teile von *x*, wobei *n* eine beliebige ganze<sup>2</sup>)  $3$ ahl bedeuten foll (in der Figur ift  $x = 5$ ,  $n = 10$  gewählt), die im Grenzfall unendlich groß wird.

1) BgI. Crant, Algebra I (ARuG Bb. 120 § 48f.).

2) Es läßt sich zeigen, daß diese Beschränkung des Wertes n nicht notwendig ift.

**34**

*~1 -2 -3* Logarithmus und Exponentialfunttion

$$
\frac{\Delta y}{\Delta x} = \frac{{}^{b_1}\!g\left(x\!+\!\Delta x\right) - {}^{b_1}\!g\,x}{\Delta x} - \frac{{}^{b_1}\!g\left(1+\frac{\Delta x}{x}\right)}{x} = \frac{{}^{b_1}\!g\left(1+\frac{1}{n}\right)^{n-\frac{a_1}{a_1}}}{\pi}
$$

Wir untersuchen, ob für  $\left(1+\frac{x}{n}\right)^n$ ein endlicher bestimmter Wert resultiert, wenn n immer größer wird. Wenn er egistiert, nennen wir ihn e. Mach hem hinomifchen Gote (G 185) ift

Man dividiere jetzt jeden Faktor n,  $n-1$ ,  $n-2$ , ... durch je einen Faktor des Produktes n · n · n ...

$$
s = \left(1 + \frac{1}{n}\right)^n = 1 + 1 + \frac{1}{1 \cdot 2} \cdot 1 \cdot \left(1 - \frac{1}{n}\right) + \frac{1}{1 \cdot 2 \cdot 3} \cdot 1 \left(1 - \frac{1}{n}\right) \left(1 - \frac{2}{n}\right) + \frac{1}{1 \cdot 2 \cdot 3 \cdot 4} \left(1 - \frac{1}{n}\right) \left(1 - \frac{2}{n}\right) \left(1 - \frac{3}{n}\right) + \dots + \frac{1}{1 \cdot 2 \cdot 3 \cdot 4 \cdot \dots n} \left(1 - \frac{1}{n}\right) \left(1 - \frac{2}{n}\right) \dots \left(1 - \frac{n-1}{n}\right).
$$

Seht man bann  $n = \infty$ , fo wirb  $\frac{1}{n}$ ,  $\frac{2}{n}$  ufw.  $= 0$ , alfo beginnt<br>bie Reihe  $e = 1 + 1 + \frac{1}{1 \cdot 2} + \frac{1}{1 \cdot 2 \cdot 3} + \frac{1}{1 \cdot 2 \cdot 3 \cdot 4} + \cdots$ .

Nur die Schlußglieder erfordern eine besondere Untersuchung; sie zeigt, daß die genannte Reihe für e tatjächlich völlig richtig ift. Verwandelt man die Brüche in Dezimalbrüche und rundet die vierte Stelle nach dem Romma ab, so erhält man einen Näherungswert.

$$
1 + 1 + \frac{1}{2} = 2,5000
$$
  
\n
$$
\frac{1}{1 \cdot 2 \cdot 3 \cdot 4} = 0,1667
$$
  
\n
$$
\frac{1}{1 \cdot 2 \cdot 3 \cdot 4} = 0,0417
$$
  
\n
$$
\frac{1}{1 \cdot 2 \cdot 3 \cdot 4 \cdot 5 \cdot 6} = 0,0083
$$
  
\n
$$
\frac{1}{1 \cdot 2 \cdot 3 \cdot 4 \cdot 5 \cdot 6} = 0,0014
$$
  
\n
$$
\frac{1}{1 \cdot 2 \cdot 3 \cdot 4 \cdot 5 \cdot 6 \cdot 7} = 0,0002
$$
  
\n
$$
\frac{1}{1 \cdot 2 \cdot 3 \cdot 4 \cdot 5 \cdot 6 \cdot 7 \cdot 8} = 0,0000
$$
  
\n
$$
e = 2,7183.
$$

35

 $5 - 1 + 5$ 

#### III. Allgemeine Differentiationsregeln niw.

Allerdings ist jetzt noch fraglich, ob die fehlenden Glieder und die Abrundungen das Ergebnis nicht wesentlich fälschen. Diese Frage wird später im verneinenden Sinne entschieden werden.

Im Grenzfall  $(n = \infty)$  refultiert, wenn  $y = b \lg x$  ift

$$
\frac{dy}{dx} = \frac{q}{x}.
$$

Besonders einfach wird das Ergebnis, sobald man e selbst zur Basis des Logarithmenspftems nimmt (natürliche Logarithmen). Statt des Symbols "lg schreibt man einfach ? (wie man die einfachste Wurzel burch  $\gamma'$ , statt burch  $\gamma'$  bezeichnet). le ist nach (7) = 1, also folgt  $\begin{cases} y = lx \\ y = \frac{1}{x}. \end{cases}$ 

### $(10)$

Die gebräuchlichste Basis ist 10 (Briggische, gemeine oder künstliche Logarithmen)

 $(11)$ 

 $\begin{cases} y = \frac{10}{10}x \text{ liefert (unter Benufgung ber Logarithmentafel)} \\ y = \frac{10}{x}y = \frac{0.43429}{x}. \end{cases}$ 

Es sei y der natürliche und s der Briggische Logarithmus von x. Aus  $y = lx$  unb  $s = {}^{10}lg x$ ergibt sich  $e^y = x$  und  $10^z = x$ , aljo  $e^y = 10^z$ .

Man logarithmiert beide Seiten nach Vorschrift der Gleichung (3) auf S. 34, indem man einmal 10, einmal e als Bafis nimmt.

$$
y \cdot {}^{10} \text{lg } e = z \cdot {}^{10} \text{lg } 10 = z
$$

$$
y \cdot \deg e = y = z \cdot \ell 10.
$$

 $\begin{array}{ll} \mbox{Sieraus ergibt [ifd] burst} \\ (12) & l.x = \frac{i \theta|g.x}{i \theta|g.x} \\ (13) & & \\ & & \\ \end{array} \qquad \qquad \begin{array}{ll} \mbox{Sierte filter} & \mbox{if } y \mbox{ umb }x \\ \mbox{if } y \mbox{emb }x \\ \mbox{if } y \mbox{emb }x = \frac{l.x}{i \, 10} \, . \end{array}$ Der Wert  $x = 10$  liefert in (12)

 $l10 = \frac{1}{10 \lg e},$ 

$$
l_{10} \cdot \log e = 1.
$$

Da <sup>10</sup>lg e nach der Logarithmentafel = 0,43429 ift, fo ift 'lg 10  $= 2,30259$ . Man kann baher (12) und (13) auch schreiben  $lx = {}^{10}lg x \cdot 710 = 2,30259 \cdot {}^{10}lg x$  $(14)$  $^{10}$ lg  $x = lx \cdot {^{10}}$ lg  $e = 0,434291x$ .  $(15)$ 

36

#### Logarithmus und Erponentialfunktion

So kann man bequem die Logarithmen des einen in die des anderen Systems umwandeln. Die Richtigkeit der angegebenen, den Tafeln entnommenen Zahlenwerte wird später (Lehre von den Reihen) bewiesen werden.

Wie aus der Definitionsgleichung für die Logarithmen hervorgeht, find die Exponentialfunktionen zu ihnen invers. Aus  $y = e^x$  folgt

$$
x = ly, \frac{dx}{dy} = \frac{1}{y}, \frac{dy}{dx} = y = e^x.
$$

(16) Die Ableitung von  $e^x$  ist also wieder  $e^x$ .

 $y = a^x$  gibt, nach e logarithmiert

$$
ly = xla, \quad x = \frac{ly}{la}, \quad \frac{dx}{dy} = \frac{1}{la} \cdot \frac{1}{y}; \quad \frac{dy}{dx} = yla - a^xla.
$$
  
(17) The Mhetating map  $a^x$  iff  $a^xla$ .

Eng verwandt mit der Exponentialfunktion einerseits und den trigono metrischen Funktionen andererseits sind die Hyperbelfunktionen. Way hofiniart

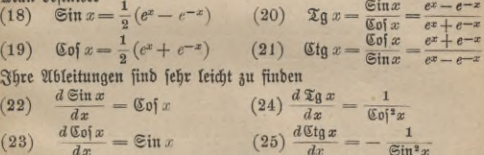

 $\frac{d\mathfrak{C}\mathfrak{of}x}{dx} = \mathfrak{C}\mathfrak{in}\,x$  $(23)$ 

#### Aufgaben.

103. E8 foll bie Funktion  $y = \left(1 + \frac{1}{n}\right)^n$ graphifch bargejtellt werben. 104. Man zeichne bie Kurven a)  $y = \left(1 + \frac{1}{n}\right)^n$ ; b)  $y_1 = 1$ ; c)  $y_2 = 1 + \frac{n}{1} \cdot \frac{1}{n}$ ; d)  $y_3 = 1 + \frac{n}{1} \cdot \frac{1}{n} + \frac{n(n-1)}{1 \cdot 2} \cdot \frac{1}{n^2}$ ; e)  $y_4 = 1 + \frac{n}{1} \cdot \frac{1}{n} + \frac{n(n-1)}{1 \cdot 2} \cdot \frac{1}{n^2} + \frac{n(n-1)(n-2)}{1 \cdot 2 \cdot 3} \cdot \frac{1}{n^3}$  ufto, in dasselbe Achsenkreuz ein und beachte die immer genauer werdende An= näherung.

105. Man berechne die natürlichen Logarithmen der ganzen Bahlen von 1 bis 10 nach Formel 14 auf S. 36, indem man die künstlichen Logarithmen einer Tafel entnimmt und vergleiche die Ergebnisse mit einer Tabelle (z. B. in der "Hütte"). Benutzt man den Rechenschieber<sup>1</sup>), so ist die Berechnung besonders bequem, da die Zahl 2,303 dauernd eingestellt bleiben kann.<sup>2</sup>)

**106.** Man zeichne die Kurven  $y = 1x$ ;  $y = {^{10}}lg x$ ;  $y = {^{20}}lg x$ , bestimme für einen beliebigen Wert von *x,* etwa 5, den Differentialquotienten und prüfe, ob die Kurventangente die berechnete Neigung gegen die Abszissenachse hat.

107. Man wende das auf S. 15 geschilderte Verfahren an.

108. Es soll dieselbe Aufgabe für  $e^x$  und  $10^x$  gelöst werden  $(x =$ 0, 1, 2, 3).

109. Man stelle die hyperbolischen Funktionen graphisch dar und prüfe die Richtigkeit der für die Ableitungen gefundenen Werte nach den bisherigen Methoden an speziellen Werten von *x*.

Man leite die Formeln

**110.** Cof  $x + \sin x = e^x$ . **113.**  $\sin(2x) = 2 \sin x$  Cof *x*.

**111.** Cof  $x - \sin x = e^{-x}$ . **114.** Cof  $(2x) = \cos^2 x + \sin^2 x$ . **112.**  $\mathfrak{C} \mathfrak{d}^2 x - \mathfrak{S} \mathfrak{i} \mathfrak{n}^2 x = 1$ .

ab und untersuche, ob noch andere, den trigonometrischen ähnliche aufgestellt werden können.

115.  $y = 1(x + \sqrt{x^2 + a^2})$  foll bifferentiiert werben.

#### Viertes Kapitel.

#### Anwendung der Differentialrechnung auf die Untersuchung technisch wichtiger Kurven.

Die Gleichung einer Kurve sei  $y = f(x)$ . (Fig. 23.)

Schreibt man *y* einen bestimmten Wert *a* vor, so liefert die Glei-chung  $f(x) = a$ 

die Abszissen der Punkte, die von der a-Achse den Abstand *a* haben. Diese Punkte müssen, wenn *a* positiv ist, über, wenn *a* negativ ist, unter der Abszissenachse liegen. In Fig. 23 hat z. B. *y* den vorgeschriebenen  $\mathfrak{Bert}$  *a*, wenn  $x = OM = x_a$  ist. Die negative Größe *b* wird erreicht,  $x = 0$ *N* =  $x_b$  ober auch, wenn  $x = 0$  Q =  $x_b$ , wird. Für den

1) Bgl. Neuendorff, Praktische Mathematik (ANuG Bb. 341 VI. Bortrag). 2) Für die Berechnung von Potenzen oder Wurzeln mit beliebigen Exponenten, sowie für Logarithmen beliebiger Basen ist der von Nestler in Lahr in den Handel gebrachte Rechenschieber "System Peter" hervorragend geeignet. Die elementaren Operationen lassen sich durch ihn wie mit jedem andern Instrument ausführen.

#### Kurvenlehre 39

 ${\rm p}$ eziellen Wert $a=0$ erhältman die Schnittpunkte mit der  $x$ =Achse, die Gleichung  $f(x) = 0$  würde also in unserer Figur durch die Abszissen *OB, OPmb OH* befriedigt sein. *y*

Schon auf S.14 wurbe erwähnt, daß der Dif= ferentialquotient  $y' = f'(x) = tg \alpha$  ift, wenn *u* den Tangentenwinkel bedeutet. *Ift y'*, also auch *a*, positiv, so steigt die Kurve(Punkt *A, C*); ift y' negativ, fo<br>fällt fie (Puntt *E, F*); ist  $y' = 0$ , so läuft sie A. momentan der Abszissen= achseparallel (Punkt *J), G*). Dies ist stets bei den höchsten und tiefsten Punkten der Kurve der Fall.

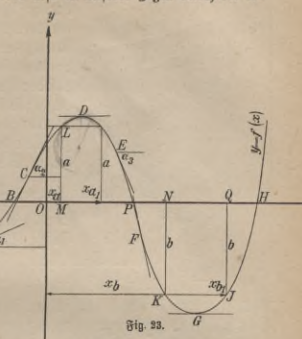

Ebenso wie das Vorzeichen von *y* und *y'* ist auch das der zweiten Ableitung *y"* für die Untersuchung von Bedeutung. Es sei *x* eine beliebige Abszisse,  $x_i = x + \triangle x$  eine größere. Steigt die Kurve in dem Punkt, der zu *x*<sub>1</sub> gehört, stärker als in dem vorigen (Fig. 24), so werden ihre Tangentenwinkel größer, also auch deren trigonometrische Tangenten

$$
\frac{y_1' - y' > 0}{\frac{y_1' - y'}{x_1 - x} > 0 \text{ other }} \frac{\Delta y'}{\Delta x} > 0
$$

und im Grenzfall  $\frac{d(y')}{dx} > 0$ ,  $y'' > 0$ .

Die Kurve ist dann in unserem Achsensystem nach , oben" fontav (Punkt *K, J, G* in Fig. 23).

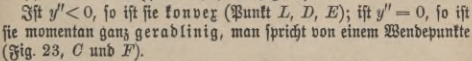

Die Verbindungslinie zweier naher Kurvenpunkte liefert im Grenzfall die Tangente. Um eine noch größere Annäherung mit einfachen

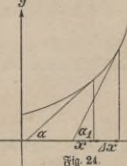

#### IV. Anwendung der Differentialrechnung usw

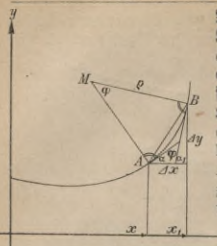

Mitteln zu erhalten, sucht man einen Kreis, der sich der Kurve möglichst gut anpaßt, den Krümmungsfreis. Soll ein Kurvenstück A B als ein Kreis gelten, jo muß der Mittelvunkt auf dem Schnitt= punkt zweier "Normalen" (Senkrechten auf der Tangente im Berührungspunkt) liegen; wir wählen die Endpunkte Aund B als Berührungspunkte. Der Winkel zwischen den beiden benachbarten Nor= malen sei o. Aus Fig. 25 geht hervor,  $\begin{array}{rcl} \begin{array}{rcl} \texttt{+} & \texttt{p} & \texttt{p} & = & \alpha_1 - \alpha = \triangle \alpha \end{array} \end{array}$  ift.<br>Der Kreisbogen AB hat (vgl.

Fig. 25.

 $(6.29)$  bie Länge  $\rho \varphi = \rho \cdot \Delta \alpha$ . Die Sehne AB ift

$$
\triangle s = \sqrt{\left(\triangle x\right)^2 + \left(\triangle y\right)^2} = \triangle x \sqrt{1 + \left(\frac{\triangle y}{\triangle x}\right)^2}.
$$

Rücken A und B näher und näher, jo werden diese Größen immer mehr gleich, es ist nahezu

 $e \triangle a \approx \triangle x \sqrt{1 + \left(\frac{\Delta y}{\Delta x}\right)^2}$   $e \approx \frac{\sqrt{1 + \left(\frac{\Delta y}{\Delta x}\right)^2}}{\left(\frac{\Delta x}{\Delta x}\right)^2}$ und im Grenzfall genau  $\varrho = \frac{\sqrt{1+\left(\frac{dy}{dx}\right)^2}}{\left(\frac{dx}{dx}\right)^2}$ .

Nun besteht aber die Beziehung:  $\frac{dy}{dx} = \frac{dy}{dx}$ 

$$
a = \arctg\left(\frac{dy}{dx}\right)
$$

aljo

(vgl. S. 33). Man kann hier die Hilfsgröße  $\frac{dy}{dx} = u$  einführen und hat dann  $\alpha = \arctg u$  $/d^2$ 

$$
\frac{du}{du} = \frac{1}{1+u^*} = \frac{1}{1+\left(\frac{dy}{dx}\right)^2}, \frac{du}{dx} = \frac{d^2y}{dx^2}, \text{ baper} \quad \frac{du}{dx} = \frac{\sqrt{dx^2}}{1+\left(\frac{dy}{dx}\right)^2}.
$$

Diese Größe kann man in die Gleichung für o einseten

40

Krümmungskreis 41

$$
\varrho = \frac{\left[1 + \left(\frac{dy}{dx}\right)^z\right] \sqrt{1 + \left(\frac{dy}{dx}\right)^z}}{\frac{d^2y}{dx^2}} = \frac{\left[1 + \left(\frac{dy}{dx}\right)^z\right]^{\frac{2}{2}}}{\frac{d^2y}{dx^2}}
$$

Besonders einfach wird die Formel, wenn die Kurve der Abszissen-Befonbers einfach wird die Formel, wenn die Kurve der Abfziffens ach<br>achte momentan parallel läuft, dann ift nämlich  $\frac{dy}{dx} = 0$ , der Rähler wird 1, und<br> $\varrho_0 = \frac{1}{d^2 y} = \frac{1}{y^n}$ 

Will man an eine Kurve parallel zu einer gegebenen Geraden AB bie Tangente legen, so zieht man zwei parallele Sehnen CD und EF, halbiert sie und bringt die Verbindungslinie der Mitten zum Schnitt T

mit der Kurve. (Fig. 26.) So erhält man, wenn das Kurvenstück nicht zu groß ist, den Berührungspunkt der Tangente. Der Beweis ist leicht, wenn man den Kurvenbogen durch den Krümmungskreis ersetzt, denn für den Kreis ist das geschilderte Verfahren streng richtig.

Es läßt sich zeigen, daß es auch für die andern Kegelschnitte (Ellipse, Parabel, Hyperbel) exakt ist, und da sich ein Kurvenbogen durch eine dieser Linien mit großer Genauigkeit annähernd ersetzen läßt, so liefert es fast stets sehr gute Ergebnisse.

**Fig.** 26**.**

Nach diesen allgemeinen Untersuchungen besprechen wir einzelne technisch wichtige Kurven speziell.

#### 1. Die gerade Linie.

Die Theorie der geraden Linie wurde, soweit sie uns angeht, schon auf S> 16 behandelt. Einige Beispiele sollen ihre große Bedeutung für die Praxis zeigen. Jede Lösung möge graphisch (g.) ausgeführt werden.

#### **Aufgaben.**

116. Welche Geschwindigteit v (in m/sec gemessen) nimmt ein Körper, der frei fällt, nach *t* Sekunden an? Wie groß ist sie, wenn er in einer Fallrinne herabrollt, die unter dem Winkel *a* gegen die Horizontale geneigt ift? (g.)

117. Ein Thermoelement liefert, wenn die Lötstelle um 100° er= wärmt wird, folgende Spannung: Eifen=Ronstantan 0,0053 Volt; Kupfer-Konstantan 0,004 Volt; Eisen-Nickel 0,0032 Volt; Kupfer-Nickel 0,0022 Bolt; Eisen-Platin 0,0017 Bolt. Man stelle die Be-

#### $IV.$  *Anwendung der Differentialrechnung usw.*

ziehung zwischen Temperatur und Spannung graphisch dar und vergleiche die Diagramme. (Elektrische Pyrometer.)

118. Die Größe des Widerstandes in Ohm, welchen ein Leiter von 1 m Länge und 1 gmm Querschnitt besitzt, heißt sein spezifischer Widerftand *c.* Diefer ändert sich mit der Temperatur. Bei 15<sup>0</sup> fei er gleich  $c_{15}$ , bei  $t^0$  ift er bann  $c = c_{15} [1 + \alpha (t - 15)]$ . (g.)

Nach der "Hütte" find die Konstanten

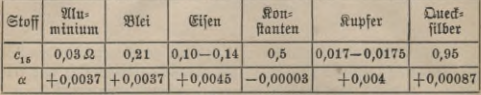

119. Der Raum, den ein Gas bei O<sup>o</sup> einnimmt, sei v<sub>o</sub>. Dann er= füllt es bei gleichbleibendem Druck, wenn die Temperatur t<sup>o</sup> ist, das  $\mathfrak{B}$ olumen  $v = v_0(1 + \frac{1}{278}t)$ . (g.)

 $\mathbf{B}\text{eifpirl: } v_0 = 1$ *l*.

120. Aus einer Tabelle findet man sin 20°30*'* = 0,3502; sin  $20°40'$  = 0,3529. Wie groß ist sin  $20°37'$ ? Welcher Winkel gehört zu  $\sin \alpha = 0,3510$ ? (g.) 2. Die Parabel.

Schon auf S. 16 ist die Gleichung der einfachsten quadratischen Funktion  $y = cx^2 = \frac{x^2}{x}$ 

gegeben. Ihre technische Bedeutung liegt darin, daß in den Natur= wissenschaften sehr oft eine Größe dem Quadrat einer anderen proportional ist. *<sup>c</sup>* ist die Proportionalitätskonstante. Aus *y=^* folgt rional tp.  $e$  ip bie secoportionalitatisconfigure. also  $y = \frac{2x}{a}$  joige  $y' = \frac{2x}{a}$  and  $y'' = \frac{2}{a}$ . Bie nehmen *a* zunächft als pofitiv an. Dann ift *y* für alle positiven und negativen Werte von *x* positiv, die Kurve fällt nie unter die Abszissenachse.

 $y'$  ift für positive Werte von  $x$  ftets positiv, für negative stets negativ. Die Kurve hat rechts von der Ordinatenachfe fiets fieigende,<br>links fiets fallende Tendenz. Die weitere Diskuffion der erften Ableitung ift bereits auf S. 17 erledigt.

*y"* ist stets positiv, die Parabel also nach oben konkav. *,Sl*MS**2**

42

#### **Parabel. Elastische Linie** 43

nimmt für  $x = 0$  ben befonders einfachen Wert  $\frac{a}{2}$  an. Der Krümmungsradius im Scheitelpunkt der Parabel ist gleich dem halben Parameter oder dem doppelten Brennpunktsabstand. Da sich der Krümmungskreis hier der Kurve gut anschmiegt, so ist er eine wertvolle Ergänzung der Umhüllungskonstruktion, die gerade an dieser Stelle zeichnerische Schwierigkeiten bietet.

 $St a$  negativ, so liegt die Kurve ganz unterhalb der x=Achse, sie ist symmetrisch zu der eben beschriebenen Gestalt.

#### Aufgaben.

 $121.$  Welchen Weg durchfällt eine ohne Anfangsgeschwindigkeit abgeworfene Bombe in *t* Sekunden? (g.)

122. Ein Wafferstrahl fließt mit gleichbleibender Geschwindigkeit (c m/sec) aus einer wagerechten Röhre. Welche Bahn beschreibt er unter dem Einfluß der Schwere?

 $123$ . Welche Geschwindigkeit  $v$ m/sec muß ein Geschoß von  $P=50\,\mathrm{kg}$ Gewicht haben, bamit jeine Wucht a) 300000 mkg, b) 600000 mkg, c) 900000 mkg ift?  $(g.)$ 

124. Ein elektrischer Strom durchfließt einen Leiter, dessen Widerstand 120 Ohm ist. Wie hängt die in der Sekunde erzeugte Stromwärme von der Spannung ab? (g.)

#### 3. Die elastische Linie.

Ein Stab, beffen Eigengewicht verhältnismäßig klein ist, sei an einem Ende in horizontaler Richtung fest eingespannt. Seine Länge sei *l* cm, fein Elastizitätsmobul *Ekg/qcm, das Trägheitsmoment feines Quer*jchnitts *J* cm<sup>4</sup>. Wird sein freies Ende mit Pkg belastet, so deformiert er sich infolge dieser Beanspruchung auf Biegung. Die oberen Fasern werden gedehnt, die unteren verkürzt, und ein Teil der mittleren, die sogenannte neutrale Schicht, behält ihre Länge, aber nicht ihre ursprüngliche Lage. Die Gleichung ihrer neuen Gestalt ist vielmehr nach den Sätzen der Mechanik

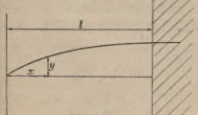

 $y = \frac{Pl^3}{2\,EI}\left(\frac{x}{l} - \frac{1}{3}\frac{x^3}{l^3}\right);$ *babei sind <i>x* und *y* auch in cm gegeben. *(Elastifche Linie; Fig. 27.)* Für  $x = 0$  wird  $y = 0$ ; für  $x = l$  wirb  $y = \frac{1}{3} \frac{Pl^3}{EJ}$ 

*Vs* **Fig. 27.**

**ANuG 387: Lindow, Differentialrechnung, 2. Aufl.**

#### IV. Anwendung der Differentialrechnung usw.

Diese Größe stellt die maximale Durchbiegung dar.

Für ein Doppel-T-Eisen, Normalprofil 12, ist  $J=328$  cm<sup>4</sup>. Nimmt man  $E = 2150000$  kg/qcm an, unb ift  $l = 1.5$  m,  $P = 100$  kg, for 100.150\* folgt

$$
y_{\text{max}} = \frac{}{3 \cdot 2150000 \cdot 328} \text{ cm}
$$
  

$$
y_{\text{max}} = 0.16 \text{ cm} = 1.6 \text{ mm}.
$$
  

$$
P_1^{18} \left( \frac{1}{7} - \frac{x^3}{78} \right) = \frac{P_1^{18}}{9 \text{ Hz}} \left( 1 - \frac{x^3}{78} \right).
$$

 $y' = \frac{Pl^s}{2 EJ} \left( \frac{1}{l} - \frac{x^2}{l^3} \right) = \frac{Pl^s}{2 EJ}$ <br>
Es wird *für*  $x = 0$   $y'_0 = \frac{Pl^s}{2 EJ'}$ Es wird für  $x = 0$ <br>also in unserem Beispiel

$$
y_0' = \frac{100 \cdot 22500}{8 \cdot 2150000 \cdot 328} = 0,0016, \quad \alpha = 5\frac{1}{2}.
$$

Zwischen  $x = 0$  und  $x = l$  bleibt  $\frac{x}{l}$  ftets kleiner als 1, also

$$
1-\left(\frac{x}{l}\right)^z
$$

 $\frac{1-\left(\frac{x}{l}\right)^2}{1-\left(\frac{x}{l}\right)^2}$ ftets pofitiv und ebenso *y'*. Die Kurve hat fieigende Tendenz.

 $x = l$  ergibt  $\alpha = 0$ .<br>Die zweite Ableitung ift  $y'' = \frac{Pl^2}{2 E J} \left( -\frac{2 x}{l^2} \right) = -\frac{P x}{E J}$ 

Sie verschwindet für  $x = 0$ , das freie Ende des Stabes wird zum Schluß gerade. Zwischen  $x = 0$  und  $x = l$  ist  $y''$  negativ, die Kurve fonvey. An der Einfpannftelle wird, da  $y' = 0$  ift,<br> $\frac{1}{E}J$ 

$$
\varrho_0=\frac{1}{y''}=-\frac{EJ}{Pl}.
$$

 $\frac{\varrho_{0}=\frac{r}{g^{\prime\prime}}=-\frac{2r}{Pl}}{\mathcal{V}}.$ Das Borzeichen gibt die Richtung an, in der der Krümmungsmittelpunkt liegt.  $\rho_0 = -47000 \text{ cm} = -470 \text{ m}$ .

Bei Berücksichtigung des Eigengewichtes *G* gilt, wenn sonst keine Kraft (etwa *P)* wirkt, eine andere Formel, nämlich

$$
y = \frac{G l^{\rm a}}{6\,EJ}\left(\frac{x}{l}-\frac{1}{4}\,\frac{x^4}{l^4}\right)\cdot
$$

1 m des eben beschriebenen Doppel=T=Eisens wiegt 11,15 kg, daher ist  $G = 16,7$  kg, die anderen Konstanten sind schon bekannt.

Die Diskussion der Kurvengleichung wird wie vorher geführt. Die maximale Durchbiegung ist

$$
y_{\text{max}} = \frac{16,7 \cdot 150^3}{6 \cdot 2150000 \cdot 328} \cdot \frac{3}{4} = 0,01 \text{ cm} = 0,1 \text{ mm}.
$$
  
Die Größen  $y' = \frac{GI^3}{6EI} \left( \frac{1}{l} - \frac{x^4}{l^4} \right) = \frac{GI^2}{6EI} \left( 1 - \frac{x^4}{l^4} \right).$ 

**44**

$$
y'' = -\frac{Gx^2}{2\,EI}
$$

lassen ähnliche Schlüsse wie vorher zu.

 $W$ irkt außer dem Eigengewicht noch die Kraft  $P$ , so summieren sich natürlich die durch die beiden Kräfte hervorgerufenen Abweichungen *y* von der Anfangslage; es ist

$$
y = \frac{l^3}{2 \, EJ} \bigg[ P\bigg(\frac{x}{l} - \frac{x^3}{3l^3}\bigg) + \frac{G}{3} \bigg(\frac{x}{l} - \frac{x^4}{4l^4}\bigg) \bigg].
$$

Eine sehr reichhaltige Zusammenstellung der Gleichungen für die verschiedenen Formen der elastischen Linie findet sich im 1. Bande der "Hütte".

#### $4.$  Die gleichfeitige Syperbel.

Neben der direkten Proportionalität, die durch eine Gerade, und dem quadratischen Abhängigkeitsverhältnis, das durch eine Parabel dargestellt wird, tritt in der Technik am häufigsten die reziproke Beziehung auf. Ihr entspricht die Gleichung *y* =  $\frac{a^2}{x}$ , b.h. die Ordinaten sind den zugehörigen Abszissen umgekehrt proportional.

Die Kurve, deren Gleichung diese Form hat, nennen wir eine gleichseitige Hyperbel; sie entsteht z. B. bei der graphischen Darstellung des Mariotteschen Gesetzes (S.10). Weil bei dieser Zustandsänderung die Temperatur konstant bleibt, heißt sie Isotherme.

 $\mathfrak X$ n der Kurvengleichung ist  $a^2$  stets positiv. Zeichnung und Rech= nung lehren, daß die Kurve aus zwei kongruenten Zweigen besteht, von denen der eine in dem Raum zwischen der  $+ X$ und  $+ Y$ = Achse, der andere zwischen der — X und — Y= Achse liegt. (Die Gleichung  $y=-\frac{a^2}{x}$ stellt eine gleichseitige Hyperbel dar, die in den beiden anderen Quadranten verläuft.)

Sie ist zu den beiden Winkelhalbierenden des Achsenkreuzes symmetrifch. Da  $y = \frac{a^2}{x} = a^2x^{-1}$ 

ift

 $tg a = y' = -a^2x^{-2} = -\frac{a^2}{x^2} = -\frac{y}{x}.$ 

Fig. 28 zeigt die auf diese Formel sich gründende Tangentenkonftruktion. Die Tangente bildet mit den Achfen ein rechtwinkliges Dreieck, deffen Katheten  $= 2x$  und  $2y$  find. Der Juhalt ift

 $F = \frac{2x \cdot 2y}{2} = 2xy = 2a^2.$ 

4\*

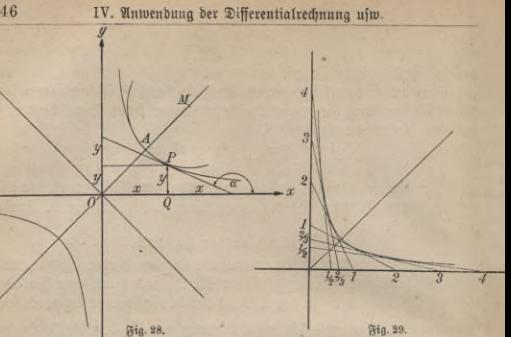

Ift von einer gleichseitigen Hyperbel außer dem Achsenkreuz eine Tangente gegeben, so kann man beliebig viele andere zeichnen, indem man den Abschnitt auf der Ordinatenachse n mal, den auf der Abszissenachsie  $\frac{1}{n}$  mal so groß macht wie zu Anfang. (In Fig. 29 ift z. B.  $n = 2, 3, 4, \ldots, \frac{1}{n} = \frac{1}{2}, \frac{1}{3}, \frac{1}{4}, \ldots)$ <br> $y'' = + 2a^2x^{-3} = \frac{2a^2}{a^3}.$ 

Besonders wichtig ist der Krümmungsradius im Scheitelpunkt, für den aus Symmetriegründen  $x = y$  ist. Aus der Kurvengleichung folgt  $\begin{array}{rcl}\n\text{Silt }x = +a \text{ if } & y' = -1, & y'' = \frac{2a^2}{a^2} = \frac{2}{a} \\
\text{Set }x = +a \text{ if } & y' = -1, & y'' = \frac{2a^2}{a^2} = \frac{2}{a} \\
& & \frac{2}{a} \end{array}$ 

(Fig. 28). Dadurch ist die Lage des Krümmungsmittelpunktes bestimmt.

#### 5. Die Adiabate.

Befindet sich ein Gas in einem abgeschlossenen Raum und wird es zusammengepreßt, ohne daß Wärme entweichen kann (Kompressoren), so wird sein Druck einmal nach dem Mariotteschen Gesetz größer,

#### Syperbel. Adiabate. Botenzkurven 47

außerdem aber auch noch dadurch, daß sich die mechanische Arbeit in Wärme umsetzt und diese unter normalen Verhältnissen das Gas zwingen würde, einen größeren Raum einzunehmen. Dies wird verhindert, und so äußert sich die eben erwähnte Wärmeenergie durch vermehrten Druck auf die Gefäßwände. Die Beziehung zwischen Druck und Vo= lumen wird hier durch das Poissonsche Gesetz

 $p:p_{0}=v_{0}^{k}:v^{k}$  $p_{0}$  und  $v_{0}$  geben den Anfangszustand des Gases nach Druck und Bolumen an,  $k$  ist für Luft = 1,41. Es ist geregelt.

$$
p = \frac{p_0 v_0^*}{v^k} = cv^{-k}
$$

$$
\frac{dp}{dv} = -kv^{-k-1} = -k\frac{p}{v}
$$

$$
\frac{d^2p}{dv^2} = +k(k+1)cv^{-k-2} = +\frac{k(k+1)p}{v^2}.
$$

 $p_0$ , *v<sub>0</sub>*, *p* und *v* find ihrer Natur nach pofitive Größen, ebenfo ift *k*, wie angegeben, pofitiv, auch *v<sup>k</sup>* und *v<sub>a</sub><sup>k</sup>*.

 $\Im$ ft *v* sehr klein, so auch vk; p ist dann sehr groß.

. Da  $\frac{dp}{dv}$  fiets negativ ift, fo fällt ber Druct mit wachfenbem Bolumen.<br> $\frac{dp}{dv}$  ift überall politiv, bie Kurve alfo (für politive e unb e) immer tontav.  $p_{o}$ ,  $v_{o}$  bezeichne den Anfangszustand. Es ist interessant, von ihm ausgehenb einmal die ifotherme  $\left(p\!=\!\frac{p_{\rm e}v_{\rm o}}{v}\right)$  und in demfelben Achfentreuz<br>die adiabatifche  $\left(p\!=\!\frac{p_{\rm e}v_{\rm o}}{v}\right)$  "Ruftandsänderung darzuftellen. Das Steigungsmaß  $\frac{dp}{dx}$  wird im erften Fall  $=-\frac{p_{\rm e}v_{\rm o}}{x}=-\frac{p}{x}$ , also für **Anfangszufiand.** Es ift intereffant, von ihm auss<br> *perme*  $\left(p - \frac{p_a v_a}{v^2}\right)$  und in demfelben Achfentreux<br> *permeating* and the Sall  $\frac{p_a v_a}{v^2} - \frac{p}{v_a}$ , also find<br>
in in erften Fall  $\frac{p_a v_a}{v^2} = -\frac{p}{v_a}$ , also den Ausgangspunkt Abiabate verläuft steiler als die Isotherme.

#### 6. Die Potenzkurve.

Die Gleichung der Potenzkurve ist  $y = cx^n$ . Für  $n = 1$  erhält man die Proportionalitätsgerade.  $n=2$  liefert die Parabel ( $n=\frac{1}{2}$  die Pas rabel in anderer Lage),  $n = -1$  die gleichseitige Hyperbel,  $n = -k$ die Adiabate. Die Potenzkurve umfaßt also fast alle bisher behandelten Linien als Spezialfälle. Bei der Diskussion muß man unterscheiden, ob *n* ganzzahlig oder gebrochen ist, im ersten Fall kann wieder *n* gerade oder ungerade, positiv oder negativ sein. Im zweiten

**48** IV. Anwendung der Differentialrechnung usw.

Fall ist neben dem Vorzeichen zu beachten, ob der Zähler oder der Nenner gerade oder ungerade ist. In jedem Falle hat man

$$
y'=ncx^{n-1}=\frac{ny}{n},
$$

eine Formel, die eine leichte Tangentenkonftruktion liefert.<br> *n*<sup>n</sup>(n--1)y

$$
y'' = n(n-1) \, cx^{n-2} = \frac{n(n-1)y}{x^2}
$$

 $y' = n (n - 1) c x^{n-2} = \frac{x^2}{x^2}$ scheiden und den Krümmungsradius zu bestimmen. Ist *n* größer als 2 und ungerade, fo ift  $x = 0$ ,  $y = 0$  ein Wendepunkt.

#### Aufgaben.<sup>1</sup>)

125. In dasselbe Koordinatensystem sollen die Kurven  $y = x\$  $y = x^3$ ;  $y = x^5$  usto. gezeichnet werden. In welchen Punkten schneiden sich alle? Was ist an ihrer Gestalt gemeinsam, was verschieden? Man vergleiche den Teil, welcher positiven Werten von « entspricht, mit dem, welcher negative Abszissen hat.

126. Diefelben Aufgaben find für  $y = x^2$ ;  $y = x^4$ ;  $y = x^6$  ufm.<br>zu löfen.

zu lösen. *± ±* 127. Warum ist die Untersuchung *t)Qny = x2',y = x\*'1y= xt* uff. nach Lösung der vorigen Aufgaben besonders einfach?

nach xolung ber vorigen Aufgaben belonders einfach?<br>
128. Es foll  $y = x^{-1}$ ;  $y = x^{-3}$ ;  $y = x^{-6}$ ; ...;  $y = x^{-2}$ ;<br>  $y = x^{-4}$ ;  $y = x^{-6}$ ; ... behandelt werden.

129.  $y = x^{-\frac{1}{2}}$ ;  $y = x^{-\frac{1}{3}}$ ;  $y = x^{-\frac{1}{4}}$  ufw.

130.  $y = x^{\frac{3}{4}}$ ;  $y = x^{-\frac{3}{4}}$ ;  $y = x^{\frac{1}{2}}$ ;  $y = x^{\frac{1}{2}}$  u. bgl.

131. Man zeichne die Neilsche oder semikubische Parabel  $y=ax^3$ und berechne für einige Punkte das Steigungsmaß der Tangente und den Krümmungsradius. Bei Trägern von gleichem Widerstand gegen Biegung kann die Begrenzung des Längsschnittes eine semikubische Parabel sein.

132. Ein Gas nimmt bei 1 Atmosphäre Druck den Raum  $v_0=6$  Liter ein. Der Zusammenhang zwischen Druck und Volumen soll graphisch verfolgt werden a) bei isothermem, b) bei adiabatischem, c) bei polytropischem Verlauf der Kompression und Expansion. Die Polytrope unterscheidet sich nur dadurch von der Adiabate, daß der Exponent

1) Bei der Lösung wird der auf S. 38 erwähnte Potenzrechenschieber die besten Dienste leisten.

nicht *k*, fonbern *n* ist, wobei *n* im allgemeinen zwischen 1 und *k* liegt  $($  $\frac{1}{2}$ .  $\mathfrak{B}.$   $n = 1,1$ ; 1,2; 1,3). Wie start muß in jedem Fall der Druck fein, damit das Volumen nur noch 11 beträgt?

133. Ift *v*<sub>0</sub> das Anfangsvolumen eines Gases, T<sub>0</sub> die (absolute) Anfangstemperatur und entsprechen *v* und *T* dem Endzustand, so gilt bei der polytropischen Zustandsgleichung die Beziehung

$$
T = T_0 \left(\frac{v_0}{v}\right)^{n-1}.
$$

 $\mathfrak{Man}$  nehme  $v_0 = 6$  l,  $T_0 = 290^{\circ}$  (=  $17^{\circ}$  C) an und zeichne die 7-v-Kurve.

134. Der Druck des gesättigten Kohlendioxyddampfes  $p = 2.967 \left(\frac{T}{100} - 1\right)^{4,525}$  kg/qcm, wobei *t* bie absolute Temperatur (Celfiusgrade  $+273$ ) bedeutet.  $(g.)$ 

135. Für adiabatische Zustandsänderungen des überhitzten Wasserbampfes ist nach der "Hütte"

 $\frac{p}{T^3} = \frac{p_0}{T_0^{\frac{13}{3}}};$   $T(v-0.001)^{0,3} = T_0(v_0-0.001)^{0,3};$   $p(v-0.001)^{1,3}$ 

 $=p_0(v_0-0.001)^{1,3}$ . Weitere Beispiele finden sich in der Theorie des Wärmeüberganges, bei Ausflußformeln für Luft und gesättigten Wasser= dampf uff.

#### 7. Die Regelichnitte.

Eine ausführliche Besprechung der Kegelschnitte würde hier zu weit führen. Der Leser, welcher sich für diese technisch wichtigen Kurven interessiert, wird auf Crantz, Analytische Geometrie, verwiesen.

Die Gleichung des Kreises lautet  $x^2 + y^2 - a^2 = 0$ . Man findet  $y'=-\frac{\partial f}{\partial x} \cdot \frac{\partial f}{\partial y}=-\frac{x}{y}$ . Die zweite Ableitung  $y''$  wird nach der Quotientenregel gebildet. Der Krümmungsradius ist konstant. Die Tangente schneidet auf der X-Achse das Stück  $MT = \frac{a^2}{x}$  ab.

Die Gleichung der **Ellipfe** ift  $\frac{x^2}{a^2} + \frac{y^3}{b^2} = 1$ ;  $y' = -\frac{b^2x}{a^2y}$ ;  $MT$  ift auch hier  $-\frac{a^2}{x}$  (Tangentenkonstruktion mit Benutzung des Hauptkreifes, deffen Radius die große Halbachse a ist). Für die Scheitelpun**t**te werben die Krümmungsradien  $\frac{b^2}{a}$  und  $\frac{a^2}{b}$ .

Die Gleichung der Hyperbel ift  $\frac{x^2}{a^2} - \frac{y^2}{b^2} = 1$ .

50 IV. Anwendung der Differentialrechnung usw.

$$
y' = \frac{b^2 x}{a^2 y} = \pm \frac{b^2 x}{a^2 \overline{a} \sqrt{a^2 - a^2}} = \pm \frac{b}{a \sqrt{1 - \frac{a^2}{x^2}}},
$$
  
y' näbert fid mit waðjentenn x innner mefr dem Berte  $\pm \frac{b}{a}$ , bieš

ist das Steigungsmaß der Hyperbeltangenten in der Unendlichkeit, der Asymptoten. Der Krümmungsradius im Scheitelpunkt ist ^ •

#### 8. Die Kreisevolvente.

Um einen Kreis sei ein undehnbarer Faden gelegt. Er sei an einem Ende fest, das andere werde abgewickelt. Die Kurve, die es dabei beschreibt, nennt man Kreisevolvente. Es wird vorausgesetzt, daß der Faden straff gespannt wird, so daß der abgewickelte Teil in jeder einzelnen Lage eine Gerade bildet.

Die X-Achse werde durch den Kreisradius gebildet, der das freie Ende des Fadens in seiner Anfangslage mit dem Mittelpunkt verbindet.

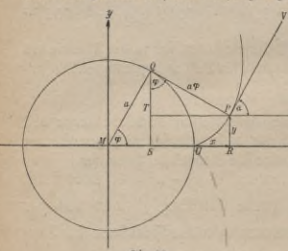

**Fig. SO.**

Nach Fig. 30 ift  $x = MR = MS + PT$  $MS = a \cos \varphi$ ,  $PT = QP \sin \varphi$ . Das abgewickelte Stück QP

*w* ist aber gleich dem Kreis- $\begin{array}{cc} \texttt{bogen} & Q \, U = a \, \varphi, \end{array}$ 

*'\** denn der Faden hat, weil undehnbar, bei der Abwicklung seine ursprüngliche Länge behalten.

 $x = a \cos \varphi + a \varphi \sin \varphi$  $y = PR = QS - QT$  $y = a \sin \varphi - a \varphi \cos \varphi$ .

Der Zusammenhang zwischen *x* und *y* ist hier durch eine vermittelnde Größe *o* dargestellt. Die selbstverständliche Gleichung

 $\Delta y \cdot \Delta x = \Delta y$  $\Delta \varphi$   $\Delta \varphi$   $\Delta x$ geht im Grenzfall über in *dy*  $d\varphi$ *dx dx* $d\varphi$ 

#### Kreisevolvente 51

$$
\begin{array}{r}\n\text{Rret\'{e}evolbert} \\
\text{Sjer iff} \quad \frac{dy}{d\varphi} = a\cos\varphi - a[1\cdot\cos\varphi + \varphi(-\sin\varphi)] = a\varphi\sin\varphi \\
\frac{dx}{d\varphi} = -a\sin\varphi + a[1\cdot\sin\varphi + \varphi\cos\varphi] = a\varphi\cos\varphi \\
\frac{dy}{d\varphi} = \frac{\sin\varphi}{\cos\varphi} = \text{tg }\varphi.\n\end{array}
$$

 $\frac{d}{dx} \overline{d} x = \frac{d}{\cos \varphi} = \log \varphi.$ Das Steigungsmaß der Tangente, tg  $\alpha$ , ift  $= \frac{dy}{dx} = \lg \varphi$ , es muß also  $\alpha = \varphi$  fein. Die Tangente  $PV$  muß dem Kreisradius  $MQ$  parallel sein und daher auf der Kreistangente PQ sentrecht stehen.

Wickelt man den Faden nur ganz wenig weiter ab, so beschreibt P nahezu einen Kreisbogen mit *PQ* als Radius und *Q* als Mittelpunkt, und da die Kreistangente auf dem Berührungsradius senkrecht steht, und da die Kreistangente auf dem Berührungsradius fentrecht fteht,<br>fo ift die Rechnung geometrifch beftätigt. Zugleich finden wir jo den<br>Rrümmungsradius —  $PQ = a\varphi$ . Die Rechnung ergibt $1 + y'^2 = 1 + \text{tg}^2 \varphi = 1 + \frac{\text{sin}^2 \varphi$ Krümmungsradius = *PQ* = *acp.* Die Rechnung ergibt

$$
1 + y'^2 = 1 + \text{tg}^2 \varphi = 1 + \frac{\sin^2 \varphi}{\cos^2 \varphi} = \frac{\sin^2 \varphi + \cos^2 \varphi}{\cos^2 \varphi} = \frac{1}{\cos^2 \varphi}
$$

$$
\frac{(1 + y'^2)^{\frac{3}{2}} - \frac{1}{\cos^2 \varphi}}{\frac{d}{d\varphi} = \frac{1}{\cos^2 \varphi}}, \quad \frac{d}{d\varphi} = a\varphi \cos \varphi,
$$
affo buraf, 2buifion 
$$
\frac{d(y')}{d\varphi}; \frac{dx}{d\varphi} = \frac{d(y')}{dx} = \frac{y''}{d\varphi} = \frac{1}{a\varphi \cos^2 \varphi}
$$

$$
\varphi = \frac{(1 + y'^2)^2}{y''} = a\varphi.
$$

Die Benutzung der Krümmungskreise erleichtert hier die Konstruktion fehr.

Anwendung findet die Kreisevolvente bei Verzahnungen.

#### 9. Die gewöhnliche Zykloide.

Die Profile der Zähne bei Verzahnungen können auch Zykloiden fein. Rollt ein Kreis auf einer Geraden ohne zu gleiten, so beschreibt ein Bunkt seiner Peripherie eine gewöhnliche Zykloide.

In Fig. <sup>31</sup> rolle der Kreis mit dem Radius *<sup>a</sup>* auf der X-Achse, der betrachtete Punkt befinde sich zuerst in O, nachdem sich der Kreis um den Wälzungswinkel o gedreht hat, in P. Dann ift

$$
\begin{array}{l} x=O\,Q=OR-PS=\widehat{PR}-PS=a\varphi-a\sin\varphi\\ y= PQ=MR-MS=a-a\cos\varphi\\ dy=\alpha\sin\varphi=2\,a\sin\frac{\varphi}{2}\cos\frac{\varphi}{2} \end{array}
$$

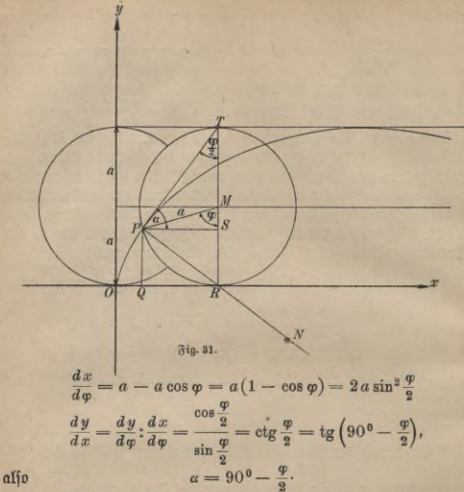

Demnach ist *PT* die Tangente und *PB* die Normale. *T* und *B* sind die Endpunkte des zur Abszissenachse senkrechten Durchmessers. Ist nur *P,* nicht die momentane Lage des Mittelpunktes *M* gegeben,  $\mathfrak f$ o wird dieser leicht gefunden, indem man zu  $OX$  die Parallele im Abftande *a* zieht (denn auf dieser bewegt sich der Mittelpunkt beim Ab= rollen des Kreises) und um *P* den Kreis mit a beschreibt.

Aus  $\triangle$  *PPR* findet man die Länge der Normale  $PR = 2a \sin \frac{\phi}{2}$ .

 $\frac{d(y')}{d\varphi}=-\,\frac{1}{2}\cdot\frac{1}{\sin^{\frac{\imath}{2}}\!\!\varphi},\qquad \frac{dx}{d\varphi}=2\,a\sin^2\!\frac{\varphi}{2},$  $\frac{d(y')}{d\varphi}$ :  $\frac{dx}{d\varphi} = \frac{d(y')}{dx} = y'' = -\frac{1}{4a\sin^4\frac{\varphi}{dx}}$ 

somit

Zykloide 53

Da ber Nenner fiet<del>s</del> pofitiv ift, ift die Kurve fiets nach "oben" konvey.<br> *9* =  $\sqrt{1 + \cot^2 \frac{\phi^2}{n}}$ ; *(* — <u>and</u> ).

$$
\varrho = \sqrt{1 + \frac{\cot^2 \frac{\varphi}{2}}{\sin^2 \left(-\frac{1}{4a\sin^4 \frac{\varphi}{2}}\right)}}.
$$

Ühnlich wie auf S. 51 findet man für den Zähler

$$
\sqrt{1 + \cot^2 \frac{\varphi}{2}} = \frac{1}{\sin^3 \frac{\varphi}{2}}
$$

daher, vom Vorzeichen abgesehen, 2

$$
\varrho = \frac{1}{\sin^8 \frac{\varphi}{2}} \cdot \frac{1}{4 a \sin^4 \frac{\varphi}{2}} = 4 a \sin \frac{\varphi}{2} = 2 P R.
$$

Der Krümmungsmittelpunkt *N* wird erhalten, wenn man die Normale um sich selbst verlängert.

**Beispiel 11.** Ein fester Kreis habe den Radius *R,* auf ihm rolle ein beweglicher mit dem Radius *r.* Ein Punkt der Peripherie des zweiten beschreibt eine Epizykloide, wenn die Berührung äußerlich, eine Hypozykloide, wenn sie innerlich ist. Legt man die X=Achse durch den Mittelpunkt des festen Kreises und durch den erzeugenden Punkt, wenn diefer gerade auf dem festen Kreise liegt, und bezeichnet man den Wälzungswinkel des Rollkreifes (vgl. Fig. 31) mit  $\varphi$ , so ist für die Epizykloide

$$
x = (R + r)\cos\left(\frac{r}{R}\varphi\right) - r\cos\left(\frac{R + r}{R}\varphi\right)
$$

$$
y = (R + r)\sin\left(\frac{r}{R}\varphi\right) - r\sin\left(\frac{R + r}{R}\varphi\right)
$$

und für die Hypozykloide

$$
x = (R - r) \cos\left(\frac{r}{R}\varphi\right) + r \cos\left(\frac{R - r}{R}\varphi\right)
$$
  

$$
y = (R - r) \sin\left(\frac{r}{R}\varphi\right) - r \sin\left(\frac{R - r}{R}\varphi\right).
$$

 $y = (B - r) \sin\left(\frac{\pi}{R}\varphi\right) - r \sin\left(\frac{\pi}{R}\varphi\right)$ .<br>Man beweife, daß die Kurvennormale fiets durch den momentanen Berührungspunkt beider Kreise geht. Die Epi= und Hypozykloide lassen sich besonders einfach studieren, wenn man ein kleines Stück des festen Kreises als eben ansieht.

#### 10. Gedämpfte Schwingungen.

Bringt man einen elaftischen Körper aus seiner Ruhelage, so entstehen in ihm Spannungskräfte, die der gewaltsam herbeigeführten Deformation proportional sind. Hört die äußere Kraft auf zu wirken,

 $\sqrt{2}$ 

so versetzen sie ihn in schwingende Bewegung (angestrichene Stimmgabel). Man kann diese Bewegung sichtbar machen, indem man sie durch einen an dem Körper angebrachten Schreibstift auf eine Platte überträgt, die mit gleichbleibender Geschwindigkeit fortgezogen wird. Wirkte nur die elastische Kraft, so würde die Schwingung sich dauernd in gleicher Weise vollziehen. Die Mechanik lehrt, daß dann

auf der Schreibfläche eine Sinuslinie entstehen würde.

In Wirklichkeit treten Reibungswiderstände auf, z. B. an der Luft und an der Berührungsfläche von Schreibstift und Papier, die die Schwingungen dämpfen. Man erhält dann, wenn die Dämpfungstraft ein gewisses Maß nicht überschreitet, eine Kurve von der Gleichung

 $y = ae^{-bx}\sin(cx);$  $a$ , *b* und *c* find Konftanten, die durch die Versuchsanordnung gegeben sind. Wir können sie sämtlich als positiv annehmen.

Läßt man *x* von O bis ins Unendliche wachsen, so ist  $e^{-bx}$  stets endlich und für endliche Werte von *x* auch von 0 verschieden; *y* verfchwindet ftets, wenn der Faktor sin  $(cx)$  gleich 0 wird, also für  $x = 0$ ,  $x = \frac{\pi}{6}$ ,  $\frac{2\pi}{6}$  usw., aber auch nur dann. Die Zeit, welche zwischen zwei Durchgängen durch die Ruhelage verfließt, ist die halbe Schwingungsdauer. Da dieSchreibplatte gleichmäßig fortbewegt werden soll, sind die Wege *x* den Zeiten *t* proportional; und weil diese Wege von einer Ruhelage zur anderen den gleichen Wert <sup>\*</sup> besitzen, so sind die halben, also auch die ganzen Schwingungszeiten gleich groß.

 $y'$  wird nach der Produktenregel gefunden.  $y = a \cdot uv$ ;  $u = e^{-bx}$ ,  $u' = -bc^{-bx}; v = \sin (cx), v' = c \cos (cx)$ <br>  $y' = a\frac{d(uv)}{dx} = a(u'v + v'u) = a[-bc^{-bx} \sin (cx)]$ 

$$
y' = a \frac{d}{dx} = a(u'v + v'u) = a[-be^{-bx} \cdot \sin (cx)+ c \cdot \cos (cx) e^{-bx}]
$$

$$
y' = ae^{-bx}[c \cdot \cos(cx) - b\sin(cx)].
$$

54

£

**Fig.82.**

#### Gedampfte Schwingungen 55

Für  $x = 0$  wird  $y' = ac$ , also positiv, die Kurve steigt. Wächst *x*, so nimmt sowohl *e~bx* wie auch der Klammerausdruck ab, die Kurve fteigt fchwächer. Für  $c \cdot \cos(cx) - b \sin(cx) = 0$ , also tg  $(cx) = \frac{c}{b}$ ,  $x = \frac{1}{c} \operatorname{arctg}\left(\frac{c}{b}\right)$  verschwindet *y'*, die Kurve hat ihren höchsten Punkt erreicht. Von da an wird  $y'$  negativ, für  $x=\frac{\pi}{e}$  erhält man  $y' = -ace.$   $\frac{b\pi}{c}$   $c$ 

Die weitere Untersuchung ist analog.

 $St$  *y* ber zu der Abszisse *x* gehörige Ausschlag (Ordinate), so gehört 3u  $x_1 = x + \frac{2\pi}{c}$ ber Wert  $y_1 = ae^{-bx - \frac{2\pi b}{c}} \sin (cx + 2\pi)$ 

 $y_1 = e^{-\frac{2\pi b}{c}} \cdot ae^{-bx} \cdot \sin(cx) = e^{-\frac{2\pi b}{c}}y.$ 

Während bei der Sinuslinie *<sup>y</sup> =asm(cx),* die der ungedämpften Schwingung entspricht, die Ordinaten nach Verlauf der Schwingungsdauer wieder genau denselben Wert besitzen, find sie hier im Maßftab 1: $e^{\frac{2\pi b}{c}}$  verkleinert. Auch für  $x_i=x+\frac{\pi}{c}$  läßt fich  $y_i$  leicht ermitteln. Die Ausschläge werden immer kleiner, die Kurve nähert sich für größere Werte von *x* immer mehr der Abszissenachse.

#### **Aufgaben.**

 $136.$  Man zeichne in dasselbe Achsenkreuz die Kurven  $y = a\sin(cx);$  $y=ae^{-bx}$ ;  $y=ae^{-bx}\sin{(cx)}$ , vergleiche ihre Gestalt und bestimme ihre Schnittpunkte.

137. Der Verlauf der allgemeinen Sinuslinie  $y = a \sin(cx)$  foll untersucht werden (Schnittpunkte mit der X-Achse, Steigungsmaß der Tangenten, Wendepunkte, Krümmungsradien).

138. Ebenso soll die Kurve  $y = ae^{-bx}$  behandelt werden.

139.  $y = ae^{+bx}$  foll bistutiert werben.<br>140. Die Gleichung der Kettenlinie ift  $y = \frac{m}{2} \left(e^{\frac{x}{m}} + e^{\frac{y}{m}}\right)$ wenn *m* eine gegebene Strecke ist. Welches sind ihre wichtigsten Eigenfchaften?

141. Man untersuche die durch die Gleichung *y=ae<sup>-bx</sup>(e<sup>cx</sup>-e<sup>-cx</sup>)* charakterisierte aperiodische Bewegung.

142. Ebenso ist  $y = axe^{-bx}$  zu behandeln.

### Fünftes Kapitel. Reihen.

Konnte das vorige Kapitel uns die ungemein fruchtbare Anregung vor Augen führen, welche die Geometrie von der Differentialrechnung erhielt, so wenden wir uns jett ihrer Einwirkung auf die Analysis, den rechnenden Teil der Mathematik, zu. Und dies ist notwendig, denn wir haben Gebilde der Geometrie, 3. B. die Zykloide, analytisch durch Gleichungen dargestellt, kamen dabei aber auf nicht mehr elementare Funktionen. Können diese (in unserem Beispiel die trigonometri= fchen) auch näherungsweise leicht bestimmt werden und sind sie selbst mit größerer Genauigkeit in Tabellen niedergelegt, so darf man sich dabei natürlich nicht beruhigen, sondern muß suchen, sie aus eigener Kraft zu entwickeln, d. h. einen Weg zu finden, der gestattet, sie mit beliebiger Genauigkeit für jeden Wert der unabhängigen Veränderlichen zu berechnen. Wäre dies nicht möglich, hätte man keine ganz genaue Kenntnis der auftretenden Funktionen, so wäre das in Angriff genommene Problem (z. B. die Diskussion der Rollbewegung) durch die analytische Einkleidung unklarer geworden, und man hätte besser getan, es rein geometrisch zu behandeln.

Die als notwendig erkannte Aufgabe der möglichst einfachen Funktionsdarstellung löst die Differentialrechnung durch Reihenentwicklung, ein Hilfsmittel, das wir schon bei der Ableitung des binomischen Satzes und der Berechnung der Zahl *e* kennen gelernt haben. Eine Reihe ist eine Folge von Größen, die nach einem bestimmten Gesetz gebildet find. Man spricht z. B. von einer geometrischen Reihe<sup>1</sup>), wenn jedes Glied aus dem vorhergehenden durch Multiplikation mit einem konstanten Faktor  $q$  gebildet ist. Ist das Anfangsglied  $a$ , so heißt bie Reihe a, aq, aq<sup>2</sup>, aq<sup>3</sup>... aq<sup>n</sup> (n + 1 Glieber).

 $\mathfrak{B}$ ir untersuchen den einfachen Fall, daß  $a = 1$  ist, also die Reihe

 $1, q, q^2, q^3, \cdots q^n$ .

 $3$ ft  $q = +1$ , so find sämtliche Glieder = + 1; ift  $q = -1$ , so wechselt fortwährend + 1 und  $-$  1 ab. Reihen, in denen die Vorzeichen von Glied zu Glied wechseln, heißen alternierend. Ist *q* eine positive *Bahl*, die größer als 1 ist, so wächst  $q<sup>n</sup>$  über jede vor=

1) Die geometrische Reihe ist ausführlich behandelt in Crantz, Algebra II. **(ANuG Bd.205 §** 1**7—24).** Dort findet man auch zahlreiche Übungsaufgaben gelegte Größe hinaus, wenn nur *n* genügend groß (und natürlich positiv ganzzahlig) gewählt wird. Ift *q* ein positiver echter Bruch, so nähert fich  $q^n$  mit wachsendem *n* unbegrenzt dem Werte 0. Man kann nämlich  $q = \frac{1}{\epsilon}$  fetsen;  $q$ , muß eine politive Rahl fein, die größer als 1 ift. In  $q^n = \frac{1}{q_1^n}$  wird der Nenner beliebig groß, also der Wert beliebig klein, wenn man *n* genügend groß annimmt. Man sagt in biesem Falle,  $q^n$  konvergiere mit wachsendem *n* gegen 0.

Gibt man der Größe *q* ein negatives Vorzeichen, so bleiben die Betrachtungen dieselben, nur ändern sich bei jeder Multiplikation die Vor= zeichen. Wenn *q* ein negativer echter Bruch ist, so konvergiert auch hier *qn* gegen 0. So nehmen bei den gedämpften Schwingungen (S. 53 f.) die größten Ausschläge in Form einer geometrischen Reihe

*(q =* — *<sup>e</sup> <sup>c</sup>* ) ab und werden allmählich unendlich klein.

Es liege jetzt *q* unter — 1, dann überschreitet *qn,* abgesehen vom Vorzeichen, mit wachsendem *n* jede Grenze.

An dieser Stelle werde die Definition des "absoluten Betrages" eingeführt. Darunter verstehen wir den Wert einer Zahl, losgelöst vom Vorzeichen. So ist der absolute Betrag von  $+$  3 und auch von  $-3$  gleich 3. Damit  $q^n$  mit wachsendem *n* gegen Null konvergiere, muß der absolute Betrag von *q* kleiner als 1 sein.

Die Summe der endlichen geometrischen Reihe

 $s = a + aq + aq^2 + \cdots + aq^n$ 

findet man leicht, wenn man diese Gleichung mit *q* multipliziert und bas erhaltene Resultat von *s* subtrahiert.

$$
sq = aq + aq^2 + \cdots + aq^n + aq^{n+1}
$$

$$
s - sq = a - aq^{n+1}.
$$

Die mittleren Glieder vernichten sich nämlich gegenseitig.

$$
s(1-q) = a(1-q^{n+1}); \quad s = \frac{a}{1-q} \cdot (1-q^{n+1}).
$$

Diese Formel ist stets richtig, wenn *n, a* und *q* endliche Zahlen find und *n* außerdem pofitiv und ganzzahlig ift. Ift z. B.<br> $a = 2, q = 3, n = 5,$ 

so hat man

$$
a=2, q=3, n=5,
$$

 $s=2+2\cdot 3 + 2\cdot 3^2 + 2\cdot 3^3 + 2\cdot 3^4 + 2\cdot 3^5 = \frac{2}{1-3}(1- 3^6).$ 

#### 58 V. Reihen

Links und rechts erhält man als Summe 728.

Für einen unendlich großen Wert von *a* oder *q* verliert die Summe ihre Bedeutung. Wächst *n* über alle Grenzen, so muß man unterscheiden, ob der absolute Betrag von *q* größer, gleich oder kleiner als <sup>1</sup> ift. Nur der letzte Fall interessiert uns hier; denn dann konvergiert  $q^n$ , also auch  $q^{n+1}$  gegen 0. Man schreibt dafür auch

#### $\lim [q^n]_{n=-\infty}=0,$

wobei lim das Abkürzungszeichen für limes, Grenzwert, ift.

Wir haben also das Ergebnis:

 $St$ r *q* ein positiver oder negativer echter Bruch, so hat die Summe

$$
s = a + aq + aq^2 + aq^3 + \cdots
$$

wenn *n* ins Unendliche wächst, einen Grenzwert, und dieser ist

## $s=\frac{a}{1-q}$ **Aufgabe.**

143. Wie groß ist die Summe der unendlichen Reihe

 $s=1+\frac{1}{2}+\frac{1}{4}+\frac{1}{8}+\cdots$ ?

Es sei jetzt eine **beliebige Reihe mit lauter positiven Gliedern**

#### $a_{11}$ ,  $a_{21}$ ,  $a_{31}$ ...

gegeben, deren Gliederzahl unbegrenzt sei. Damit ihre Summe überhaupt konvergieren kann, ist notwendig, daß sich ihre Glieder immer mehr der Null nähern. Wäre dies nämlich nicht der Fall, existierte eine (wenn auch sehr kleine) Zahl g, die von keinem Glied der Reihe unterschritten würde, so wäre

 $s_n = a_1 + a_2 + a_3 + \cdots + a_n$  größer als  $g + g + g \cdots + g = n g$ , und mit wachsendem *n* würde die letzte Summe, also ganz sicher die gegebene Reihe, bis ins Unendliche wachsen. Konvergiert aber das Endglied der Reihe gegen Null, so ist damit durchaus noch nicht gefagt, daß ihre Summe einem bestimmten endlichen Wert zustrebt. Es läßt sich z. B. leicht nachweisen, daß die Summe

 $s=1+\frac{1}{2}+\frac{1}{3}+\frac{1}{4}+\frac{1}{5}+\cdots$ 

unendlich groß wird. Es ist nämlich  $s = 1 + \frac{1}{2} + (\frac{1}{3} + \frac{1}{4}) +$  $+ \left(\frac{1}{5} + \frac{1}{6} + \frac{1}{7} + \frac{1}{8}\right) + \left(\frac{1}{9} + \cdots + \frac{1}{16}\right) + \left(\frac{1}{17} + \cdots + \frac{1}{33}\right) + \cdots$ 

Die erste Klammer ist größer als  $2 \cdot \frac{1}{4} = \frac{1}{2}$ , die zweite größer als  $4 \cdot \frac{1}{8} = \frac{1}{2}$  uff. Aus der Reihe laffen sich beliebig viele Summanden abspalten, von denen jeder größer als <sup>1</sup> ist.

Es gibt viele Kriterien für die Konvergenz der Summe einer vor-

#### Konvergenz - Kriterium von Cauchy **59**

gelegten Reihe, von denen das wichtigste der Cauchysche Satz ist. Er lautet:

Die Summe  $s = a_1 + a_2 + a_3 + \cdots$ in der *a<sub>1</sub>*, *a*<sub>2</sub> usw. lauter positive Zahlen sind, ist sicher fonvergent, wenn die Quotienten  $\frac{a_{\mathrm{s}}}{a_{\mathrm{s}}}$ .  $\frac{a_{\mathrm{s}}}{a_{\mathrm{u}}}$ ufw. fämtlich fleiner sind als ein bestimmter echter Bruch *q.*

 $\frac{a_1}{a_2}$  fleiner als *q*, so folgt daraus, daß  $a_2 < a_1 q$  ift;  $\frac{a_3}{a_2} < q$ liefert  $a_3 < a_2 q$ ;  $a_3$  ift um fo mehr kleiner als  $(a_1 q) \cdot q = a_1 q^2$  ufw. Es folgt durch Addition

 $s_n = a_1 + a_2 + a_3 + \cdots + a_n < a_1 + a_1q + a_1q^2 + \cdots + a_nq^{n-1}$  $s_n < a_1(1 + q + q^2 + \cdots + q^{n-1}).$ 

Die Klammer ist aber sicher kleiner als der Grenzwert  $\frac{1}{1-a}$ , also  $s_n < \frac{a_1}{1-a}$ . Andererseits ist  $s_n$  größer als  $a_1$ .

Diefe Behauptung gilt auch noch dann, wenn die Gliederzahl (bisher *n*) ins Unendliche steigt, die Summe s der Reihe muß unbedingt  $z^{\text{uniform}}$  *a*<sub>1</sub> und  $\frac{a_1}{1-q}$  liegen. Man kann ihren Wert aber auch mit gesteigerter Genauigkeit ermitteln. Aus

folgt auch

 $s = a_1 + a_2 + a_3 + \cdots$  $s < a_1 + a_2 + a_3q + a_4q^2 + \cdots$  $s < a_1 + \frac{a_2}{1-a}$ 

*s* liegt also zwischen  $a_1$  und  $a_1 + \frac{a_2}{1-a}$ .

$$
\text{Der Unterfdiieb ber Ørenzen für } s \text{ mar vorfer} \\ \frac{a_1}{1-q} - a_1 = \frac{a_1 - a_1 (1-q)}{1-q} = \frac{a_1 q}{1-q}, \\ \frac{a_1 q}{1-q}
$$

jetzt aber

ht aber  $\left(a_1 + \frac{a_2}{1-q}\right) - a_1 = \frac{a_2}{1-q}$ .<br>Da *a<sub>2</sub>* nach Borausfehung kleiner als *a<sub>1</sub>q* ift, jo find die Grenzen näher zusammengerückt.

Ferner ift die Differenz der Grenzen ist jetzt  $s < a_1 + a_2 + \frac{a_3}{1-a'}$ 

 $\left(a_1 + a_2 + \frac{a_3}{1-a}\right) = \left(a_1 + a_2\right) = \frac{a_3}{1-a}.$ demnach kleiner als  $\frac{a_1 q^2}{1-\alpha}$  ust. Die Grenzen kommen sich beliebig

**ANuG 387: Lindow, Differentialrechnung, 2. Aufl.** 5

#### 60 V. Reihen

nahe; es existiert nur ein ganz bestimmter endlicher Grenzwert der Summe.

Trifft dies Konvergenz-Kriterium zwar nicht für die ersten, wohl aber für alle einem bestimmten Gliede folgenden Summanden einer Reihe zu, so kann man auch von ihr die Konvergenz behaupten, indem man einfach die ersten Glieder für sich nimmt und als endliche Summe abspaltet und auf den Reft den Cauchyschen Satz anwendet.

Sind die Glieder einer Reihe sämtlich negativ, so fetzt man nur das Minuszeichen vor die Klammer und hat in derfelben einen Ausdruck, auf den die eben angestellten Betrachtungen sofort angewandt werden können.

Bei einer alternierenden Reihe findet schon dann Konvergenz statt, wenn die absoluten Beträge der einzelnen Glieder fortwährend abnehmen und gegen Null konvergieren. Bei Reihen, deren Glieder lauter gleiche Vorzeichen haben, ist, wie wir sahen, diese Bedingung notwendig, aber zum Beweis der Konvergenz nicht ausreichend. Es fei

$$
a_1, a_2, a_3, \cdots
$$

*alr a2i a3<sup>1</sup>* '' ' eine Reihe von absoluten Beträgen, die der genannten Forderung genügen. Wir behaupten die Konvergenz von

$$
s = a_1 - a_2 + a_3 - a_4 + a_5 \mp \cdots
$$

1. 2**.**

$$
\begin{array}{l} \text{\textbf{\& } } \mathfrak{s} \text{ if } \text{ } \text{mur } \text{ either } \text{for } \text{under } \text{ \& } \text{the } \text{return } \text{g}, \text{ } \text{men } \text{ } \text{man } \text{ } \text{f}\text{def}\text{if } \\ s = a_1 - (a_2 - a_3) - (a_4 - a_5) - (\;\text{ ) } \cdots \\ s = (a_1 - a_2) + (a_3 - a_4) + (\;\text{ ) } + \cdots. \end{array}
$$

Nach Voraussetzung ist jeder Klammerinhalt positiv, es folgt aus 1., daß *s* kleiner als *a*<sub>1</sub> und aus 2., daß *s* größer als *a*<sub>1</sub> - *a*<sub>2</sub> ist. s liegt also zwischen zwei Grenzen, die sich um  $a_1 - (a_1 - a_2) = a$ , unterscheiden. Ebenso ist

$$
\frac{3}{4}
$$

$$
s = a_1 - a_2 + (a_3 - a_4) + () \cdots
$$
  
\n
$$
s = a_1 - a_2 + a_3 - (a_4 - a_5) - () \cdots
$$

s liegt daher zwischen  $a_1 - a_2$  und  $a_1 - a_2 + a_3$ . Die Differenz der Grenzen ift  $(a_1 - a_2 + a_3) - (a_2 - a_3) = a_3$ .  $(a_1 - a_2 + a_3) - (a_1 - a_2) = a_3,$ 

also enger als vorhin. Fährt man so fort, so kommen sich die obere und untere Grenze für s beliebig nahe, da *an* beliebig klein wird, wenn die Gliederzahl n hinreichend groß gewählt wird.

Ist jeder Quotient einer alternierenden Reihe ein (negativer) echter Bruch, jo nehmen die absoluten Beträge der Glieder stets ab, die Reihe konvergiert. Das Cauchysche Konvergenz-Kriterium gilt auch hier.

Alternierende Reihen. Potenzreihen **61**

Die analytisch wichtigste Form einer Reihe ist die Potenzreihe  $a + bx + cx^{3} + ex^{3} + \cdots$ 

Es ist klar, daß sie möglicherweise nur für bestimmte Werte von *x* konvergiert, dagegen für andere Werte der Variabeln ihre Summe sich teinem endlichen Grenzwerte nähert, daß die Reihe dann "bivergiert".

Es feien zunächst die Größen a, b, c uff. fämtlich positiv, ebenso *x.* Konvergiert die vorgelegte Reihe für  $x = x_0$ , so besagt das, daß  $s = a + bx_0 + cx_0^3 + \cdots + kx_0^{n} + l x_0^{n+1} + m x_0^{n+2} + px_0^{n+3} + \cdots$ <br>  $= a + bx_0 + cx_0^3 + \cdots + k x_0^n + R$ <br>
[ich mit wach[endem n einem beftimmten Grenzwert mit beliebiger

Genauigkeit nähert. Es muß R der Null beliebig nahe kommen. Ift  $B = x_0^{n+1}(l + mx_0 + px_0^2 + \cdots)$ 

kleiner als eine Zahl *o*, so gilt dasselbe von

 $B_t = x^{n+1} (l + mx + px^2 + \cdots),$ 

wenn *x* zwischen O und *x*<sub>0</sub> liegt, da jedes Glied jetzt kleiner als vorher ift. Erfetzt man *x* durch — *x*, fo bleibt der absolute Betrag des Faktors vor der Klammer derfelbe (nur das Borzeichen kann sich ändern), der absolute Betrag der Klammer wird kleiner, da sich infolge der wechselnden Vorzeichen die Glieder teilweise aufheben, *R* ist somit auch hier, absolut genommen, kleiner als *g*.

Konvergiert  $R$  für  $x = x_0$  gegen 0, so gilt baher dasselbe auch, wenn *x* irgendeinen Wert zwischen — *x*<sub>0</sub> und + *x*<sub>0</sub> annimmt, d. h. die vorgelegte Reihe konvergiert in diesem Intervall für jedes x.

 $\delta$ aben die Koeffizienten *a, b, c* usw. der Reihe  $a + bx + cx^2 + \cdots$ verschiedene Vorzeichen, und konvergiert

$$
|a|+|b|x_0+|c|x_0^2\cdots,
$$

 $\begin{bmatrix} a \\ \pm\end{bmatrix}$   $\begin{bmatrix} a \end{bmatrix} + \begin{bmatrix} b \\ x_0 + \end{bmatrix}$   $\begin{bmatrix} x_0^2 \cdots \\ x_n \end{bmatrix}$  ben von *b* uff., fo ift die ursprüngliche Reihe selbstverständlich konvergent, da das Restglied

 $B = x_0^{n+1} (l + m x_0 + p x_0^2 + \cdots)$ ijcher kleiner ist als das Restglied der aus den absoluten Beträgen gebildeten Reihe. Man bezeichnet in diesem Falle die Konvergenz der vorgelegten Reihe als absolut. Auch hier findet Konvergenz statt für alle Werte von *x*, deren absoluter Betrag kleiner als *x*<sub>0</sub> ift.

Es seien *x* und *x* + *h* Zahlen innerhalb des Intervalles der absoluten Konvergenz der Reihe

 $f(x) = a + bx + cx^{2} + ex^{3} + \cdots$ dann konvergiert auch  $f(x+h) = a + b(x+h) + c(x+h)^2 + e(x+h)^3 + \cdots$  abjoint.

6\*

#### V. Reihen

 $f(x+h) = a + bx + bh + cx<sup>2</sup> + 2cxh + ch<sup>2</sup> + ex<sup>3</sup> + 3ex<sup>2</sup>h$  $+3e x h^2 + e h^3 + \cdots$ 

Es ist gestattet (was sich, wenn auch nicht ganz elementar, nach= weisen läßt), die Glieder dieser unendlichen Reihe umzustellen, man hat dann, wenn man nach steigenden Potenzen von h ordnet,

 $f(x+h) = a + bx + cx^{2} + ex^{3} + \cdots + h(b + 2cx + 3ex^{2} + \cdots)$  $+h^2(c+3ex+\cdots)+h^3(e+\cdots).$ 

Die absolute Konvergenz von  $f(x+h)$  wäre aber nicht möglich, wenn einer der Bestandteile der Reihe sich anders verhielte, es muß  $b + 2cx + 3ex^2 + \cdots$ aljo auch absolut tonbergieren.

Die Bedeutung dieser Funktion ist leicht ersichtlich; es ist  $f(x+h)=f(x)+h(b+2ex+3ex^2+\cdots)+h^2(\cdots)+h^3(\cdots)+\cdots$  $f(x+h)-f(x) = b + 2cx + 3ex^2 + \cdots + h(\cdots) + h^2(\cdots) + \cdots$ Ersetzt man h durch Ax, so sieht man, daß der links stehende Ausdruck nichts anderes als der Differenzenquotient  $\frac{\Delta f}{\Delta x}$  ift. Um ihn in den Differentialquotienten zu verwandeln, braucht man nur h dem

Wert O unbegrenzt zu nähern, dann ist

 $\frac{df}{dx} = b + 2cx + 3ex^2 + \cdots$ 

Der Differentialquotient einer absolut fonvergenten Potenzreihe wird also genau so wie der einer ganzen ratios nalen Funktion mit endlicher Gliederzahl gebildet. Er tritt felbst in Form einer Potenzreihe auf, die in demselben Intervall absolut fonvergiert, wie die ursprüngliche.

Führt man diese Betrachtungen weiter, indem man von f' ausgeht, so folgen genau entsprechende Sätze über die höheren Ableitungen, z. B. ift

 $f''(x) = 2c + 2 \cdot 3 \cdot e^x + \cdots$ ,  $f''(x) = 2 \cdot 3 \cdot e + \cdots$ .

Für den speziellen Wert  $x = 0$  ergibt sich

$$
f'(0) = a
$$
  
f'(0) = 1 · b  
f''(0) = 1 · 2 · c  
cm(0) = 1 · 2 · 3 · e ifw.,

so daß man die Reihe schreiben kann

 $f(x) = f(0) + \frac{x}{1}f'(0) + \frac{x^2}{1 \cdot 2}f''(0) + \frac{x^3}{1 \cdot 2 \cdot 3}f'''(0) + \cdots$ 

62
#### Mac=Laurinsche Reihe. Allgemeiner binomischer Satz 63

Dies ift die *Mac=Laurinsche Reihe.* Die Formel zeigt die Bedeu= tung der Koeffizienten a, b, c ufw. Sie kann aber auch dazu dienen, eine Funktion in Form einer Potenzreihe zu entwickeln, wenn man die speziellen Werte der Funktion und aller ihrer Ableitungen für *x =* 0 kennt.

 $\mathcal{B}$ eifpiel 12.  $(1+x)^n$  foll unter der Voraussetzung entwickelt werden, baß *n* keine positive ganze Zahl ist.

 $2\tilde{\sigma}$ fung.  $y = (1 + x)^n = z^n$ . (*2gl.* S. 24, Satz 5).

Es ist auf S. 25 f. nachgewiesen, daß für jedes *n* die Ableitung  $\mathcal B$  ift auf S. 25 f. nachgewiefen, daß für jebes n die der vorgelegten Funktion  $=nz^{n-1}$  ift;  $\frac{dz}{dz} = 1$ , also  $\frac{dy}{dx} = f'(x) = n(1+x)^{n-1}$ .

$$
\frac{y}{x} = f'(x) = n(1+x)^{n-1}.
$$

Ebenso findet man  $f''(x) = n(n-1)(1+x)^{n-2}$ *i*(*n*)  $f(0) = 1$ ;  $f'(0) = n$ ;  $f''(0) = n(n-1)$ <br>*i*(*f*, *beninad*)  $f(x) = (1+x)^n - 1 + \frac{n}{1}x + \frac{n(n-1)}{1 \cdot 2}x^2 + \frac{n(n-1)(n-2)}{1 \cdot 2 \cdot 3}x^3 + \cdots$ ufm.

Man erhält den binomischen Satz scheinbar in derselben Form wie für den Fall der ganzen positiven Exponenten. Der große Unterschied liegt aber darin, daß hier keine der Größen  $n, n-1, n-2, n-3...$ verschwinden kann, wir erhalten eine unendliche Reihe. Ihre Konvergenz wird unter Benutzung des Kriteriums von Cauchy (S. 59) unterfucht. *n(n-l)(n-* 2)

$$
\frac{a_1}{a_1} = nx; \frac{a_1}{a_2} = \frac{(n-1)x}{1 \cdot 2}x^2 = \frac{(n-1)x}{2}; \frac{a_1}{a_1} = \frac{\frac{n(n-1)(n-2)x}{1 \cdot 2 \cdot 3}}{\frac{n(n-1)}{1 \cdot 2}x^2} = \frac{\frac{n-2}{2 \cdot 3}}{\frac{n(n-1)}{3 \cdot 2}x^2} = \frac{\frac{n-1}{3}x}{\frac{n(n-1)}{3 \cdot 2}x^2} = \frac{n-2}{3}x
$$

 $n$  ist eine fest gegebene Größe, die Ordnungszahl *k* steigt, weil die Reihe unendlich ist, über alle Grenzen, daher wird  $\frac{n+1}{k}$  beliebig klein, der Klammerinhalt nähert sich unbegrenzt dem Werte - 1. Ist *x* also ein echter Bruch, so muß der absolute Betrag des Quotienten von irgendeinem Gliede an kleiner als 1 werden, womit die *ak* Konvergenz der Reihe für die genannten Werte von *x* bewiesen ist.

#### V. Reihen

Es ist sehr instruktiv, einen bestimmten Wert für n anzunehmen und bie Kurve  $y = (1 + x)^n$  mit den Näherungskurven  $y = 1 + nx$ ;

$$
y = 1 + nx + \frac{n(n-1)}{x}
$$

uff. in demselben Koordinatensyftem zu zeichnen.

Eine Anwendung findet der Satz bisweilen zum bequemen Ausziehen der Wurzeln.

$$
\sqrt{29} = \sqrt[3]{27 + 2} = \sqrt{27 \left(1 + \frac{2}{27}\right)} = 3\sqrt[3]{1 + 0.07407}
$$
  
= 3\left(1 + 0.07407\right)^{\frac{1}{3}};  

$$
n = \frac{1}{3}, \frac{n(n-1)}{1 \cdot 2} = \frac{\left(\frac{1}{3}\right)\left(-\frac{2}{3}\right)}{\left(-\frac{2}{3}\right)} = \frac{1}{9}, \frac{n(n-1)(n-2)}{1 \cdot 2 \cdot 3}
$$
  
= 
$$
\frac{\left(\frac{1}{3}\right)\left(-\frac{2}{3}\right)\left(-\frac{5}{3}\right)}{1 \cdot 2 \cdot 3} = +\frac{5}{81}
$$

 $\sqrt[3]{29} = 3(1 + 0.02469 - 0.00061 + 0.00002_5) = 3.07231_5.$ Schon diese vier Glieber der Reihe liefern eine Genauigkeit, welche die Anforderungen der Praxis weit übertrifft, die weiteren find für fie

völlig bedeutungslos.

Bei dieser Reihe und mancher folgenden läßt sich ein Glied leicht berechnen, wenn man das vorhergehende kennt. Setzt man abkürzend  $(1 + x)^n = 1 + A + B + C + D + \cdots$ , fo ift

$$
A = nx; B = \frac{n-1}{2}x \cdot A; C = \frac{n-2}{3} \cdot x \cdot B \text{ iff.}
$$

**Beifpiel 13.**  $f(x) = \sin x$ . **Es** ift<br> $f'(x) = \cos x$ ,  $f''(x) = -\sin x$ ,  $f'''(x) = -\cos x$ ,  $f''''(x) = +\sin x$ uff. uff.<br>  $f(0) = 0, f'(0) = 1, f''(0) = 0, f'''(0) = -1, f'''(0) = 0 ...$ <br>  $f(x) = \sin x = x - \frac{x^3}{1 \cdot 2 \cdot 3} + \frac{x^5}{1 \cdot 2 \cdot 3 \cdot 4 \cdot 5} - \frac{x^4}{1 \cdot 2 \cdot 3 \cdot 4 \cdot 5 \cdot 6 \cdot 7} + ...$ <br>  $q_1 = -\frac{x^2}{2 \cdot 3}, q_2 = -\frac{x^2}{4 \cdot 5}$ 

uff. Mag der fest gegebene Wert x auch noch jo groß sein, von einem bestimmten Gliebe ab werden die Quotienten ihrem absoluten Betrage nach dauernd kleiner als 1 und nähern sich sogar dem Werte O. Die Reihe konvergiert für jeden Wert von w. Man zeichne hier und später Näherungskurven, um den Grad der Genanigkeit graphisch darzustellen. Soll ein bestimmter Sinus, z. B. sin 25<sup>0</sup>, berechnet werden, so muß

64

#### Trigonometrische und zyklometrische Reihen

man das Gradmaß zunächst in Bogenmaß verwandeln, denn diese Ein= heit war bei der Entwicklung des Differentialquotienten vorausgesetzt. 25<sup>0</sup> ift im Bogenmaß =  $\frac{25\pi}{180}$  = 0,4363  $\sin 25^\circ = 0.4363 - 0.0138 = 0.4225.$ 

**Beifpiel 14.**  $f(x) = \cos x$ ,<br> $f'(x) = -\sin x$ ,  $f''(x) = -\cos x$ ,  $f'''(x) = +\sin x$ ,  $f'''(x) = +\cos x$  $1155$ 

$$
f(0) = 1, f'(0) = 0, f''(0) = -1, f'''(0) = 0, f'''(0) = +1, \n\cos x = 1 - \frac{x^2}{1 \cdot 2} + \frac{x^4}{1 \cdot 2 \cdot 3 \cdot 4} - \frac{x^6}{1 \cdot 2 \cdot 3 \cdot 4 \cdot 5 \cdot 6} \pm \cdots.
$$

Auch diese Reihe konvergiert für jedes a.

 $\cos 25^\circ = 1 - 0.0952 + 0.0015 = 0.9063.$ 

Man beachte hier wie weiterhin die Schlußbemerkung zu Beifpiel 12.

Die Funktion tg x läßt sich wohl in Form einer Potenzreihe entwickeln, doch befolgen deren Koeffizienten kein einfaches Bildungsgeset; bei ctg x tritt noch die Schwierigkeit hinzu, daß diese Funktion für  $x = 0$ unendlich groß wird. Will man diese Funktionen berechnen, jo bes nut man beffer die Formeln tg  $x = \frac{\sin x}{\cos x}$  und  $\cos x = \frac{\cos x}{\sin x}$ .

#### Aufgaben.

144. Die Gleichungen der Kreisevolvente sollen in Potenzreihen entwickelt werden.

145. Die Gleichungen der Zykloide follen ebenso behandelt werden. **Beijpiel 15.**  $f(x) = \arctan x$ .

$$
(x) = \frac{1}{1+x^2}
$$

Statt weitere Ableitungen zu bilden, kann man die gesuchte Reihe für  $\arctg x$   $f(x) = a + bx + cx^2 + ex^3 + \cdots$ bifferentiieren:  $f'(x) = b + 2cx + 3ex^2 + \cdots$ und die Koeffizienten mit denen der Reihe

$$
\frac{1}{1+x^2} = 1 - x^2 + x^4 - x^6 \pm \cdots \text{ (bg1. 6. 58)}
$$

vergleichen.

Es ift  $b=1$ ,  $c=0$ ,  $c=-\frac{1}{3}$  ufw. Da für  $x=0$  auch  $f(x)$  verschwindet (wenigstens bei der gebräuchlichen Definition der Funktion), fo ift  $a = 0$ , also  $\arctg x = \frac{x}{1} - \frac{x^3}{9} + \frac{x^5}{5} + \cdots$ 

#### 66 V. Reihen

Die Reihe konvergiert, wenn *x* ein echter Bruch ist. Ähnlich lassen sich die anderen zyklometrischen Funktionen entwickeln. Für  $x = \frac{1}{\sqrt{3}}$  wird

$$
\arctg\left(\frac{1}{\sqrt{3}}\right) = \frac{1}{\sqrt{3}}\left(1 - \frac{1}{3\cdot 3} + \frac{1}{5\cdot 9} - \frac{1}{7\cdot 27} + \frac{1}{9\cdot 81} + \cdots\right).
$$

Faßt man die ersten vier Glieder zusammen, so erkennt man, daß der Klammerausdruck größer als 0,905 ist, die Hinzufügung des fünften lehrt, daß er fleiner als 0,908 ift,  $\arctg\left(\frac{1}{\sqrt{3}}\right)$  liegt zwijchen 0,529 und 0,525.

Andererseits muß arctg  $\left(\frac{1}{\sqrt{3}}\right)=\frac{\pi}{6}$  fein, denn

$$
tg\left(\frac{\pi}{6}\right) = tg\ 30^{\,0} = \frac{1}{\sqrt{3}}.
$$

 $\frac{\pi}{e}$  liegt also zwischen den genannten Zahlen,  $\pi$  zwischen 3,132 und 3,150.

Daß die Zahl *n* mit Hilfe dieser (oder einer ähnlichen) Reihe beliebig genau berechnet werden kann, liegt auf der Hand.

Beispiel 16.

**Before** 16.  
\n
$$
y = e^x
$$
;  $y' = e^x$ ,  $y'' = e^x$  uif.;  $f(0) = f'(0) = f''(0) \cdots = 1$ .  
\n
$$
e^x = 1 + \frac{x}{1} + \frac{x^3}{1 \cdot 2} + \frac{x^3}{1 \cdot 2 \cdot 3} + \frac{x^4}{1 \cdot 2 \cdot 3 \cdot 4} + \cdots
$$
.

Das Kriterium von Cauchy lehrt, daß diese Reihe für jeden Wert von *x* fonvergiert (vgl. Beispiel 13).

Für  $x = 1$  nimmt sie die schon auf S. 35 untersuchte Form an.

#### Aufgaben.

146. Bei der Theorie der Seilreibung tritt die Größe *e^a* auf.  $\Im$ hr Wert werde für  $\mu = 0.2$ ;  $\alpha = 108$ <sup>o</sup> festgestellt.

147. Die Funktionen Sin *x* und Cos *x* (vgl. S. 37) sollen entwickelt werden.

148. Man stelle die Gleichung der Kettenlinie<sup>1</sup>) durch eine un= endliche Reihe dar.

 $149.$  Für  $a^x$  foll eine Reihe angegeben werben,  $a$  fei positiv.

1) <sup>2</sup>gl. Aufgabe 140, S. 55.

Exponentialreihe. Logarithmische Reihen 67

150. Man bilde die Ableitungen der bisher behandelten Potenzreihen und vergleiche sie mit den früher erhaltenen Ausdrücken.

Beispiel 17. Es sollen die natürlichen Logarithmen durch Reihenentwicklungen gefunden werden.

 $M$ an könnte versuchen,  $y = lx$  in der bisherigen Weise durch die  $a + bx + cx^2 + \cdots$ darzustellen. Dann müßte aber, da  $l(0) = -\infty$  wird, auch *a* diesen Wert annehmen. Deswegen berechnet man besser  $f(x) = l(1 + x)$ , benn hier wirb  $f(0) = 11 = 0$ , also  $a = 0$ . Reihe

$$
f(x) = l(1+x); f'(x) = \frac{1}{1+x}
$$

Man kann entweder die weiteren Ableitungen bilden, oder, wie in Beispiel 15,  $\frac{1}{\sqrt{1+\frac{1}{\sqrt{1-\frac{1}{\sqrt{1-\frac{1}{\sqrt{1$ 

$$
b + 2cx + 3ex^{2} + \cdots = 1 - x + x^{2} - x^{3} \pm \cdots,
$$

aljo A)

$$
b = 1, c = -\frac{1}{3}, e = +\frac{1}{3} \text{ u}^{\text{f}}\text{h}.
$$
  

$$
l(1+x) = \frac{x}{1} - \frac{x^3}{2} + \frac{x^3}{3} + \cdots.
$$

Die Reihe konvergiert, wenn *x* ein echter Bruch ist. Ebenso ist B) und durch Subtraktion  $l\left(\frac{1+x}{1-x}\right)=2\left(\frac{x}{1} + \frac{x^3}{3} + \frac{x^6}{5} + \cdots\right).$  $\circ$  $\overline{3}$ 

Setat man in C)  $x = \frac{1}{3}$ , fo refultiert<br>  $l2 = 2\left(\frac{1}{3} + \frac{1}{3} + \frac{1}{3} + \cdots\right) = 0.69315.$ Bugleich ift jetzt  $l4=2l2; l8=3l2$  usw. belannt.  $x = \frac{1}{2}$  ergibt in C eingesetzt

 $l3 = 2\left(\frac{1}{1\cdot 2} + \frac{1}{3\cdot 8} + \frac{1}{5\cdot 32} + \cdots\right) = 1,09861.$ Dadurch ist  $l9 = 2l3$ ;  $l27$  uff. bestimmt, ferner auch  $l6 = l3 + l2 = 1,79176, l12, l18$ ufw.

 $l\bar{5} = l(6-1) = l[6(1-\frac{1}{6})] = l6 + l(1-\frac{1}{6})$ <br>(Formel B) (Formel B)<br>  $75 = 1,79176 - \left(\frac{1}{1.6} + \frac{1}{2.6^2} + \frac{1}{3.6^3} + \cdots\right) = 1,60944.$ 

Der für die Umwandlung der Logarithmensysteme bedeutsame na= türliche Logarithmus von 10 ist

 $l10 = l5 + l2 = 2,30259.$ 

#### 68 V. Reihen

Bon den ganzen Zahlen zwischen 1 und 10 fehlt jetzt nur noch 7. Bon den ganzen Zahlen zwijchen 1 und 10 fehlt jest nur noch<br>  $l = l(8 - 1) = l\left[8\left(1 - \frac{1}{8}\right)\right] = l8 + l\left[1 - \frac{1}{8}\right] = 2,07944 -$ <br>  $-\left(\frac{1}{1 - 8} + \frac{1}{8 - 8} + \frac{1}{8 - 8} + \cdots\right)$ 

 $l7 = 1.94591.$ 

Nun läßt sich auch jeder andere natürliche Logarithmus leicht ermitteln, wir greifen ganz willkürlich die Zahl 6137 heraus.

 $\frac{1}{6137} = l(1000 \cdot 6, 137) = l1000 + l6, 137$ 

$$
-3110 + l\left[6\left(1 + \frac{0.187}{6}\right)\right]
$$
  

$$
l6137 = 3110 + l6 + \left[\frac{0.137}{1.6} - \frac{0.137^2}{2.6^2} + \frac{0.137^3}{3.6^2} + \cdots\right]
$$
  

$$
l6137 = 8,69952 + 0.02258 = 8,72210.
$$

Selbstverständlich läßt sich die Genauigkeit beliebig steigern.

Sind alle natürlichen Logarithmen bekannt, so kann man aus ihnen bie künstlichen einfach ermitteln, indem man sie mit 0,43429 multipliziert (vgl. S. 36, Formel 15).

#### **Das Restglied der Mac-Laurinschen Reihe.**

Die bisher behandelten Reihen lieferten uns sicherlich den Wert der jeweils gesuchten Funktion um so genauer, je mehr Glieder wir berücksichtigten. Absolute Genauigkeit können wir auf diesem Wege nie erhalten, da uns tatsächlich die Vereinigung unendlich vieler Sum manden unmöglich ist. Wohl aber gibt es ein Mittel, das uns gestattet, den Fehler abzuschätzen und in bestimmte Grenzen einzuschließen, den wir begehen, wenn wir eine unendliche Reihe nach dem raten Gliede abbrechen. n ist dabei eine bestimmte, endliche Ordnungszahl, z. B. 5. Wir brauchen dazu folgenden Satz: Wenn eine im Intervall O... *a* 

ftets endliche, ftetige und differentiierbare Funktion  $f(x)$  für  $x=0$ und *x*=a verschwindet, so muß mindestens für eineZahl zwischen diesen *0,* Werten,  $x_1 = \theta \cdot a$ , die Ableitung  $f'(x_1)$  gleich Null sein.  $\theta$  bedeutet hier einen echten positiven Bruch, mit dem *a* multipliziert werden foll.  $\int_{a}^{b} x_i - \theta_a$ Der Beweis folgt aus Fig. 33 fo=. fort durch geometrische Anschauung,

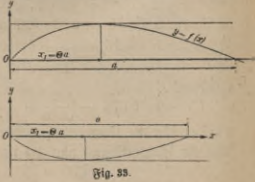

wenn man sich an die Definitionen der Endlichkeit und Stetigkeit auf S. 7 erinnert. Verschiebt man ein Lineal so, daß es immer der Abfzissenachse parallel bleibt, so muß es schließlich mindestens einmal die  $R$ urve tangieren;  $tg \alpha = f'$  ift für diesen Wert von *x,* den wir mit *xt* bezeichnet haben,  $= 0$ . Fig. 34 zeigt, daß diese Überlegung nicht mehr zwingend ift, wenn *f* (Fig. a) oder *f'* (Fig. b) in dem Intervall unstetig oder wenn eine dieser Grö= ßen unendlich wird (Fig. *c, d).*

Die zu untersuchende Mac=Lau= rinsche Reihe sei

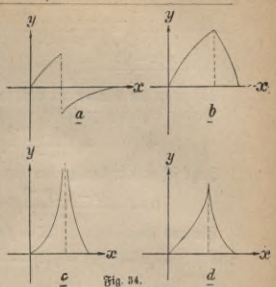

**f**(x)  $\frac{1}{2}$  *f*  $\frac{1}{2}$  *f*  $\frac{1}{2}$  *f*  $\frac{1}{2}$  *f*  $\frac{1}{2}$  *f*  $\frac{1}{2}$  *f*  $\frac{1}{2}$  *f*  $\frac{1}{2}$  *f*  $\frac{1}{2}$  *f*  $\frac{1}{2}$  *f*  $\frac{1}{2}$  *f*  $\frac{1}{2}$  *f*  $\frac{1}{2}$  *f*  $\frac{1}{$  $(n-1)!$ , gelefen  $n-1$  Fakultät, bedeutet dabei das Produkt  $1 \cdot 2 \cdot 3 \cdots (n-1).$ 

Wir betrachten zunächst eine andere Funktion einer neuen Un- $\psi(t) = f(x) - f(t) - \frac{x-t}{1}f'(t) - \frac{(x-t)^2}{2!}f''(t)$ bekannten *t.*  $\frac{(x-t)^{n-1}}{(n-1)!}$ 

*x* ist hier als Konstante aufgefaßt, *t* soll zwischen 0 und *x* liegen, *K* bestimme ich so, daß  $\psi(t)$  für  $t=0$  verschwindet.

 $\mathfrak{Set} \mathfrak{g}$  then  $t = x, \mathfrak{h}$  with  $\psi(t) = \psi(x) - f(x) - f(x) - \frac{x - x}{1} f'(x) - \frac{(x - x)^2}{1} f''(x) - \frac{(x - x)^{n-1}}{(n-1)!} f^{(n-1)}(x) - \frac{(x - x)^n}{n!} K = 0$ . Da  $\psi(t)$ für  $t = 0$  und  $t = x$  verschwindet, so muß nach unserem Hilfssatze  $\psi'(t)$ für einen zwischen 0 und x liegenden Wert *6x* gleich Null werden.

$$
\begin{aligned}\n\text{Die \mathfrak{D}\text{if}} \text{Reentiation (x forifant!)} \text{ tiefert} \\
\psi'(t) &= -f'(t) - \left[ \left( \frac{-1}{1} \right) f'(t) + \frac{x - t}{1} f''(t) \right] \\
&\quad - \left[ \frac{-2(x - t)}{-1 + 2} f''(t) + \frac{(x - t)^2}{1 + 2} f'''(t) \right] \\
&\quad - \left[ \frac{-3(x - t)^2}{1 + 2 + 3} f'''(t) + \frac{(x - t)^3}{1 + 2 + 3} f'''(t) \right] - \n\end{aligned}
$$

70 V. Reihen

V. Stein  
\n
$$
\cdots -\left[\frac{-(n-1)(x-t)^{n-3}}{(n-1)!}f^{(n-1)}(t) + \frac{(x-t)^{n-1}}{(n-1)!}f^{(n)}(t)\right] +
$$
\n+  $n(x-t)^{n-1}K$   
\n $x$  and be **Element** and **for**  $\overline{h}$  as arbitrary only  $\overline{h}$  for all the other *h* is an

Löst man die Klammern auf, so zerstören sich alle Glieder bis auf bie beiden letzten gegenfeitig, es ift $\psi'(t) = -\frac{(x-t)^{n-1}}{t}$ 

$$
\psi'(t) = -\frac{(x-t)^{n-1}}{(n-1)!}f^{(n)}(t) + \frac{(x-t)^{n-1}}{(n-1)!}K.
$$

$$
\psi'(t) = -\frac{(-n-1)!}{(n-1)!} t^{(n)}(t) + \frac{(-n-1)!}{(n-1)!} K.
$$
  
Setef tefen twi ben vorfer eriväfnten 3  
wiföfenwert  $t = \Theta x$  ein.  

$$
0 = -\frac{(x-\Theta x)^{n-1}}{(n-1)!} t^{(n)}(\theta x) + \frac{(x-\Theta x)^{n-1}}{(n-1)!} K.
$$
  
Šierzus fölgt

Sieraus folgt

*H')*=/-w -*m-*^-V(<) -^>(f) (a? — *t)n~l* (»-**1)1**

 $\mathfrak{B}$ ir beachten nochmals, daß *K* so gewählt war, daß  $\psi$  für  $t = 0$ verschwindet, es ergibt sich

$$
0 = f(x) - f(0) - \frac{x}{1}f'(0) - \frac{x^3}{2!}f''(0) \cdots - \frac{x^{n-1}}{(n-1)!}f^{(n-1)}(0)
$$
  
ober  

$$
f(x) = f(0) + \frac{x}{n}f'(0) + \frac{x^3}{n}f''(0) + \cdots + \frac{x^{n-1}}{n}f^{(n-1)}(0)
$$

o6er

al

$$
r(x) = f(0) + \frac{x}{1} f'(0) + \frac{x^3}{2!} f''(0) + \dots + \frac{x^{n-1}}{(n-1)!} f^{(n-1)}(0) + \frac{x^n}{n!} f^{(n)}(0x).
$$

Das fo gefundene Reftglied  $R = \frac{d}{dt} f^{(n)}(\theta x)$  wird nach Lagrange benannt. Unfere Betrachtungen find zwingend, wenn *f* mit fämtlichen Ableitungen bis zur nten in dem Intervall  $x = 0$  bis  $x = x$  einschließlich der Grenzen endlich und stetig ist, denn dann gilt der oben angeführte Hilfssatz, der den Kern des Beweises bildet.

#### Anwendungen des Lagrangeschen Restgliedes.

Beispiel 18. Mit welcher Genauigkeit wird e durch die ersten fünf Glieder der Reihe dargestellt?

 $e^x = 1 + \frac{x}{1!} + \frac{x^2}{2!} + \frac{x^3}{3!} + \frac{x^4}{4!} + \frac{x^5}{5!}f^{(6)}(\theta x)$ 

 $f, f'$  ufw. ift hier  $= e^x$ ,  $f^{(5)}(\theta x) = e^{\theta x}$ . Die Größe *x* ift gleich 1.

 $e = 1 + \frac{1}{1!} + \frac{1}{2!} + \frac{1}{3!} + \frac{1}{4!} + \frac{1}{5!} \cdot e^{\theta}.$ 

 $\theta$  liegt zwischen O und 1.  $f(x) = e^x$  ift ftets positiv, die Ableitung  $f'(x) = e^x$  auch,  $e^x$  wächst fortwährend,  $e^1$  ift daher der größte Wert, ben er in dem Intervall O bis 1 haben kann. Das Restglied ift kleiner als  $\frac{e^1}{5!} = \frac{e}{120}$ , e ift fleiner als 3, wie fich burch gliebweife Bergleichung mit der Reihe

 $1 + (1 + \frac{1}{2} + \frac{1}{2 \cdot 2} + \frac{1}{2 \cdot 2 \cdot 2} + \cdots) = 1 + 2$ 

leicht feststellen läßt. Das Restglied R ist also kleiner als

 $\epsilon$ 

$$
\frac{3}{120}
$$
 ober  $\frac{1}{40} = 0.025$ .

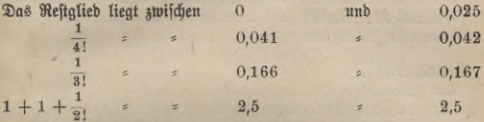

liegt zwischen 2,707 und 2,734

Beispiel 19. Mit welcher Genauigkeit ist  $\sqrt[3]{29}$  auf S. 64 berechnet worden? net worden =  $\int_1^2 f'(x) dx = \frac{1}{2}(1+x)^{-\frac{3}{2}}$ ;  $f''(x) = -\frac{2}{6}(1+x)^{-\frac{5}{2}}$ ;  $f'''(x) = \frac{10}{27}(1+x)^{-\frac{8}{3}}$ ;  $f''''(x) = -\frac{80}{21}(1+x)^{-\frac{11}{3}}$  $R = \frac{x^4}{4!} \left(-\frac{80}{81}\right) \left(1+\theta x\right)^{-\frac{11}{8}} = -\frac{10x^4}{943} \left(1+\theta x\right)^{-\frac{11}{8}}.$  $(1+\theta x)^{-\frac{11}{3}}=\sqrt[3]{\frac{1}{(1+\theta x)^{11}}}.$ 

Dieser Ausdruck nimmt mit wachsendem x ab, ist also am größten, wenn  $\theta = 0$  ift. R liegt zwischen O und

$$
\frac{10 \cdot \left(\frac{2}{27}\right)}{243} \cdot 1 = -0,00000124\ldots, \sqrt[3]{29} \text{ iff } 3 \left(1 + \frac{2}{27}\right)^{\frac{1}{3}}.
$$

Der mögliche Fehler R wird natürlich auch mit 3 multipliziert; man weiß, daß  $R_1 = 3 R_3$ wischen 0 und - 0,000004 liegt.

Beispiel 20. Man prüfe die Genauigkeit von sin 25<sup>0</sup> (Beispiel 13). Bei der Ableitung sind die vier ersten Glieder der Mac-Laurinschen

#### 72 ' V. Reihen

Reihe benutzt worden; es ift  $B=\frac{x^6}{5!}f^{(5)}(\theta x)$ . Die fünfte Ableitung  $\text{von } f(x) = \sin x \text{ if } f^{(5)}(x) = \cos x$ , mithin

 $R = \frac{x^3}{5!} \cos(\theta x).$ 

Da  $x = 25^{\circ}$  ift, muß  $\theta x$  zwischen O<sup>o</sup> und  $25^{\circ}$  liegen, der größte Wert für  $\cos(\theta x)$  ift in diesem Intervall  $\cos 0^\circ = 1$ .

 $R < (\frac{25 \pi}{180})^5 \cdot \frac{1}{5!}$  $\frac{25\pi}{180}$  ift fleiner als  $0,5 = \frac{1}{2}$ ; die fünfte Potenz kleiner als  $R < \frac{1}{82 \cdot 120} < 0,0003$ .

Die weiteren Beispiele können entsprechend behandelt werden.

Beispiel 21. Berücksichtigt man in der Mac-Laurinschen Reihe nur die erste Potenz von *x*, so ist

 $f(x) = f(0) + xf'(\theta x)$ 

*I Mittelwertjat.]* 

Die geometrifche Deutung gibt Fig. 35, in ihr ift  $tg \alpha = f'(\theta x)$ . Für die als endlich vorausgesetzten Werte, welche *f' (x)* in dem Inter-

vall 0 **...** *dx... x* annehmen kann, muß eine obere und untere feste Grenze existieren, die von keinem derselben erreicht wird. Man hat nun die Wahl von *x* völlig in der Hand und kann diese Größe so klein annehmen wie man will.

Dann nähern sich die beiden Grenzwerte von *xf* **(0 a?)** mit beliebiger Genauigkeit der Null, also auch alle Zwischenwerte. Wenn daher a; klein genug gewählt wird und *f{*0) *x* eine endliche von Null verschiedene Größe ist, so hängt das Vorzeichen der Potenzreihe

 $f(x) = f(0) + \frac{x}{1!}f'(0) + \frac{x^2}{2!}f''(0) + \cdots = f(0) + \frac{x}{1!}f'(\theta x)$ nur von ihrem ersten Gliede *f(0)* ab.

#### Die Taylorsche Reihe.

Die Aufgabe,  $f(x)$  in eine Potenzreihe zu entwickeln, läßt sich leicht noch verallgemeinern. War bisher  $x = 0$  der Ausgangswert, so kann man statt dessen auch eine beliebige andere Zahl, z. B.  $x = a$  nehmen, also  $f(a + x)$  untersuchen. Dieses Problem läßt sich aber leicht auf das schon gelöste zurückführen.

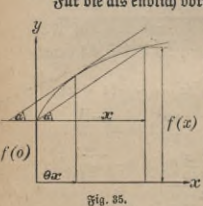

#### Mittelwertsats. Taylorsche Reihe

Erset man in der Funktion  $f(x)$  die unabhängige Veränderliche burch  $a + x$ , so entsteht eine neue Funktion  $F(x) = f(a + x)$ . Dann ift nach dem Mac=Laurinschen Satz  $F(x) = F(0) + \frac{x}{1!}F'(0) + \frac{x^2}{2!}F''(0) + \cdots + \frac{x^{n-1}}{(n-1)!}F^{(n-1)}(0)$  $+\frac{x^n}{n!}F^{(n)}(\theta x).$  $F\left(x\right) \text{ geft für } x = 0 \text{ in } f\left(a+0\right) = f\left(a\right) \text{ über.} \\ \frac{dF}{dx} = \frac{df\left(a+x\right)}{dx}.$ Es werde für den Augenblick  $a + x = z$  gesetzt.  $\frac{df(z)}{dz} = f'(z)$  $\begin{array}{c} \displaystyle \frac{d\,F}{dx} = \frac{df(z)}{dx} = \frac{df(z)}{dz} \cdot \frac{dz}{dx} = f'\left(z\right) \\ \displaystyle \frac{d^3F}{dx^3} = \frac{d}{dx}f'\left(z\right) = \frac{d}{dx}f'\left(z\right) \cdot \frac{dz}{dx} = f''\left(z\right) \text{ ufw}. \end{array}$ Wirb  $x = 0$ , jo wirb  $z = a$ , wirb  $x = \theta x$ , jo wirb  $z = a + \theta x$ . So erhalten wir die Taylorsche Reihe  $f(a + x) = f(a) + \frac{x}{1!}f'(a) + \frac{x^2}{2!}f''(a) + \cdots + \frac{x^{n-1}}{(n-1)!}f^{(n-1)}a$  $+\frac{x^n}{n!}f^{(n)}(a+\theta x).$ Sie gilt, wenn f mit sämtlichen Ableitungen bis zur nten in dem Intervall a bis  $a + x$  (einschließlich der Grenzen) endlich und stetig ist. Beilpiel 22.  $f(a + x) = \cos(a + x)$ <br>  $f''(a + x) = -\sin(a + x)$ ,  $f''(a + x) = -\cos(a + x)$ ,<br>  $f'''(a + x) = +\sin(a + x)$ <br>  $f'''(a + x) = +\cos(a + x)$ <br>  $f'''(a + x) = +\cos(a + x)$  $\cos (a+x) = \cos a - \frac{x}{1!} \sin a - \frac{x^2}{2!} \cos a + \frac{x^3}{3!} \sin a + \frac{x^4}{4!} \cos a + \cdots$  $\cos{(a+x)} = \cos{a} \left(1 - \frac{x^2}{2!} + \frac{x^4}{4!} \cdots \right) - \sin{a} \left(\frac{x}{1!} - \frac{x^3}{3!} \pm \cdots \right).$ Die Klammerausdrücke stellen nach S. 64, Beispiel 13 und 65, Beispiel 14 die Funktionen cos x und sin x dar, man erhält  $cos(a + x) = cos a cos x - sin a sin x.$ Ganz analog findet man  $\sin (a + x) = \sin a \cos x + \cos a \sin x.$ 

Da die gefundenen Formeln schon bei der Herleitung des Differentialquotienten von sin x und cos x benut wurden, jo ift die eben gegebene Ableitung nur als Nachprüfung zu betrachten.

#### 74 VI. Anwendungen der Mac-Laurinschen und Taylorschen Reihe

Bricht man die Taylorsche Reihe nach dem zweiten Gliede ab, so resultiert eine allgemeinere Form des Mittelwertsates, nämlich  $f(a + x) = f(a) + xf'(a + \theta x)$ 

oder, wenn man  $a + x = b$  fett  $f(b) = f(a) + (b - a)f' [a + \theta (b - a)].$  *Ygl. Fig. 35* 

#### Sechstes Kapitel.

# Unwendungen der Mac=Laurinschen und Taylorschen Reihe.

## 1. Nähernngsformeln.

Die Anwendung der Potenzreihen zur exakten Berechnung der Funktionen wurde schon verschiedentlich erläutert; jetzt soll gezeigt werden, daß Formeln durch sie wesentlich vereinfacht werden können, wenn nur **fleine Werte** von *x* auftreten und daher die Reihen schon nach einem der ersten Glieder abgebrochen werden können, ohne daß der Fehler, den man dabei begeht, praktisch merkbar ist. (Vgl. die entsprechende Bemerkung über die Mac-Laurinsche Reihe auf S. 68.)

Beispiel 23. Der lineare Ausdehnungskoeffizient  $\alpha$  eines Materials gibt an, um wieviel m sich 1 m des betreffenden Stoffes bei der Temperaturerhöhung von O<sup>o</sup> auf 1<sup>0</sup> ausdehnt, der kubische bezieht sich auf 1 cbm; wie groß ist er? Das Kubikmeter wird burch die Erwärmung zu einem Würfel von der Kantenlänge  $1 + \alpha$  Meter, der Inhalt, ursprünglich 1 cbm, wird jetzt  $(1 + \alpha)^3$  cbm. Da « sehr klein ist (z. B. für Eisen 0,000012), so kann man ihn ohne merklichen Fehler  $= 1+3\alpha$  setzen. Der Volumenzuwachs beträgt  $3\alpha$  Kubikmeter, der kubische Ausdehnungskoeffizient ist dreimal so groß wie der lineare. Vgl. Aufgabe 37 auf S. 21.

Beispiel 24. *a* sei nur wenig größer als *b, wie groß ist nähe*rungsweise  $\frac{0}{a}$ ?

$$
\frac{b}{a} = \frac{b}{b + (a - b)} = \frac{1}{1 + \left(\frac{a - b}{b}\right)} = \left[1 + \left(\frac{a - b}{b}\right)\right]^{-1}.
$$

Dies ift nahezu  $=1-\frac{a-b}{b}$ . Eine neue Atmosphäre ift $=1$  kg/qcm, eine alte (=760 mm Quedfilberfäule) = 1,033 kg/qcm. 1 neue Atmo- $\frac{1}{100}$ iphäre ist daher  $\frac{1}{1033} = 1 - 0.033$  alte. Die Länge eines Sta=

#### Näherungsformeln 75

bes sei *l<sub>0</sub> bei 0°*, steigt die Temperatur um 1°, so wächst sie um  $l_0\alpha$ , bei  $t_0$  um  $l_0 \alpha t$ , wird also  $l = l_0 + l_0 \alpha t = l_0 (1 + \alpha t)$ . If diese gemessen, wie es praktisch fast immer geschieht, und soll die Länge auf die Temperatur 0<sup>0</sup> reduziert werden, so hat man  $l_0 = \frac{l}{1 + \alpha t}$  und

fann dafür in den meisten Fällen  $l_0 = l (1 - \alpha t)$  fetzen.

Lieft man z. B. den Stand eines Queckfilberbarometers an einer Glassitala ab (= *l* mm), so muß man beachten, daß diese Stala nur für eine bestimmte Normaltemperatur richtig ist. Diese sei 0°. Unter Berücksichtigung des linearen Ausdehnungskoeffizienten für Glas

#### $\beta_1 = 0,000008$

findet man die Ausdehnung  $A = l_0 \beta_1 t = \beta_1 t l \left(1 - \beta_1 t\right)$ , also unter Vernachlässigung des zweiten Gliedes  $A = l\beta_1 t$ . Da sich der Maßstab um diesen Betrag ausgedehnt hat, so ist die abgelesene Quecksilber= fäule um ihn zu turz gemessen, ihre wahre Höhe ist  $l_i = l + l\beta_i t$ .

Das Bolumen eines Körpers sei  $v_0$  bei  $0^0$ , sein spezifisches Ge= wicht  $\gamma_0$ , während bei  $t^0$  die entsprechenden Größen *v* und  $\gamma$  seien. Sein Gewicht sei *p*, sein kubischer Ausdehnungskoeffizient  $\beta_2$ . Dann Gasen ist diese Abrundung im allgemeinen nicht mehr gestattet. ift  $\gamma_0 = \frac{p}{v_0}$ ,  $\gamma = \frac{p}{v} = \frac{p}{v_0(1+\beta_1 t)} = \frac{\gamma_0}{1+\beta_1 t} \approx \gamma_0 (1-\beta_2 t)$ . Nur bei

Bei der vorher erwähnten Barometerablesung muß man auch bebenken, daß Queckfilber von O<sup>o</sup> verlangt wird; hat es die Temperatur *t*<sup>2</sup>, so ist sein Druck entsprechend dem spezifischen Gewicht kleiner. Ersetzt man es durch eine kleinere Quecksilbersäule von 0°, so müssen die Höhen den spezifischen Gewichten umgekehrt proportional sein, also wenn  $l_2$  die gesuchte ist

 $l_2: l_1 = \gamma : \gamma_0;$   $l_3 = l_1 \cdot \frac{\gamma}{\gamma_0} = l_1 (1 - \beta_2 t).$  $\beta_2$  ift bie Ausbehnungszahl bes Quedfilbers = 0,000181  $l_2 = l(1 + \beta_1 t)(1 - \beta_2 t) = l(1 - t[\beta_2 - \beta_1]).$  $\beta_1 \cdot \beta_2$  kann vernachlässigt werden

 $l_2 = l(1 - 0.000173t) = l - 0.000173lt.$ Liest man etwa bei 25<sup>°</sup> die Höhe  $l = 765,4$  mm ab, so beträgt die Korrektion  $-0,000173 \cdot 765.4 \cdot 25 = -3.3$  mm und der reduzierte Barometerstand 762,1 mm.

 $\mathfrak{B}$ ei einer Messingstala ist  $\beta_1 = 0,000019$ und das Korrektionsglied  $-0,000162$  lt.

**ANuG 387: Lind ow, Differentialrechnung, 2. Aufl. 6**

#### 76 VI. Anwendungen der Mac-Laurinschen und Taylorschen Reihe

Aufgaben. Man weise die Richtigkeit der folgenden Näherungsformeln nach 151.  $\sqrt{1+\alpha} \approx 1 + \frac{\alpha}{2}$ ; 152.  $\sqrt{1-\alpha} \approx 1 - \frac{\alpha}{2}$ ; 153.  $\frac{1}{\sqrt{1+a}} \approx 1 - \frac{a}{3}$ ; 154.  $\frac{1}{\sqrt{1-a}} \approx 1 + \frac{a}{3}$ 155.  $(1 + \alpha)^n \approx 1 + n\alpha$ . allgemein Bei abiabatischer Kompression (S. 46f.) nehme das Bolumen v um den kleinen Betrag a ab, dann folgt aus  $pv^k = p_1(v - \alpha)^k$ ,  $p_1 = \frac{p v^k}{(v - \alpha)^k} = p \cdot \frac{1}{\left(1 - \frac{\alpha}{v}\right)^k}$ baß also  $p_1 \approx p\left(1+\frac{k\alpha}{p}\right)$  wirb; die (fleine) Druckzunahme ist  $\frac{p k\alpha}{p}$ . 156. Wie groß ist näherungsweise sin a, wenn a in Graben, Minuten oder Sekunden gegeben ist? 157. Wie groß ist näherungsweise tg a? 158. sin 40<sup>°</sup> ift 0,64279; cos 40<sup>°</sup> = 0,76604. Wie groß ift sin 41<sup>0</sup>, cos 41<sup>0</sup>, sin 39<sup>0</sup>, cos 39<sup>0</sup>?<br>**Beijpiel 25.** Der Juhalt F eines Kreisabschnittes (Fig. 36) wird erhalten, wenn man den Inhalt des Kreisausschnittes,  $\frac{r^2\alpha}{2}$ , (vgl. S. 29) um den bes Dreiecks,  $\frac{r^2 \sin \alpha}{9}$  vermindert.  $F = \frac{r^2}{2} (\alpha - \sin \alpha);$ <br> $\sin \alpha = \alpha - \frac{\alpha^3}{1 \cdot 2 \cdot 3}$ (angenähert), also  $F \approx \frac{r^2 \alpha^3}{12}$ . Sig. 36. Die Bogenhöhe *h* ist  $r - r \cos \frac{\alpha}{2} = r \left( 1 - \cos \frac{\alpha}{2} \right)$  $h \approx r \left[1 - \left(1 - \frac{\left(\frac{\alpha}{2}\right)^2}{2!}\right)\right] = \frac{\alpha^2 r}{8},$ bie Sehne  $s = 2 r \sin \frac{\alpha}{2} \approx 2 r \left[ \frac{\alpha}{2} - \frac{\left(\frac{\alpha}{2}\right)^3}{3!} \right] = r \alpha - \frac{r \alpha^3}{24} = r \alpha \left(1 - \frac{\alpha^3}{24}\right).$ 

Näherungsformeln 77

Die Bernachlässigung von  $\frac{\alpha^2}{24}$  liefert die Näherungsformel

 $F \approx \frac{2}{3} sh.$ Ferner ift  $s^2 \approx r^2 \alpha^2 \Big(1-\frac{\alpha^3}{12}\Big);$   $h^2 \approx \frac{r^2 \alpha^4}{64};$   $b^2=r^2\alpha^2,$  $b^{2} \approx s^{2} + \frac{16}{3}h^{2}.$ alfo

Hieraus kann man *b* angenähert berechnen, wenn s und *h* gegeben ist. Bei allen diesen Formeln ist vorausgesetzt, daß a, im Bogenmaß ausgedrückt, klein ist, sie gelten daher noch für beträchtliche Werte im Gradmaß, das ja durch Division mit  $\frac{180}{7} \approx 57.3$  in Bogenmaß verwandelt wird.

Der Schwerpunkt bes Kreisbogens *b* hat vom Kreismittelpunkt

 $2r \sin \frac{\alpha}{2}$ den Abstand  $\frac{rs}{b} = \frac{2}{\alpha}$ , seine Entfernung von der Sehne is  $\frac{\alpha}{2} \approx \frac{r \alpha^2}{12} \approx \frac{2}{3}h$ 

#### **Aufgaben.**

159. Die Gleichung der Kettenlinie soll für kleine Werte von *x* angenähert aufgestellt werden.

160. Wann verdoppelt fich ein Kapital von *a* Mark, das zu p<sup>o</sup>/0 steht, bei Berechnung der Zinseszinsen?

161. Wann ist es kmal so groß wie zu Anfang?

#### **2. Auflösung von Gleichungen.**

Jede Gleichung mit einer Unbekannten läßt sich auf die Form  $f(x) = 0$ 

bringen. Schon auf S. 39 wurde eine Lösungsmethode angedeutet. Man braucht nur die Kurve  $y = f(x)$  recht genau zu zeichnen, dann sind die Abszissen der Schnittpunkte mit der X-Achse die Lösungen, die man auch als "Wurzeln" der Gleichung bezeichnet. Die Quadrats, Kubik und weiteren Wurzeln sind Spezialfälle dieses allgemeineren Begriffes;  $\overline{V}$  *a* ift  $\overline{z}$ . B. die Lösung der Gleichung  $x^n - a = 0$ .

Wenn auch diese graphische Lösung von Gleichungen äußerst an= schaulich ist und bei Vergrößerung des Maßstabes zu beliebiger Ges

**6**\*

#### 78 VI. Anwendungen der Mac=Laurinschen und Taylorschen Reihe

nauigkeit gesteigert werden kann, so erfordert sie doch viele umständs liche Rechnungen, sobald die Funktion f etwas komplizierter ist. Hat man einen Wert  $x = a$  gefunden, der nahezu der Gleichung genügt, so sucht man natürlich nicht nur einen besseren, sondern einen viel besseren Näherungswert, die Zwischenwerte interessieren nicht. Hier führt leicht die Taylorsche Reihe zum Ziel, in ihr bedeute *h* das Zu= satzglied, welches, zu *a* addiert, den genauen Wert der Wurzel liefert, es sei also  $f(a + h) = 0$ . Da a selbst schon nahezu richtig ist, können wir *h* fehr klein annehmen und die Reihe nach dem zweiten Gliede  $a$ bbrechen.  $f(a + h) = f(a) + hf'(a) = 0$ ,

 $b$  emnach

×

$$
h=-\frac{f(a)}{f'(a)}.
$$

Beispiel 26.  $\sqrt[3]{29}$  ist zu bestimmen. **Beifpiel 26.**  $\sqrt[n]{29}$  ift zu beftimmen.<br>  $f(x) = x^3 - 29 = 0;$   $f'(x) = 3x^3;$   $h = -\frac{a^3 - 29}{3a^3}$ .<br>
The Mäherungswert ift  $a = 3; h$  wirb ft  $a = 3$ ;  $\lambda$  wirb<br>  $\frac{27-29}{3\cdot 9} = +\frac{2}{27} = 0.074.$ Der nächste Näherungswert ist  $a_i = 3.074$ 

 $= -\frac{3.074^3 - 29}{3 \cdot 3.074^2} = -\frac{0.0477}{28.35} = -0.00168$  $a_2 = 3.97400 - 0.00168 = 3.07232.$ 

Diese Genauigkeit kommt der auf S. 64 erreichten gleich; in der Praxis hätte schon die erste Verbesserung von a genügt.

**Beispiel 27.** Ein Kugelballon wird mit Leuchtgas gefüllt. 1 qm Ballonhülle wiegt mit dem Netzwerk 0,4 kg. Gondel, Ballast, Bemannung und Schleppfeil besitzen zusammen das Gewicht 500 kg. 1 cbm des benutzten Leuchtgases wiegt 0,6 kg; 1 cbm Luft 1,293 kg. Beide Angaben sind auf 0° bezogen und sollen, da die Aufstiege im Sommer stattfinden, auf 25° umgerechnet werden. Wie groß muß der Durchmesser *x* sein, damit der Ballon noch eine Steigkraft von 200 kg hat?

Die spezifischen Gewichte sind bei dieser Temperatur nach Bei= [piel  $24 (6.74)$ ]

 $\frac{0,6}{1+25 \cdot 0,000366}$  unb  $\frac{1,293}{1+25 \cdot 0,000366}$  gleich 0,595 unb 1,281. (Die näherungsweise Berechnung ist hier auch noch zulässig.)

Der Inhalt ift  $\frac{\pi x^3}{6}$ ebm, das Gasgewicht  $\frac{\pi x^3}{6}$ . 0,595 kg. Die Hülle wiegt  $\pi x^2 \cdot 0.4$  kg, Gondel usw. 500 kg. Diese Kräfte ziehen den Ballon Auflösung von Gleichungen 79

nach unten, nach oben wirkt der Auftrieb der Luft mit  $\frac{a\omega}{6} \cdot 1$ ,281 kg.<br>
Somit gift die Gleichung<br>  $\frac{\pi \, \bar{x}^2}{\bar{x}^2} \cdot 1,281 - \frac{\pi \, \bar{x}^3}{\bar{x}} \cdot 0,595 - \pi \, \bar{x}^2 \cdot 0,4 - 500 = 200$ Somit gilt die Gleichung

$$
\frac{x}{6} \cdot 1,281 - \frac{\pi x}{6} \cdot 0,595 - \pi x^2 \cdot 0,4 - 500 = 200
$$
  
0,359  $x^3 - 1,26 x^2 - 700 = 0$   
 $x^3 - 3,51 x^3 - 1950 = 0.$ 

 $\text{Sur}$  Konstruktion der Kurve  $y = x^3 - 3.51x^2 - 1950$  fönnen die Wertepaare der folgenden Tabelle dienen

*<sup>y</sup>* <sup>|</sup> -1950 <sup>|</sup> - <sup>1956</sup> <sup>|</sup> - <sup>1942</sup> <sup>|</sup> - <sup>1860</sup> **<sup>j</sup>** - <sup>1663</sup> <sup>|</sup> - <sup>1301</sup> <sup>|</sup> — <sup>727</sup> ] +106 *x* <sup>|</sup> o **2 <sup>1</sup> 4 ! <sup>6</sup> <sup>|</sup> <sup>8</sup> 10 <sup>|</sup> 12 <sup>|</sup> 14**  $a = 14$  ist ein Näherungswert.<br>  $f'(x) = 3x^2 - 7,02x,$ 

$$
f'(x) = 3x2 - 7,02x,
$$
  

$$
h = -\frac{a3 - 3,51a2 - 1950}{3a2 - 7,02a}
$$

daher wird

 $a=14$  liefert  $h=$  $h_1$  wird schon praktisch bedeutungslos.  $\frac{106}{490} = -0.22; \quad a_1 = 13,78 \text{ m}.$ 

Beispiel 28. Ein Kreis soll durch eine Sehne in zwei Kreisab= schnitte geteilt werden, deren Flächen sich wie 2:3 verhalten. Der Radius sei r, der zu dem kleineren Abschnitt gehörige Zentriwinkel  $\alpha$ . Dann find die Flächen (vgl. Fig. 36)<br>  $F_i = \frac{r^2}{6}(\alpha - \sin \alpha); \quad F_o = r^2\pi - F_i; \quad F_o =$ 

$$
F_1 = \frac{r^2}{2} (\alpha - \sin \alpha); \quad F_2 = r^2 \pi - F_1; \quad F_2 = \frac{r^2}{2} (2 \pi - \alpha + \sin \alpha).
$$
  
Use gitt be  $\frac{m}{2}$  to

$$
\begin{array}{r} (a-\sin a):(2\pi-a+\sin a)=2:3\\ 3\,a-3\sin a=4\,\pi-2\,a+2\sin a\\ \qquad \qquad 5a-5\sin a-4\,\pi=0\\ r=a-\sin a-2,513=0\\ f'=1-\cos a;\qquad h=-\frac{a_0-\sin a_0-2,513}{1-\cos a_0}\\ \qquad \text{er }\mathfrak{R}\ddot{\mathfrak{h}}\text{erung} \text{g}\text{derif}\text{ if}. \quad \mathfrak{W}\text{ir }\mathfrak{m}\ddot{\mathfrak{h}}\text{er} \end{array}
$$

wenn a<sub>u</sub> der

(zwei Halbkreife)<br> *h* =  $-\frac{0,629}{2}$  = -0,315. c<sub>1</sub> = 2,827 = 162°. Die nächste Korrettion liefert  $h = -0.0028$ ;  $a_2 = 161^{\circ} 50'$ Beispiel 29. Für welche Punkte der Kurve  $y = e^{-x} \sin x$  (vgl. S. 54 f.) bildet die Tangente mit der z-Achse den Winkel 30°?

80 VI. Anwendungen der Mac-Laurinschen und Taylorschen Reihe

 $y' = e^{-x} (\cos x - \sin x) = \text{tg } 30^0 = 0.5774$  $\cos x - \sin x = 0.5774e^x;$   $f = \cos x - \sin x - 0.5774e^x = 0$  $f' = -\sin x - \cos x - 0.5774 e^x$ ,  $h = \frac{\cos x - \sin x - 0.5774 e^x}{\sin x + \cos x + 0.5774 e^x}$ .

Für  $x = 0$  wird  $y' = 1$ ,  $\alpha = 45^{\circ}$ . Für  $x = \frac{\pi}{4} = 45^{\circ}$  wird  $\alpha = 0$ . Zwischen diesen Werten von z muß der gesuchte liegen, als ersten Näherungswert nehmen wir

 $\begin{array}{c} \hbar = \frac{-0.8189}{8} = -0.2^{\circ}30' - \frac{\pi}{8} = 0.3927, \\ \hbar = \frac{-0.9187}{2.1617} = -0.1452\,; \qquad a_1 = 0.2475 = 14^{\circ}11' \\ \hbar_1 = \frac{-0.0150}{1.9541} = -0.0077\,; \qquad a_2 = 0.2398 = 13^{\circ}44'. \end{array}$ 

#### 3. Maxima und Minima.

Es sei wieder h eine kleine Größe, während x irgendeinen end= lichen Wert bedeute

$$
f(x+h) = f(x) + hf'(x) + \frac{h^2}{2!}f''(x) + \cdots
$$
  

$$
f(x+h) = f(x) + h \left( f'(x) + \frac{h}{2!}f''(x) + \cdots \right).
$$

Wie in Beispiel 21 auf S. 72f. gezeigt wurde, kann h so klein an= genommen werden, daß das Vorzeichen der Potenzreihe nur von dem ersten Gliede abhängt. Diese Bemerkung wenden wir jest auf den Klammerausdruck an. Ift f'(x) positiv, so ist es auch die Klammer.  $h$  fei ebenfalls pofitiv, dann gilt dasfelbe von  $h \cdot (f'(x) + \cdots); f(x+h)$ ift größer als  $f(x)$ ;  $f(x-h) = f(x) - h(f'(x) + \cdots)$  ift, ba bas zweite Glied negativ ist, kleiner als  $f(x)$ , die Kurve  $y = f(x)$  hat im Punkte x, y steigende Tendenz, was schon auf S. 39 geometrisch abgeleitet wurde. Genau ebenso zeigt man, daß, wenn  $f'(x)$  negativ ist,  $f(x+h)$ fleiner und  $f(x-h)$  größer als  $f(x)$  ift. (h ist stets positiv angenommen.) Es kann aber f'(x) auch einmal gleich Null sein, dann wird das Ver= halten der Funktion erst durch das folgende Glied der Potenzreihe gekennzeichnet.

$$
f(x+h) = f(x) + \frac{h^2}{2} \left( f''(x) + \frac{h}{3} f'''(x) + \cdots \right)
$$
  

$$
f(x-h) = f(x) + \frac{h^2}{2} \left( f''(x) - \frac{h}{3} f'''(x) + \cdots \right).
$$

Auch hier ist bei genügend kleinem h nur das erste Glied der Klammer für ihr Vorzeichen von Bedeutung. Wenn  $f''(x)$  positiv ist, so

ift fowohl  $f(x+h)$  wie  $f(x-h)$  größer als  $f(x)$ , ba  $h^2$  unbebingt positiv sein muß. Die Funktion hat für diesen speziellen Wert *x* ein Minimum, denn sie ist kleiner als ihre Nachbarwerte. Ist dagegen  $f''(x)$  negativ, so tritt ein Maximum ein, weil sowohl  $f(x+h)$  wie  $f(x-h)$  fleiner als  $f(x)$  find. Geometrisch sagt die Forderung  $f'=0$ ,  $f''>0$  aus, daß für den betreffenden Kurvenpunkt die Tangente der Abszissenachse parallel lause und die Krümmung konkav sei (Punkt *G* in Fig. 23, S. 39). Man sieht unmittelbar, daß dann ein Minimum eintritt. Ebenso leicht erkennt man für  $f'=0$ ,  $f''<0$  ein Maximum (Punkt D). Nun kann aber außer f' auch  $f'' = 0$  fein.

$$
f(x+h) = f(x) + \frac{h^3}{3!} \Big( f'''(x) + \frac{h}{4} f'''(x) + \cdots \Big).
$$

In diesem Fall verläuft die Untersuchung wie vorher, man hat nur zu beachten, daß sich hinsichtlich des Vorzeichens 7t8 wie *h, h\** wie *h2* verhält usw. Verschwindet also *f'* und *f"*, aber nicht *f"*, so tritt weder  $\mathbf{F} = \begin{bmatrix} 1 & \text{if } 0 \\ 0 & \text{if } 0 \end{bmatrix}$  **c**  $\mathbf{F} = \begin{bmatrix} 0 & \text{if } 0 \\ 0 & \text{if } 0 \end{bmatrix}$  **f**  $\mathbf{F} = \begin{bmatrix} 0 & \text{if } 0 \\ 0 & \text{if } 0 \end{bmatrix}$ 

$$
f'=0
$$
,  $f''=0$ ,  $f'''=0$ ,  $f'''>0$ 

hat man ein Minim $f' =$ 

$$
0, f'' = 0, f''' = 0, f'''' < 0
$$

*f—* 0, *f"=* 0, *f'"=* 0, *f""<*<sup>0</sup> ein Maximum uff. Man kann zur Untersuchung die früher behandelten Ableitungskurven (S. 20) heranziehen.

Beispiel 30. Ein Wassergraben hat einen rechteckigen Querschnit  $Q = 0.5$  qm. Die Breite *x* und die Tiefe y sind so zu wählen, daß die vom strömenden Wasser benetzte Fläche möglichst klein wird, da= mit der Reibungswiderstand minimal ift. (Fig. 37.)

 $\lim_{x \to 0} \frac{y}{x} = 0,5$  folgt  $y = \frac{0,5}{x}$ . Es foll die Funktion

 $f(x) = x + 2y = x + \frac{1}{x}$ zu einem Minimum gemacht werden.<br>  $f'(x) = 1 - \frac{1}{x^*} = 0$ 

$$
f'(x) = 1 - \frac{1}{x^2} = 0
$$

liefert  $x = +1$ ; die Lösung  $x = -1$  hat keine praktische Bedeutung.  $y = \frac{0.6}{x}$ wird hier — 0,5; die Breite ift daher gleich der doppelten Tiefe.<br>  $y'' = \frac{+2}{x^3}$ 

nimmt für  $x = +1$  ben positiven Wert 2 an. Wir haben es also

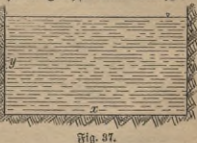

82 wirklich mit einem Minimum zu tun, nicht mit einem Maximum  $(y'' < 0)$ oder einem Wendepunkt. VI. Anwendungen der Mac=Laurinschen und Taylorschen Reihe

Beispiel 31. Ein Stab sei an einem Ende fest eingespannt und lagere mit dem anderen auf einer Stütze.

Nach den Lehren der Mechanik lautet die Gleichung der Linie, die feine neutrale Faser infolge seines Eigengewichtes *G* kg bildet,

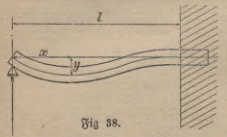

 $-\frac{G}{EI} \frac{l^3}{48} \left(\frac{x}{l} - \frac{3x^3}{l^3} + \frac{2x^4}{l^4}\right)$  $l$ , *x* und  $y$  (Fig. 38) find in cm, der Elastizitätsmodul *E* in kg/qcm und das Trägheitsmoment *J* in cm4 gegeben. Für welchen Wert von *x* weicht die Linie am meisten von der Horizontalen ab? Zur Abkürzung sei die

Positive Konstante *Gl* ----- *<sup>c</sup>* gesetzt, also *EJ•* <sup>48</sup> / *3xs 2x\*\* -<=(\*-TT+ ir) *<sup>S</sup> —*

 $y' = -c\left(1 - \frac{9x^2}{l^2} + \frac{8x^4}{l^3}\right); \quad y'' = -c\left(-\frac{18x}{l^2} + \frac{24x^3}{l^3}\right).$ Zum Eintritt eines Maximums oder Minimums ist erforderlich

 $1-\frac{9x^2}{l^2}+\frac{8x^3}{l^3} = 0$ ;  $8x^3-9x^2l+l^3 = 0$ ;  $8x^3-8x^2l-x^2l + l^3 = 0$ 

 $8x^2(x-l) - l(x^2-l^2) = 0; \quad (x-l)[8x^2-l(x+l)] = 0.$ Für  $x = l$  tritt ein Maximum ein, da  $y' = 0$ ,  $y''$  negativ wird. Die zweite Möglichkeit dafür, daß y' verschwindet, erhält man, wenn man  $8x^2 - l(x+l) = 0$ fett.

 $8x^3 - 7x - 7x^2 = 0$ ;  $x^2 - \frac{7x}{8} = \frac{7x}{8}$ ,  $x^2 - \frac{7x}{8} + \left(\frac{7}{16}\right)^2 - \frac{7x}{8} + \frac{7x}{256} = \frac{1337}{356}$  $\left(x-\frac{l}{16}\right)^2 = \frac{33}{256};$   $x-\frac{l}{8} = \frac{1}{8};$   $x-\frac{8}{8} + \frac{1}{16}$ <br>  $\left(x-\frac{l}{16}\right)^2 = \frac{33}{256};$   $x-\frac{l}{16} = \pm \frac{l}{16}$ <br>  $\sqrt{33};$   $x = \frac{l}{16} \pm \frac{l}{16}$ <br>  $\sqrt{33};$  $x = \frac{l}{16}(1 + \sqrt{33}).$ 

Das negative Vorzeichen der Wurzel kann unberücksichtigt bleiben, da negative Werte von *x* praktisch unmöglich sind. Es ergibt sich also  $x = 0,4215l$ .

 $y''$  liefert für biefes *x* den positiven Wert  $y'' = +3.323\frac{c}{l}$ ; *y* wird ein Minimum, deffen Größe resultiert, wenn man den errechneten Wert von *x* in die allgemeine Formel für *y* einsetzt.

#### Maxima und Minima 83

$$
y_{\min} = -0.00542 \frac{G l^{\sharp}}{E J}.
$$

Die Kurve hat Wendepunkte für  $x = 0$  $(bebeutung$Io$)$  und für  $x = \frac{3}{4}l$ . Hier wird *y" =* 0, und zugleich mit dem Borzeichen dieser Größe ändert die Kurve die Art ihrer Krümmung.

Fig. 39 erläutert die Aufgabe graphisch. <sup>44</sup> Die Ordinaten der Ableitungskurven sind aus leicht ersichtlichen Gründen im Maß $i$ ftab 1:10 verkleinert worden. Es wurde  $c = l = 1$  gesetzt.

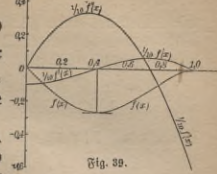

Beispiel 32. Ein Kreis hat den Durchmesser *d.* Es soll ein Recht= eck mit den Seiten *x* und *y* gezeichnet werden, dessen Ecken auf der Peripherie liegen und deffen Seiten den Ausdruck *xyn* zu einem Maximum oder Minimum machen. (Fig. 40.)

Zur Lösung führt man am besten den zwischen *x* und *d* liegenden Hilfswinkel *<p* ein.

 $x = d \cos \varphi$ ,  $y = d \sin \varphi$ ;

 $xy^n = d^{n+1} \cos \varphi \sin^n \varphi = \text{Min}.$ Da *dn* konstant bleibt, untersuchen wir die Funktion  $f = \cos \varphi \sin^n \varphi$ .

Es ist

**Fig. 40.**

 $\sqrt{\frac{q}{\pi}}$ 

*y*

 $f'=-\sin\varphi\cdot\sin''\varphi+n\cos\varphi\sin^{n-1}\varphi\cdot\cos\varphi=\sin^{n-1}\varphi(n\cos^2\varphi-\sin^2\varphi)$  $f'' = (n - 1) \cos \varphi \sin^{n-2} \varphi (n \cos^2 \varphi - \sin^2 \varphi)$ 

 $+ \sin^{n-1}\varphi(-2n\sin\varphi\cos\varphi - 2\sin\varphi\cos\varphi)$  $f'' = (n-1)\cos\varphi\sin^{n-2}\varphi(n\cos^2\varphi - \sin^2\varphi) - 2(n+1)\sin^{n}\varphi\cos\varphi$  $f'$  verschwindet, wenn sin  $\varphi = 0$ , also  $x = d$  und  $y = 0$  ift, was wir als praktisch bedeutungslos außer Betracht lassen wollen, oder wenn

$$
n\cos^2\overline{\varphi} - \sin^2\varphi = 0, \quad \frac{\sin^2\varphi}{\cos^2\varphi} = n, \quad \text{tg }\varphi = \sqrt{n}
$$

ist. Die Aufgabe ist daher nur für positive *n* lösbar, auch hat nur das positive Wurzelvorzeichen Bedeutung, da *o* nie negativ oder stumpf werden kann. Für den genannten Wert von *o* verschwindet der erste Bestandteil von f", der zweite besitzt das negative Vorzeichen, wir haben also ein Maximum.

a)  $n = 1$ ;  $xy<sup>1</sup>$  ist der Flächeninhalt des Rechteckes, der ein Maximum wird, wenn

84 VI. Anwendungen der Mac-Laurinschen und Taylorschen Reihe

 $tg \varphi = 1$ ,  $\varphi = 45^\circ$ ,  $x = y = d \cdot \frac{1}{2} \sqrt{2}$ 

wird. Soll aus einem zylindrischen Baumstamm ein Balken von mög= lichst großem rechteckigen Querschnitt geschnitten werden (der Abfall also möglichst gering sein), so muß das Rechteck ein Quadrat sein.

b)  $n = 2$ ;  $xy^2$  ift bem Wiberftandsmoment  $\frac{xy^2}{a}$  proportional. Dies erreicht ein Maximum, wenn tg  $\varphi = \sqrt{2}$ , die Höhe sich also zur Breite wie  $\sqrt{2}$ : $\sqrt{1}$  verhält. Man findet leicht

*x* - *d*  $\sqrt{\frac{1}{3}}$ , *y* - *d*  $\sqrt{\frac{2}{3}}$ .

Das Widerstandsmoment ist ein Maß für den Widerstand, den der Balken der Durchbiegung entgegensetzt, wenn die Biegungskraft par= allel zu *y* wirkt.

c)  $n = 3$ ;  $xy^3$  ift bem Trägheitsmoment proportional. Je größer dieses ist, um so weniger weicht der Stab bei Biegungsbeanspruchung von der horizontalen Lage ab. Man erhält ein Maximum, wenn  $tg \varphi = y: x = \sqrt{3}$  ift.  $\frac{d}{2}$ ,  $y = \frac{d}{2}\sqrt{3}$ .

Bur Konstruktion der allgemeinen Lösung teile man den Durchmesser in *n* + 1 gleiche Teile und errichte im ersten Teilpunkt das Lot bis zur Peripherie. Die Verbindungslinien seines Endpunktes mit den Endpunkten des Durchmessers sind die Seiten des Rechtecks.

Beispiel 33. Es ist der größte Ausschlag der durch die Gleichung

$$
y = a e^{-bx} (e^{cx} - e^{-cx})
$$

gekennzeichneten aperiodischen Schwingung zu ermitteln.

$$
y' = -abc^{-bx}(e^{cx} - e^{-cx}) + ae^{-bx}(ce^{cx} + ce^{-cx})
$$

$$
y' = ae^{-bx}[-be^{cx} + be^{-c}c + ce^{cx} + ce^{-cx}]
$$
  

$$
y' = ae^{-bx}[(b + c)e^{-cx} - (b - c)e^{cx}].
$$

Da der erste Faktor für endliche Werte von *x* nicht verschwindet, so muß der zweite Null werden.

$$
(b-c)e^{cx} = (b+c)e^{-cx},
$$

baher  $e^{2cx} = \frac{b+c}{b-a}, \quad x = \frac{1}{2a}l\left(\frac{b+c}{b-a}\right); \quad b > c.$ 

Durch Untersuchung von y" findet man, daß ein Maximum eintritt.

# Siebentes Kapitel. Prüfungsmethoden.

 $\delta$ atman zu irgendeinem  $\beta$ weck von einer gegebenen Funktion  $y=f(x)$ bie Ableitung  $f'(x)$  gebildet, so wird man gern die Richtigkeit der Rechnung kontrollieren wollen, ehe man auf ein möglicherweise falsches Er= gebnis weitere Untersuchungen gründet. Mancher wird nie ein gewisses Gefühl der Unsicherheit im Differentiieren los, weil ihm solche Brüfungsverfahren unbekannt find.

Die meisten Fehler werden schon vermieden, wenn die Rechnung mit einer gewissen Behaglichkeit und großer Sorgfalt ausgeführt wird. Man gewöhne sich an eine übersichtliche Anordnung (keine verstreuten Zettel= notizen!), schreibe deutlich und notiere auch Zwischenergebnisse auf. Die größere Schreibarbeit wird weitaus durch das Gefühl der Sicherheit aufgewogen; ein beim "Kopfrechnen" gemachter Fehler entzieht sich befonders gern der Nachprüfung, vor allem, wenn es sich nicht nur um Zahlen, sondern um Formeln handelt.

Bei der Aufzählung der wichtigsten Prüfungsmethoden unterscheiden wirVerfahren, die zum Ziele führen, wenn die gegebene Funktion *y=f(x)* außer *x* nur bekannte Zahlen, keine Buchstabengrößen *a, b, c* u. dgl. enthält, von den Mitteln, welche anzuwenden sind, wenn die Funktion dieser Beschränkung nicht unterliegt.

Im ersten Falle beachte man folgende Winke, die an dem einfachen Beispiel  $y = \sqrt{1-4x^2}$  erläutert werben.

1. Berschiedene Lösungsmöglichkeiten. Man schlage bei derselben Aufgabe verschiedene Wege ein. Die Regeln über Differentiation im= pliziter Funktionen, über Funktionen von Funktionen usw. kommen hier in Betracht. Für unser Beispiel sind etwa folgende Methoden zweckmäßig:  $y = y + 2x^2$  ertminert betten.<br>
erifoliebene Löpungsmöglichfeiten. Man follage bei<br>
erifoliebene Löpungsmöglichfeiten. Man follage bei<br>
dynthionen, über Funttionen von Funttionen nim. Iom<br>
duch. Für unfer Beilpiel find etw

ā
$$
\theta
$$
ig:  
\na)  $y = \sqrt{1 - 4x^2}$ ;  $1 - 4x^2 = z$ ;  $y = \frac{1}{x^2}$ ;  $\frac{dy}{dx} = \frac{1}{3}e^{-\frac{1}{3}} = \frac{1}{2\sqrt{x}}$   
\n $= \frac{1}{2\sqrt{1 - 4x^2}}$ ;  $\frac{dz}{dx} = -8x$ ;  $\frac{dy}{dx} = \frac{dy}{ds} \cdot \frac{dz}{dx} = -\frac{4x}{\sqrt{1 - 4x^2}}$ .

 $($ Satz 5 auf S. 24).

b) Es kann eine Hilfsgröße t eingeführt werden, in unserem Fall empfiehlt es sich,  $2 x = \sin t$  zu setzen.

#### VII. Brüfungsmethoben

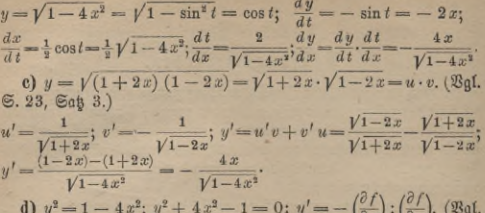

 $\sigma x$  $\frac{\partial y}{\partial y}$  $6.24, 6056.)$ 

 $y' = -\frac{8x}{2y} = -\frac{4x}{\sqrt{1-4x^2}}$ 

2. Tangentenfonstruktion. Man zeichnet die Kurve, deren Gleichung  $y = f(x)$  ist, auf, rechnet für eine Anzahl von Werten  $x_1$ ,  $x_2$ ,  $x_n \cdots x_n$  bie zugehörigen Ordinaten  $y_1$ ,  $y_n$ ,  $y_n \cdots y_n$  und die zugehörigen Werte des Steigungsmaßes  $y'$  aus und bestimmt (trigonometrisch oder rein zeichnerisch) die Tangentenwinkel  $\alpha_1, \alpha_2, \alpha_3 \cdots \alpha_n$ . Hierauf zieht man Gerade, die diese Winkel mit der positiven X=Uchse bilden, kon= ftruiert parallel zu ihnen die Tangenten (vgl. Fig. 26 auf S. 41) und sieht zu, ob sie die Kurve in den berechneten Punkten berühren.

3. Bergleich mit dem Differenzenquotienten. Man nimmt  $\Delta x$ ziemlich klein an und berechnet für einen beliebigen Wert a, den Ausdruck  $\Delta y_1 = f(x_1 + \Delta x) - f(x_1)$ , ebenso für einen andern Wert  $x_2$ die Größe  $\Delta y_2 = f(x_2 + \Delta x) - f(x_2)$  usw. Die Differenzenquotien= ten  $\frac{\Delta y}{\Delta x}$  müffen den Differentialquotienten für diefelben Werte von x um so näher kommen, je kleiner  $\Delta x$  wird. Nimmt man z. B. in y  $-y'1-4x^2$  bie Ubszijen  $x_1=0$ ;  $x_2=0,1$ ;  $x_3=0,2$ ;  $x_4=0,4$  und macht  $\Delta x$  ftets gleich 0,001, fo ift

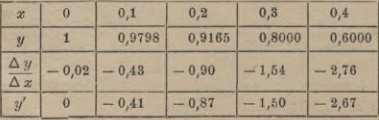

86

#### Prüfungsmethoden 87

4. Entwicklung in Potenzreihen. Man entwickelt die gegebene Funktion  $y = f(x)$  in eine konvergente Potenzreihe  $R_i$ , ebenso die berechnete Ableitung  $y' = f'(x)$  in eine zweite Potenzreihe  $R_2$ . Dann muß  $R_2$  auch die Ableitung von  $R_1$  sein. So ist

 $\sqrt{1-4x^2}$  =  $\left(1-4x^2\right)^{\frac{1}{2}}$  = 1 - 2x<sup>2</sup> - 2x<sup>4</sup> - 4x<sup>6</sup> - 10x<sup>8</sup> - ...;  $\begin{split} \mathcal{V}1-4\,x^2 &=(1-4\,x^2)^{\frac{\gamma}{2}}=1-2\,x^3-2\,x^4-4\,x^6-10\,x^8-\cdots\ &\frac{1}{\mathcal{V}1-4\,x^4}=(1-4\,x^3)^{-\frac{1}{2}}=1+2\,x^2+6\,x^4+20\,x^6+\cdots\ (\mathbb{S},63,\ \mathbb{S}^{15,1\times 4}\ \mathbb{S}^{15,1\times 4}\ \mathbb{S}^{15,1\times 4}\ \mathbb{S}^{15,1\times 4}\ \mathbb{S}^{1$ Beispiel 12 für  $n = \pm \frac{1}{n}$ .

Die Reihen konvergieren, wenn  $4x^2$  kleiner als 1 ist, x also zwischen  $-\frac{1}{9}$  und  $+\frac{1}{9}$  liegt. Der Differentialquotient der ersten Reihe ist  $-4x - 8x^3 - 24x^5 - 80x^7 - \cdots$ , und dieser Ausdruck ist genau gleich —  $4x \cdot \frac{1}{\sqrt{1-4x^2}}$ 

In vielen Fällen genügt eine Näherungsformel, die nur die erste oder zweite Potenz berücksichtigt, zumal dann, wenn der Verdacht vorliegt, daß in dem errechneten Differentialquotienten ein fehlerhafter konstanter Faktor auftritt.

Wir fassen jetzt den Fall ins Auge, daß, im Gegensatz zu unserer bisherigen Annahme, in *f(x)* auch Konstanten vorkommen, deren Zahlenwert man nicht angeben kann.

1. Berschiedene Lösungsmöglichkeiten. Auch hier wird es von größtem Vorteil sein, wenn man auf recht verschiedenen Wegen zum Ziel zu gelangen versucht. So kann z. B. die Funktion  $y = \sqrt{a^2 - b^2 x^2}$ ganz ebenso behandelt werden wie der früher besprochene Spezialfall.

Die graphischen Methoden werden im allgemeinen versagen, ebenso wird die Berechnung von  $\frac{\Delta y}{\Delta x}$  oft Schwierigkeiten bieten.

2. Entwicklung in Potenzreihen. Die Entwicklung in Potenzreihen läßt sich auch hier oft mit Vorteil anwenden, nur macht die Untersuchung der Konvergenz bisweilen Schwierigkeiten; als Spezialfall der Potenzreihen kann man die Näherungsformeln gebrauchen. Soll z. B. unter= sucht werden, ob der Differentialquotient von *xneax* gleich *nxn~1eax* + *x<sup>n</sup>e<sup>a x</sup>* ift, fo fann man die Exponentialreihe unbedentlich anwenden,<br>da fie fiets fonvergiert.<br>*y*--*x*<sup>n</sup>·e<sup>ax</sup>=x<sup>n</sup>(1+ax +  $\frac{a^2x^2}{1\cdot2\cdot3} + \frac{a^3x^5}{1\cdot2\cdot3} + \cdots$ ) = *x*<sup>n</sup>+a a<sup>n</sup>+1 +  $\frac{a^2x^{n+1}}{2}$ da sie stets konvergiert.

$$
y = x^{n} \cdot e^{a} = x^{n} \left( 1 + ax + \frac{a^{2} x^{2}}{1 \cdot 2} + \frac{a^{3} x^{5}}{1 \cdot 2 \cdot 3} + \cdots \right) = x^{n} + a x^{n+1} + \frac{a^{2} x^{n+2}}{2} + \frac{a^{3} x^{2} + 3}{8} + \cdots
$$

Der Differentialquotient dieser Potenzreihe ist

 $y' = nx^{n-1} + (n+1)ax^n + \frac{n+2}{2}a^2x^{n+1} + \frac{n+3}{2}a^3x^{n+2} + \dots$ Anderseits ist

$$
nx^{n-1}e^{ax} + x^{n}e^{ax} = nx^{n-1} + na x^{n} + \frac{n}{2}a^{2}x^{n+1} + \frac{n}{6}a^{3}x^{n+2} + \cdots
$$

$$
+ x^{n} + a x^{n+1} + \frac{a^{2}x^{n+3}}{2} + \cdots
$$

 $nx^{n-1}e^{ax} + x^ne^{ax} = nx^{n-1} + (na+1)x^n + \frac{a}{2}(na+2)x^{n+1} +$  $+\frac{a^2}{a}(na+3)x^{n+2}+\cdots$ , ein Ausdruck, der sicherlich nicht mit dem für y' gefundenen übereinstimmt. Wäre jedes Glied des zweiten Summanden a mal so groß, so wäre die Übereinstimmung hergestellt, und in der Tat ist die Ableitung unferes Ausdrucks gleich n $x^{n-1}e^{ax} +$ +  $ax^ne^{\alpha x}$ , denn wenn man  $e^{\alpha x}$  differentiiert, fo erhält man  $ae^{\alpha x}$ .

Man hätte den Fehler auch schon bei Anwendung einer Näherungs formel gefunden.  $e^x \approx 1 + x$ ;  $e^{a x} \approx 1 + a x$ ;  $y \approx x^n + a x^{n+1}$ ;  $y' \approx n x^{n-1}$ +  $(n + 1)$  ax<sup>n</sup>, währenb  $nx^{n-1}e^{ax} + x^{n}e^{ax} \sim nx^{n-1} + nax^{n} + x^{n}$  $+ax^{n+1}$  ift.

3. Spezialifierung. Man kann den Konstanten in  $f(x)$  einfache Bahlenwerte beilegen, z. B. O, 1, - 1,  $\frac{1}{2}$  usw., oder man kann sie un= endlich groß werden lassen. Man pflegt dann auf wenig komplizierte Ausdrücke zu kommen, die oft auch numerisch ganz bestimmt find. Sie lassen sich meistens sehr leicht differentiieren. Ift die Ableitung des allgemeinen Ausdrucks richtig gebildet, so müssen aus dem allgemeinen Differentialquotienten die speziellen durch Einsehen jener vereinfachen= den Bahlenwerte folgen. Ift ein Widerspruch da, so hat man an irgends einer Stelle einen Fehler begangen, die Übereinstimmung läßt aber noch nicht egalt auf die Richtigkeit des zu prüfenden allgemeinen Ergebnisses schließen, doch mit um so größerer Wahrscheinlichkeit, je mehr Stich= proben man macht. Es verhält sich mit diesem Prüfungsverfahren etwa so wie mit der im elementaren Rechnen gebrauchten Neuners und Els ferprobe.

Rehmen wir beispielsweise an, jemand habe  $y = e^{ax} \sin(bx + c)$ zu differentiieren. Er fett die Ableitung dieses Ausdrucks gleich  $ae^{ax} \sin (bx + c)$  und will das Resultat durch Spezialifierung prüfen.

Für  $b=0$  wird  $y=e^{ax}\sin c$  und  $y'=ae^{ax}\sin c$ . Diefer Spezial-

88

wert von *y'* geht aus dem gefundenen allgemeinen Werte von *y'* hervor wenn man  $b = 0$  fetzt.

Wirb aber  $a = 0$  gefect, jo wirb  $y = \sin (bx + c)$ ;  $y' =$  $b\cos(bx+c)$  und nicht, wie man aus  $ae^{ax}\sin(bx+c)$  schließen müßte, gleich Null. Der angegebene Differentialquotient ist also trotz des Ges lingens der ersten Probe fehlerhaft gebildet. Wie man leicht erkennt, ift der zweite Summand, der bei der Produktenregel auftrat, vergessen worden. Der richtige Wert ift  $y' = a e^{ax} \sin(bx+c) + b e^{ax} \cos(bx+c)$ . Diefer Ausdruck besteht jede Prüfung.

### **Lösungen.**

**1.** *CL* **ist die Abszisse,** *CA* **die Ordinate in dem Koordinatensystem mit den Achsen** *AB* **und** *AE.* **Durch passende Wahl der Koordinaten kann jeder Punkt der Ebene (jeder Ort des Grundstücks) erreicht werden. 2.-6. Man erhält Gerade. 7. —12. Parabeln. (Vgl. Kapitel IV.) 13. — 20. Verschiedene Kurven. 21. Solche Punkte sind die Schnittpunkte mit den Achsen, sowie die höchsten und tiefsten Punkte. Die Vergrößerung des Maßstabes erhöht die Genauigkeit. 22. Klein. 23. Nein. (Vgl.** 21.) **25. Aufgabe** 17, 18, 20 **wegen des doppelten Vorzeichens einer Quadratwurzel. 26. Aufgabe** 13  $f$ ür  $x = 0$ ; 14  $f$ ür  $x = -3$ ; 16  $f$ ür  $x = 1$ ; 20  $f$ ür  $x = \overline{2, 5}$ . 27. An ben **eben genannten Stellen. 28. Nein, wenn man von den eben genannten Stellen absieht.** *29,y = b.* **30.** *Ay* = 0. **31.** *y'= 2x. 32. 6x.* **33.** *±x.*  $34. \frac{1}{5}x + 3. \ 35. \ 2x + 1. \ 36. \$  Für  $\Delta x = 1$  ift  $\Delta y = \pi \cdot 3^2 - \pi \cdot 2^2 = 15,71.$ **Der Differenzenquotient ist** 15,71: l — 15,71', **der Sekantenwinkel** 86°2i',5; **für** An---0,9 **erhält man** 15,39; 86°17' **usf. Der Differentialquotient ist** 12,57, **der Tangentenwinkel** 85°27'. **37. DieZunahmedes Volumens ist**Ai/=3n8An-s  $f(x) = 3x(\Delta x)^2 + (\Delta x)^3$ . Der Differenzenquotient ist  $3x^2 + 3x \Delta x + (\Delta x)^3$ .  $38.$   $tg\alpha = y' = 3x^* = 3y$ :  $x = y$ :  $\frac{1}{3}x$ . 39. Symmetrisch. 40. Ja. 41. Nein. **42.**  $y' = \frac{3}{10}x^{\frac{3}{2}}$ . **43.**  $\frac{3}{4}x^{\frac{3}{2}} + 1$ . **44.**  $-\frac{1}{2}x^{\frac{3}{2}} + 2x$ . **45.**  $-3x^{\frac{3}{2}} + 2x$ . **46.**  $\mathfrak{Lie}$ verlangten ipeziellen Werte find z. B. im Falle der 42. Aufgabe: 0; 0,8; 1,2;<br>2,7; 4,8. 48.  $y' = 0.04 x^2$ . 49. 0,4 $x^3 - 0.6 x^3$ . 50. 4 $x^3 - 100$ . 51. und 52. **2**,7; 4,8. 48.  $y' = 0.04 x^3$ . 49.  $0.4 x^3 - 0.6 x^2$ . 50.  $4 x^3 - 100$ . 51. unb 52.  $\mathbb{R}_9$ I.  $\mathbb{S}_1$ . 53.  $y' = 4x^3$ ;  $y'' = 12 x^3$ ;  $y''' = 24 x$ ;  $y'^T = 24$ ;  $y'' = y''$  $= \ldots = 0.$  **54.** If  $y = x^n$ , so ift  $y' = nx^{n-1}$ ;  $y'' = n(n-1)x^{n-2}$  ust. **Der nte Differentialquotient ist konstant, alle folgenden verschwinden. 56. Vgl.**  $\mathfrak{Sol}$  1 auf  $\mathfrak{S}$ . 22. 57.  $\mathfrak{S}$ atz 1 und  $\mathfrak{S}$ atz 2 **liefert**  $y' = af'(x) + b\varphi'(x)$ . 58. Man **setze «u—tund differentiiere nach Satz** 3. **@rgefrnt8:** *y'==u'vio-\-uv'w-\-uvw'.*

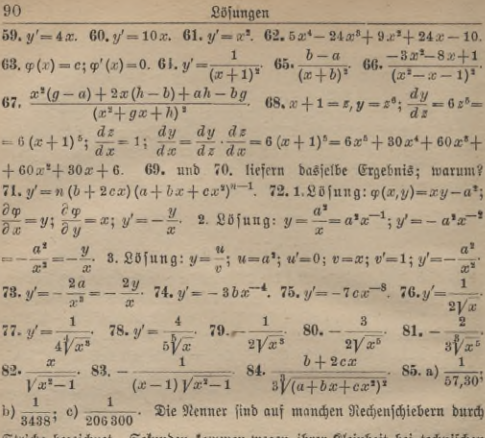

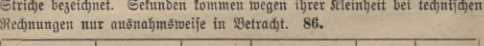

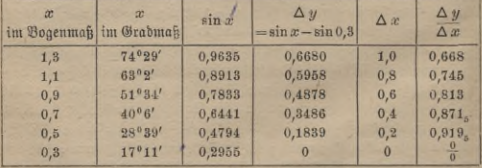

Der Differentialquotient  $y' = \cos x$  nimmt für  $x = 0.03$  ben Wert cos 17°11' = 0,9554 an. Fig. 41 zeigt den übergang deutlich; auf der Abszissenachse find die Werte von  $\Delta x$ , auf ber Ordinatenachje bie von  $\frac{\Delta y}{\Delta x}$ abgetragen und für  $x=0$  ber Differentialquotient  $\frac{dy}{dx}$ . 87. Die Kurve fiellt bas Anfangsfiüc

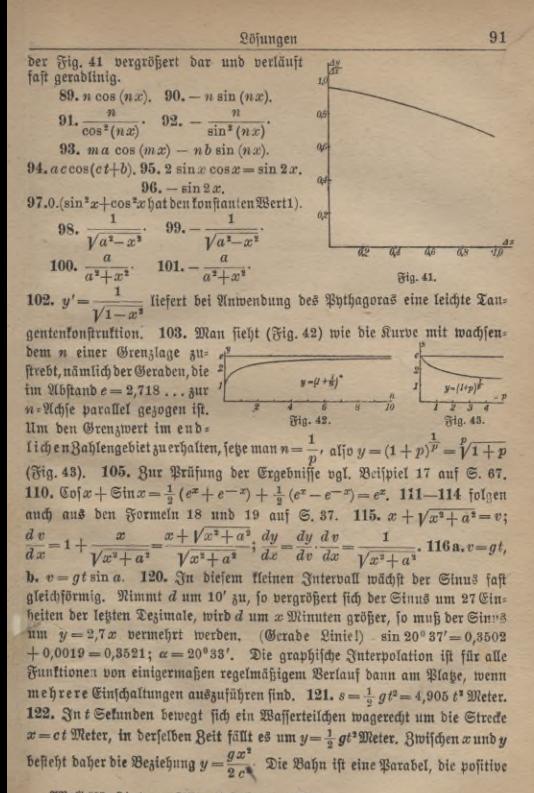

ABucs 387: Sindow Differentialrechnung. 2. Aufl.

#### 92 Lösungen

**Richtung der Ordinate weist nach unten. Weitere Beispiele über Wurs bewegung gibt jedes ausführlichere physikalische Lehrbuch. 123.** *W=* **(Parabel.) a)** *v =* **<sup>343</sup> m/sec, b) 485, c) 594. 124. Ist der Strom** *i* **Am pere stark, so Beträgt die Wärmemenge** *<sup>Q</sup>* **=** 0,24 *i\*w* **Grammkalorien; i**  $unif$  **Fall**  $if$   $Q = 28,8i^2$ . 125. Schnittpunkte:  $x = 0$ ,  $y = 0$ ;  $x = 1$ *y* **=» 1;** *x — —* **1,** *y= —* **l. Die Kurven steigen verschieden stark an, de**  $b$ en positiven Werten von *x* entsprechende Teil ist dem andern symmetrisch **126. Die Kurven ähneln der Parabel. Schnittpunkte:** *x= Q, y <sup>=</sup> 0; x — +l*  $y=1$ , 127. Inverse Funktionen. 132. Für  $n=1$  (Jotherme) wir *p= <sup>6</sup>* **Atm., für** «=1,41 **(Adiabate),** *p=* 12,51; « = 1,1, *p —* 7,18; «---1,2 **p =** 8,59; **«=1,3,** *p =* 10,27. **136. Die erste Kurve gibt die Periodizitäi die zweite das Abklingen der dritten wieder. 137. Schnittpunkte mit de**

**X-Achse: L=0, ", — • • • Sie sind zugleich Wendepunkte. Die Tangent**  $\frac{\pi}{4}$  **in i** hnen bildet den Winkel  $\pm \frac{\pi}{4}$  (= 45° **mit** der  $X$ =Uchfe. Für die Scheitel de<br>Kurve ift  $q = \frac{1}{\sqrt{2}}$ : 140. Da v = **Rurve** ift  $\varrho = \frac{1}{a c^2}$ . 140. Ta  $y =$  $m$  Cof  $\left(\frac{x}{m}\right)$  ift, <u>jo erinnere man fich</u> ar  $\mathfrak{A}$ ufgabe 109;  $y'=\frac{1}{m}\sqrt{y^2-m^2}$  gib **eine einfache Tangentenkonstruktion**  $\frac{y^2}{2}$  $a_{o}$  $\phi$ **a**  $1 + (y')^2 = \frac{y^2}{m^2}$ ,  $y'' = \frac{y}{m^2}$  ift z *y* **Seine Länge ist gleich der Normalen gerechnet vom Kurvenpunkt bis zur X-Achse. (Fig.44.) 143. Lö-***Q* **sung** *<sup>s</sup>* **--- ——, = 2. Die geo-Fig. 44.**

**metrische Veranschaulichung gibt Fig.** 45, **in der das Rechteck** *AB* **in zwei gleiche Flächen zerlegt wurde, die eine von ihnen** *<sup>&</sup>gt;* **vieder usf.**  $\frac{4}{14} \cdot x = a \left(1 + \frac{y}{2} - \frac{y}{1 \cdot 2 \cdot 4} + \frac{y}{1 \cdot 2 \cdot 3 \cdot 4 \cdot 6} + \cdots \right); \quad y = a \varphi^3 \left( \frac{z}{1 \cdot 3} - \frac{z}{1 \cdot 2 \cdot 3 \cdot 4 \cdot 6 \cdot 7} + \cdots \right).$  <br>  $+ \frac{\varphi^4}{1 \cdot 2 \cdot 3 \cdot 4 \cdot 6 \cdot 7} + \cdots \right).$  <br> **145.**  $x = \frac{a \varphi^3}{6} \left(1 - \frac{\varphi^4}{4 \cdot 5} +$ 144.  $x=a(1+\frac{\varphi^3}{2}-\frac{\varphi^4}{1\cdot 2\cdot 4}+\frac{\varphi^6}{1\cdot 2\cdot 3\cdot 4\cdot 6}+\cdots); y=a\varphi^5(\frac{1}{1\cdot 3}-\frac{\varphi^2}{1\cdot 2\cdot 3\cdot 6}+$ **a**  $\frac{a}{2}$  **c**  $\frac{a}{2}$  **c**  $\frac{a}{2}$  **c**  $\frac{a}{2}$  **f**  $\frac{a}{3}$  **. 4 c i c i c i c i c i c i c i c i c i c i c i c i c i c i c i c i c i c i** 

Löfungen

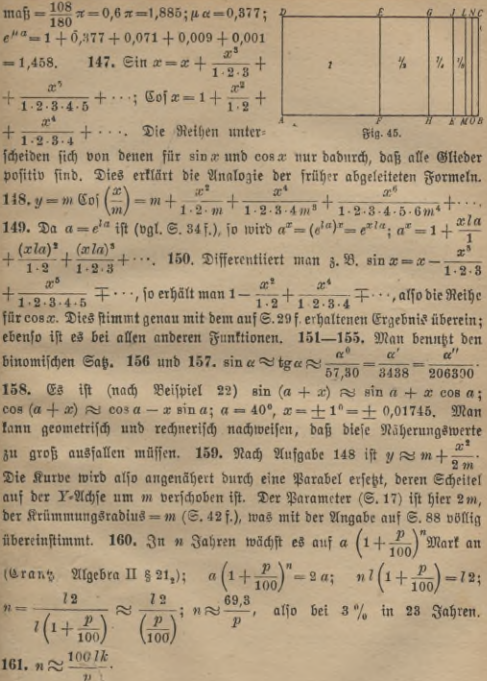

93

# Anhaug.

#### Die Reihe für e.

Es sei (vgl. S. 35)

 $s = (1 + \frac{1}{n})^n = 1 + 1 + \frac{1}{1 \cdot 2} \cdot 1 \left(1 - \frac{1}{n}\right)$  $+\frac{1}{1\cdot 2\cdot 3}\cdot 1\left(1-\frac{1}{n}\right)\left(1-\frac{2}{n}\right)+$  $+\cdots+\frac{1}{1\cdot 2\cdot 3\cdots n}\left(1-\frac{1}{n}\right)\left(1-\frac{2}{n}\right)\cdots\left(1-\frac{n-1}{n}\right).$ 

 $\Im$ ft  $n=1$ , jo erhält man  $\left(1+\frac{1}{n}\right)^n=2$ . Wird n größer  $(2, 3)$ 4...), so wächst auch die Summe, da die Faktoren, aus denen di Summanden der Reihe gebildet find, größer werden. Für jedes end liche ganzzahlige n ist die Summe s sicher wieder kleiner als

$$
s_1 = 1 + 1 + \frac{1}{2} + \frac{1}{2 \cdot 3} + \frac{1}{2 \cdot 3 \cdot 4} + \cdots + \frac{1}{2 \cdot 3 \cdot \cdots n'}
$$

benn hier find die Fattoren  $1-\frac{1}{n}$ ,  $1-\frac{2}{n}$  ufw. durch den größeren Wert 1 ersetzt. s, ist wieder kleiner als

 $s_2 = 1 + 1 + \frac{1}{2} + \frac{1}{2 \cdot 2} + \frac{1}{2 \cdot 2 \cdot 2} + \cdots + \frac{1}{2^{n-1}}$  und  $s_2$  Heine als  $s_3 = 1 + 1 + \frac{1}{2} + \frac{1}{2^2} + \cdots + \frac{1}{2^{n-1}} + \frac{1}{2^n} + \cdots$ 

Die hierin auftretende (unendliche geometrische) Reihe hat nach S. 58, Aufg. 143 den Wert

$$
\frac{1}{1-\frac{1}{2}} = 2, \text{ affo iff } s_3 = 1+2=3.
$$

Für jedes endliche n, welches größer als 1 ist, hat s einen Wert ber zwischen 2 und 3 liegt.

Bur engeren Eingrenzung kann man  $s = 1 + 1 + R$ , feben,  $R_2 = \frac{1}{1 \cdot 2} \left( 1 - \frac{1}{n} \right) \left[ 1 + \frac{1}{3} \left( 1 - \frac{2}{n} \right) + \frac{1}{3 \cdot 4} \left( 1 - \frac{2}{n} \right) \left( 1 - \frac{3}{n} \right) \right].$  $+\cdots \frac{1}{n} \left(1-\frac{2}{n}\right) \left(1-\frac{3}{n}\right) \cdots \left(1-\frac{n-1}{n}\right).$ 

Konvergenz der Reihe für e

R, ift größer als O, da jeder Summand positiv ist, und kleiner als

$$
\frac{1}{1\cdot 2}\left[1+\frac{1}{3}+\frac{1}{3\cdot 4}+\cdots \frac{1}{3\cdot 4\cdots n}\right]
$$

nd um so mehr ist

$$
R_2 < \frac{1}{1 \cdot 2} \left[ 1 + \frac{1}{3} + \frac{1}{3^3} + \cdots \right].
$$

Die geometrische Reihe in der Klammer hat die Summe

$$
\frac{1}{1-\frac{1}{3}} = \frac{3}{2},
$$

aher liegt  $R_2$  zwischen O und  $\frac{3}{4}$ , s zwischen 2 und 2,75. Man könnte tht entsprechend

$$
s = 1 + 1 + \frac{1}{1 \cdot 2} \left( 1 - \frac{1}{n} \right) + R_3
$$

then und R3 in Grenzen einschließen, wir führen aber die betreffende lberlegung gleich allgemein durch, indem wir s nach p Gliedern abs rechen und den Reft R, nennen.

$$
=1+1+\frac{1}{1\cdot z}\left(1-\frac{1}{n}\right)\\ +\cdots+\frac{1}{1\cdot z\cdot 3\cdots (p-1)}\left(1-\frac{1}{n}\right)\left(1-\frac{2}{n}\right)\cdots \left(1-\frac{p-2}{n}\right)+R_p,\\ R_p=\frac{1}{1\cdot z\cdot 3\cdots p}\left(1-\frac{1}{n}\right)\left(1-\frac{2}{n}\right)\cdots \left(1-\frac{p-1}{n}\right)\\ \left[1+\frac{1}{p+1}\left(1-\frac{p}{n}\right)+\frac{1}{(p+1)(p+2)}\left(1-\frac{p}{n}\right)\left(1-\frac{p+1}{n}\right)+\\ +\cdots+\frac{1}{(p+1)(p+2)\cdots n}\left(1-\frac{p}{n}\right)\left(1-\frac{p+1}{n}\right)\cdots \left(1-\frac{n-1}{n}\right)\right].
$$

Da nur positive Fattoren und Reihenglieder auftreten, ist  $R_p$  größer 1[3 0. Anderseits hat man

 $R_{p} < \frac{1}{1 \cdot 2 \cdot 3 \cdots p} \left[1 + \frac{1}{p+1} + \frac{1}{(p+1)(p+2)} + \cdots + \frac{1}{(p+1)(p+2)\cdots n}\right]$ mb um so mehr

$$
R_p < \frac{1}{1 \cdot 2 \cdot 3 \cdots p} \Big[ 1 + \frac{1}{p+1} + \frac{1}{(p+1)^2} + \frac{1}{(p+1)^3} + \cdots \Big].
$$

**96 Konvergenz der Reihe für** *<sup>e</sup>*

Der Klammerinhalt ist

$$
=\frac{1}{1-\frac{1}{p+1}}=\frac{p+1}{p},
$$

baher liegt  $R_p$  zwischen O und

$$
\frac{p+1}{1\cdot 2\cdot 3\cdot \cdot \cdot p\cdot p}.
$$

Das Bemerkenswerte dieser oberen Grenze für das Restglied ist, daß fie von *n* unabhängig ist, also für jede der Zahlen  $n = 2, 3, 4...$ gilt, mag sie auch noch so hoch sein, sie ist also auch im Grenzfall  $(n = \infty)$  richtig. Dann geht

$$
s = 1 + 1 + \frac{1}{1 \cdot 2} \left( 1 - \frac{1}{n} \right) + \frac{1}{1 \cdot 2 \cdot 3} \left( 1 - \frac{1}{n} \right) \left( 1 - \frac{2}{n} \right)
$$
  
 
$$
+ \cdots + \frac{1}{1 \cdot 2 \cdots (p-1)} \left( 1 - \frac{1}{n} \right) \left( 1 - \frac{2}{n} \right) \cdots \left( 1 - \frac{p-2}{n} \right) + R_p
$$
  
22. If  

$$
e = 1 + 1 + \frac{1}{1 \cdot 2} + \frac{1}{1 \cdot 2 \cdot 3} + \cdots + \frac{1}{1 \cdot 2 \cdot 3 \cdot 4 \cdot 4 \cdot (p-1)} + R_p
$$

über in

$$
i=1+1+\frac{1}{1\cdot 2}+\frac{1}{1\cdot 2\cdot 3}+\cdots+\frac{1}{1\cdot 2\cdot 3\cdots (p-1)}+R_p
$$

Für *p* = 4 liegt z. B.  $R_p$  zwischen 0 und  $\frac{5}{96}$ , e zwischen  $1 + 1 + \frac{1}{2} + \frac{1}{6} = 2\frac{2}{3}$ 

$$
1+1+\frac{1}{2}+\frac{1}{6}=2\frac{3}{4}
$$

und

 $2\frac{2}{3} + \frac{5}{36} = 2\frac{23}{32}$ 

also zwischen 2,666 und 2,719.

Es läßt sich leicht beweisen, daß, je grösser *p* . "" wird, um fo kleiner das Restglied  $R_p$  wird, um fo enger also die Grenzen sind, in die e eingeschlossen wird.

$$
\frac{p+1}{1\cdot 2\cdot 3\cdots p\cdot p}=\frac{1+\frac{1}{p}}{1\cdot 2\cdot 3\cdots p}.
$$

Wird p immer größer, so nähert sich der kleiner werdende Zähler immer mehr der Einheit, während der Nenner beliebig groß wird. Der Wert des Bruches wird also mit wachsendem p beliebig klein, um so mehr  $R_p$ , die Reihe für e nähert sich mit steigender Gliederzahl unbegrenzt dem Werte *<sup>e</sup>* = 2,7182818284 ...

> BIBLIOTEKA POLITICH KRAKÓW

 $\frac{1}{n} = \frac{m}{n} \frac{1}{\sqrt{2}}$ Die wichtigsten Differentialquotienten.

1) 
$$
y = a, y' = 0
$$
  
\n2)  $y = ax, y' = a$   
\n3)  $y = ax^n, y' = na x^{n-1}$   
\n4)  $y = \frac{a}{x^n}, y' = -\frac{na}{x^{n+1}}$   
\n5)  $y = a^y/x^p = ax^{\frac{p}{q}}$ ,  
\n $y' = \frac{pa}{q}x^{\frac{p}{q}-1}$   
\n6)  $y = \sin x, y' = \cos x$   
\n7)  $y = \cos x, y' = -\sin x$   
\n8)  $y = \text{tg } x, y' = \frac{1}{\cos^3 x}$   
\n9)  $y = \text{ctg } x, y' = \frac{1}{\sin^3 x}$   
\n10)  $y = \arcsin x, y' = \frac{1}{\sqrt{1-x^2}}$   
\n11)  $y = -\frac{1}{\sqrt{1-x^2}}$   
\n12)  $y = \arct{g } x, y' = \frac{1}{1+x^3}$   
\n13)  $y = \arct{g } x, y' = \frac{1}{1+x^3}$   
\n14)  $y = -\frac{1}{1+x^3}$   
\n16)  $y = -\frac{1}{1+x^3}$ 

the way  $=$   $\sqrt{2}$ 

14) 
$$
y = l x
$$
,  $y' = \frac{1}{x}$   
\n15)  $y = e^x$ ,  $y' = e^x e^{-x}$   
\n16)  $y = {}^61g x$ ,  $y' = \frac{1}{x \ell b}$   
\n17)  $y = a^x$ ,  $y' = a^x \ell a$   
\n18)  $y = \text{sin } x$ ,  $y' = \text{sin } x$   
\n19)  $y = \text{tan } x$ ,  $y' = \text{sin } x$   
\n20)  $y = \text{tan } x$ ,  $y' = \text{tan } x$   
\n21)  $y = \text{tan } y$ ,  $y' = \frac{1}{\text{sin}^2 x}$   
\n22)  $y = u + v$ ,  $y' = u' + v$   
\n23)  $y = u - v$ ,  $y' = u' - v'$   
\n24)  $y = \sigma f(x)$ ,  $y' = \sigma f'(x)$   
\n25)  $y = uv$ ,  $y' = \frac{u'v - v'}{v^2}$   
\n26)  $y = \frac{u}{v}$ ,  $y' = \frac{u'v - v'}{v^2}$   
\n27)  $y = f(y(x)) = f(z)$ ,  $y' = f'(z) \phi'(x)$   
\n28) 3 $\text{ft } \phi(x, y) = 0$ ,  $\text{pi } \text{ if }$   
\n $y' = -\frac{\partial \phi}{\partial x}$ ;  $\frac{\partial \phi}{\partial y}$ .

34 4 201 2

 $\mathcal{R}^{\bullet} = - \mathcal{R}$  and

 $\frac{1}{2}$ 

# **Serret-Scheffers: Lehrbuch der Differential- ur Integralrechnung.** Nach Axel Harnacks Übersetzung. N bearbeitet von Dr. G. Scheffers, Professor an der Technischen Hoc

schule zu Berlin. In 3 Bdn. 4. u. 5. Aufl. gr. 8. Gebunden.<br>1. Band: Differentialrechnung. Mit 70 Fig. (XVI u. 628 S.) 1998..... M. 13<br>II. Band: Integralrechnung. Mit 106 Fig. (XIV u. 639 S.) 1992...... M. 13<br>III. Band: Di

**Lehrbuch der Differential- und Integralrechnung.** V Geh. Hofrat Dr. R. Fricke, Professo r an der Techn. Hochschule Braunschweig. 2 Bände. Je ca. 350 S. gr. 8. Unter der Presse.

**Grundlehren der Mathematik.** Fürstudierendeu.Lehn

In 2 Teilen. Mit vielen Figuren, gr. 8. Gebunden.

**I. Teil: Die Grundlehren der Arithmetik und Algebra. Bearbeitet von Dr. E. Neti**

Prof. a.d. Univ. Gielen, und Situdental Dr. C. Farber in Berlin. 2 Bänds. 1.B.<br>Arithmetik. Von C. Farber. Mit 9 Fig. (XV u. 410 S.) 1911. M. 9.--, 11. Bd.: Algeb.<br>I. Tell: Die Crundlehten der Gesenstrie. Bearbellet, H. Thi

**Elemente** der **Mathematik.** Von Prof. J. Tannery. Mit eine : geschichtlichen Anhang. Deutsch von Dr. P. Klaeß. Mit einem Ei führungswort von F. Klein, gr. 8. 1909. Geh. M. 7.—, geb. M. 8.

**Teubners Leitfäden für den mathematischen und tecl nischen Hochschulunterricht**. In Bdn. zu 8-10 Bog. gr. 8. Ge

Analytische Geometrie. Von Geh. Hofrat Dr. R. Fricke, Professor an der Technischen Hochschule zu Braunschweig. Mit 86 Fig. [VI u. 135 S.] 1915. M.2.

**Elemente der darstellenden Geometrie. Von Dr. M. Großmann, Pr an der Eidgen. Technischen Hochschule zu Zürich. [IV u. 84 S.] 1917. M. 2.—**

Darstellende Geometrie. Von Dr. M. Großmann, Professor an der Eidge Technischen Hochschule zu Zürich. Mit 109 Fig. [VI u. 138 S.] 1915. M. 2.80.

Differential-und Integralrechnung. Von L. Bieberbach, Professor<br>(VI u. 130 S.) 1917. Stelf geh. M. L. Bd.: Differentialrechnung. Mit 32 Figura<br>(VI u. 130 S.) 1917. Stelf geh. M. 2. 580. II. Bd.: Integralrechnung. Mit 32 Fi

**Hochschule zu Zürich. [Unter der Presse.]**

**Lehrbuch der Physik.** Von E. Grimsehl, weil. Oberrealschuld in Hamburg. Zum Gebrauch b. Untern, bei akad. Vorles. u. z. Selbststu 3., verm. u. verb. Aufl. 2 Bde. Zus. geh. M. 16.—, geb. M. 18.— **I. Band. Mechanik, Akustik und Optik. Mit 1063Fig.u. 2färb.Tafeln. [XII**

**966 S.J gr. 8. 1914. Geheftet M. 11—, gebunden.................................. M. <sup>12</sup>**

Dr. Jand. Magnetismus und Elektrizität. Durchgesehen u. ergänzt v. Pietra II. Sand. Magnetismus und Elektrizität. Durchgesehen u. ergänzt v. Pietra I. Cherich.<br>W. Kocha, Magnetismus (Pol. Pietra), Deriehen v. W. Hillers u. **[X u. <sup>542</sup> S.J gr. 8. 1916. Geh. M. 7—, geb..................................................M. <sup>8</sup>**

**Teuerungszuschläge auf sämtl. Preise 30% einschließlich 10% für die Buchhandlung**

**Verlag von B. G. Teubner in Leipzig und Berli**
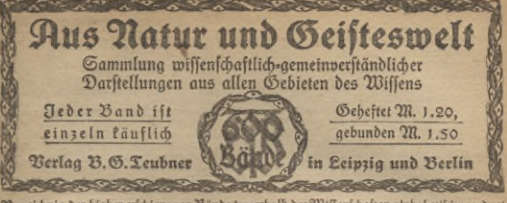

Verseichnis der bisher erschienenen Bände innerhalb der Wiffenschaften alphabetisch geordnet Werte, die mehrere Bände umfassen, auch in einem Band gebunden erhältlich

# I. Religion und Philosophie.

t (thetit.B.Brof Dr.R.G am an n.(Bb.345.)<br>Ulthaben u. Hiele b. Menichentlebens. Bon<br>Brof. Dr. J. Unold. 4. Aufl. (Bb. 12.)<br>Bergion., Denri, der Philosoph moderner Werfon, Denri ber Philosoph nobelrate (2015)<br>
1986: Strich Henry Dr. C. D. H. (2015)<br>
2000 March 1, Strich March 2, Strich March 2, Strich 1, Strich 1, Strich 1, Strich 1, Strich 1, Strich 1, Strich 1, Strich 1, Strich 1, - Christentum und Beltgeschichte feit der Reformation. Von Prof D. Gell. 2 Bbc. (23b. 297. 298.) - Siche Jefus, Mystit im Christentum. Ethit. Grundzüge Der G. Bon E. Wentfcher **Bb. 397.)** — f. a. Aufg. u. Ziele, Serualethil, fil<br>Lebensanfchauungen, Willensfreiheit. Greimaurerei, Die, Anschauungswelt u.<br>Geschichte. Von weil, Geh. Rat Dr. 2. Steller. **23b. 463.)** Griechliche Religion fiehe Religion. Dandschriftenbeurteilung, Die, Eine Ein-<br>führung in die Binchol. d. Sandschrift.<br>Bon Prof. Dr. G. Schneibemühl. Mit 51 Handfchriftennachbild. (Bb. 514.) Dellenistische Meligion fiebe Religion.<br>Dume fiebe Lode, Berteley, Sume. **Oupnotismus** und Suggestion. Bon Dr. E. Trömner, 2. Aufl. (255. 199.) Friniten, Die. Eine hiftor. Glisse. Bon<br>Brof. Dr. H. Doehmer. 4.Quil. (Bd. 49.)<br>Jejus. Bahrheit und Dichtung im Leben Sein. V. Pfarrer D. Dr. B. Mehlhorn. Bb. 137.) - Die Gleichniffe Jefu, Bon Brof. D. Dr.<br>h. Weinel. 4. Aufl. (Bb. 46.)<br>Jeacliffche Neligion fishe Religion.  $(25, 46.)$ Rant, Jmmanuel. Darftellung und Wür-<br>digung. B. weil. Prof. Dr. D. Külpe.<br>4. Aufl. hrsg. 6. Prof. Dr. A. Meffer.

M. 1 Bildn.

Kirche f. Staat u. Kirche.

Rriminalpjuchologie f. Binchologie d. Berbrechers, Sandschriftenbeurteilung.

- Lebensanschauungen f. Gittl. 2.
- Lode. Berfelen, Hume. Die großen engl.<br>Philos. B. Oberlehrer Dr. B. Thor- $\Sigma$ hor-86.481.) mener
- auther. Martin L. u. d. deutsche Reist-<br>mation. Bon Brot. Dr. B. Gob (Co. 1981)<br>2.Quil. Wit 1 Bitbnis Luthers. (Bb 515.)<br>3. L. auch von L. au Bismard Abt. IV.
- Mechanit D. Geliteslebens, Die. 23. (Seb. Medizinalrat Direktor, Prof.<br>Berworn, 3. A. Mit 18 Fig. Dr.
- (235.200. Miffion. Die evangelische. Bon Bastor Baubert 沿b.  $406.$
- Multil in Seidentum u. Christentum, B.Bro Dr. Co. Lehmann, 2. Aufl. (Bo.
- Mythologie, Germanische. Bon Brof J. von Negelein. 2. Aufl. (Bd. 95.)<br>Naturphilolophie, Die moderne. B. Briv.
- Dos. Dr. J. M. Berwenen.  $(Bb.491)$
- Palästina und feine Geschichte. Bon weil. Brof. Dr. H. Frh. b. Soden. 3. Aufl.<br>M. Chart., 1 Blan u. 6 Aniicht. (Bb. 6.)<br>- P. u. f. Aultur in 5 Jahrtaufenden.
- Nach den neuesten Ausgrabungen und Forfchungen dargeitellt von Oberl<br>B. Thomfen. 2. neubearb. Quil Dr. m  $\frac{4}{37}$  $260.$ Sipp (25b)
- Paulus, Der Apostel, u. fein Bert, Bon<br>Abb 2010, Dr. E. Birger, Bon<br>Philosophie, Die, Bon Pealschloherel, D.<br>Micheni, 2. Aufl. ... Me. (Bb. 186.)
- Einführung in die Ph. Bon &<br>Dr. R. Richter. 3. Aufl. von Dr. Bon Brof
- Bb. 155.) Brahn.
- Führende Deuter. Geschichtl. Einleit. in die Philosophie. Bon Brof. Dr. I.<br>Cohn. 3. Aufl. Mit Bildu. (Bd. 176.)
- Religion und Bh. im alten Orient. Bon (Bb. 521. Prof. Dr. E. von After.
- 

(23b. 146.)

Jeder Band geheftet UI. 1.20 Aus Natur und Geisteswelt Jeder Band gebunden III. 1. Derzeichnis der bisher erschienenen Bände imnerhalb der Wilsenschaften alphabetisch geordn

- Philipologie, Einführ, i. d. Pl. B. Brof. Dr. (E. 1981)<br>E. Won Afrer. Mit 4 Elob. (Bd. 492.)<br>- Gaupo, 3 Aufl. Mit 18 Abb. (Bd. 21.8)<br>Gaupo, 3 Aufl. Mit 18 Abb. (Bd. 21.8.)
- Thighologie d. Berbrechers, (Kriminal-phighol.) & Stratenfiattsbir. Dr. med. B.<br>Politics, 2001. W. W. D. Straten B. China<br>China (Straten B. China), 2006.<br>China (Straten B. China), 2001. Dr. R. Brauns haufen.<br>Logic. Bon D
- Mit 17 Abbildungen im Text. (Bb. 484.)
- f. auch Handschriftenbeurteilg., Ohono-<br>tismus u. Sugg. Mechanit b. Geistesleb., Seele d. Mensch., Beranlagung u. Ber-erb., Willenstreiheit; Badagog. Abt. II, Reformation fiebe Calvin, Luther.
- 
- arten De Stillung der A. im Gelffes-<br>10. 8. Lie. Dr. B. Scaling in Children<br>10. 8. Lie. Dr. B. Scaling in Affendie, The Miller and Scaling<br>10. Dr. C. von Urbert, Die Berling der Stille (1900)<br>10. Dr. C. Scanitz t. M. Bilde
- Free Schrift (1978), and Michigan Control of the Schrift (1978), and the Control of the Schrift (1979), and the Control of the Schrift (1979), and the Control of the Control of the Control of the Control of the Control of
- Die relig. Strömungen der Gegen-<br>mart. Bon Superintend. D. A. B.<br>Braafch. 2. Aufl. (Bb. 66.) - f. a. Bergfon, Budbha, Calvin, Christen-
- tum, Luther.
- Nouffeau. Won Brof. Dr. B. Henrel.<br>2. Aufl. Mit 1 Bildnis. (Bb. 180.)<br>Schopenhauer. Bon Realfdulbir. H. At. chert. 3. Aufl. Mit 1 Bildnis. (Bb. 81.) Srete bes Menschen, Die. Bon Geb. Rat<br>Brof. Dr. J. Mehm'fe, 4. Aufl. (Bb. 36.) siehe auch Bsychologie.
- Serualethif. Bon Prof. Dr. S. G. Ti merbing. (思b. 592
- Sinne d. Menjden. D. Sinnesorgane un Sinnesempfindungen. Bon Brof. Dr. R. Preibig. 3. verb. Aufl. Wil . **М**обиринден. (Bb. 27
- Sittl. Lebensanidauungen b. Conen. E. will allen and the second state of the state of the state of the state of the state of the state of the state of the state of the state of the state of the state of the state of the st
- 
- Wit 1 Bilduis. (20 245.)<br>Elaat und Krack in ihrem gegenieliger<br>Serhältnis feit der Reformation. Bor<br>Bailor Dr. A. Bjannfuck. (290.485.)
- Sternglauben und Sterndeutung. Bol<br>Seh, Hofrat Prof. Dr. Fr. Boll. Mi<br>20 Abb. (Bb. 688. (23b. 638.
- 
- 200 upp. Community Community Community Community Community Community Community Community Community Community Community Community Community Community Community Community Community Community Community Community Community Com
- 
- 
- 
- vernandan a. Serrenn, Serrenn (1988)<br>Britann (1988), Serrenn (1988), Serrenn (1988), Serrenn (1988), Serrenn (1988), Serrenn (1988), Serrenn (1988), Serrenn (1988), Serrenn (1988), Serrenn (1988), Serrenn (1988), Serrenn (
- Weltentstehung. Entsteh. d. W. u. d. Erdnach Sage u. Wilfenschaft. Bon Brof. Dr. 20. 223.
- Weltuntergang. Untergang der Welt und
- Prof. Dr. W. Beinstein. (Bb. 470).<br>Willensfreiheit. Das Problem der B. Bor<br>Prof. Dr. G. F. Lipps. (Bb. 383.)
- [.a. Ethit, Mechan. b. Geiftesleb. Bincol

## II. Bädagogif und Bildungswefen.

- Amerikanisches Bildungsweien liebe Zechn.<br>Hobichulen, Universitäten, Boltsjchule. Berufswahl, Begabung u. Arbeitsleistung
- in ihren gegenseitigen Beziehungen. Bon<br>B. F. Ruttmann. M. 7 Abb. (Bb.522.)
- Bildungsweien, D. deutsche, in f. geschichtl.<br>Entwicklung B. weil. Brof. Dr. Fr. e.<br>Daulfen. 3. Aufl. Bon Brof. Dr. W.<br>Minch. M. Bildun, Baulfens. (Bb. 100.) - f. auch *Bollsbildungswesen*.
- Deutsches Ringen n. Kraft u. Schönheit.<br>Bon Turninsp. R. Möller. (Bb. 188.)<br>Erziehung. E. zur Arbeit. Bon Brof. Dr.
- Eb. Lehmann. (Bb. 459.) **Bon J. Tems. 2. Aufl.** (Bb. 159.)
- fiehe auch Großstabtväbagogit Fortbildungeschulmefen, Das deutsche. Bon
- Dir. Dr. F. Schilling. (256.) Fröhel, Friedrich. Bon Dr. Joh. Brü-
- Großstadtpädagog. B. J. Tews. (Bb.327. Danbichriftenbeurteilung, Die. Eine Gin
- führ. in die Binchol. der Handschrift. B<br>Broj. Dr. G. Schne idem ühl. Mi
- 
- Dilfofdulmejen, Bom. Bon Reltor Dr. B. Waennel. (Bb. 73.
- Waennel. (Bb. 73).<br>Hochichulen f. Techn. Hochichulen u. Univ<br>Jugendfürforge. D.öffentl. B. Waitenhaus
- 
- bir. Dr. 3. Beter fen. (28b. 161, 162, 31achtaufe)<br>Tre B. Bien ann. 1. (28b. 161, 162, 28)<br>Fandenhand arbeit, Die, in der heutiger<br>Graffnung B. Sem. Dir. Dr. A. Babft<br>Graffnung B. Sem. Dir. Dr. A. Babft
- Mit 21 Abb. u. Titelbild. (Bb. 140.) rerbildung der Berein. Staaten.

Jeder Band geheftet III. 1.20 Aus Natur und Geisteswelt Jeder Band gebunden III. 1.50 Religion u. Ohilosophie, Pädagogik u. Bildungswefen, Sprache, Literatur, Bildende Kunst u. Musik

Leibesftbungen fiehe Abt. V. Mädchenschule, D. höhere, in Deutschland. B. Oberlehrerin M. Martin.  $(B6.65.)$ Mittelichule i Bolts-u Wiltelfch<br>Padagogit, Allgemeine, Bon Brof.  $Dr$ Th. Siegler. 4. Aufl. Hb. 33.) of Greerimentelle P. mit bei Rücklicht (28b. 224.) A. Lay. 2 Aufl. Mit 2 Abb. . Ersich, Großstabtbäd., Handschrif- $-1$ tenbeurleilung. Binchol., erb., Binch. d. eniversiteitung. Ernstein (\* 1876)<br>18. Meiter und Abeen, Voltage (\* 1891)<br>18. Meiter (\* 1876)<br>18. Mei Brithn, u. 189:ieffahlimile. (1880, 250.)<br>18. Mei Brithn, u. 189:ieffahlimile. (1880, 250.) Bon Brof. Dr. B. Henfel. Rouffeau, 2. Aufl. Wit 1 Bilbnis. (20. 180.) Ecule fiebe Fortbildungs-, Silfsschulwei., Techn. Hoch-, Mädch., Boltsichule, Univ. Schuldugiene. Bon Brof. Dr. L. Bur-gerftein. 3 Aufl. M. 33 Fig. 985. 96.) Bon 3 Schulfampfe Der Gegenwart. Tews. 2. Aufl. 阳b. 111.) — siehe Erzlehung, Großstabtpäd Student, Der Leipziger, von 1409 bis Bon Dr. W. Bruchmüller. 1909. **WRit 25 21bb.** (25b. 273.) Studententum, Geschichte des deutschen Gt. Bon Dr. 28. Bruchmüller. (235. 477.)

- Technische Sochschulen in Rordamerika. Bon Geh. Reg. Rat Brof. Dr. S. Will-Ier. Mit zahlr. Abbild., Karte u. Lageplan.  $(23b, 190.)$
- Universität, über Universitäten u. Nul-<br>versitätsstud. B. Brof. Dr. T. h. Zieg-<br>Ier. Mit 1 Bildn. Humboldts. (Bd. 411.) - Die amerikanische Univers. Von Ph.
- D. E. D. Berth. Mit 22 Mbb. (28. 206.) Unterrichtswefen, Das deutsche, Der Gegenwart. Von Geh. Studienzal Oberrealfculbir, Dr. R. Knabe. (86. 299.)
- Bollsbildungsweien, Das moderne. Büund verwandte Bildungseinrichtungen in ben wicht. Kulturländern. B. Stabtbibl Dr. (9. Frits. 20it 14 21bb. (28b. 266.)
- Bolls- und Mittelichule, Die preußische,<br>Entwicklung und Ziele. Bon Geh. Reg.-<br>u. Schulrat Dr. A. Sach fe. (Bd. 432.)
- Bollsschule und Lehrerbildung der Bereinigten Staaten. Bon Dir. Dr. F. Kup-<br>19 er S. M. 48 Alb. u. Litelb. (Bb).<br>26 april – Arthur D. R. Kup-<br>26 april – Dr. R. Kup- (Bander, Barthall, Beber, Mit S2 Abb. u. 1 Laf. (Bb.430.)

#### III. Sprache, Literatur, Bildende Kunst und Mufit.

Architettur fiche Bautunft und Renail- Drama, Das. Bon welland Dr. B. Bu fie.

- afthetit. Bon Brof Dr. R. hamann  $(886. 345.)$ - fiehe auch Boetil.
- Baufunft, Deutsche B. im Mittelalter, Bon<br>Geh. Reg. Rat Brof. Dr. A. Mat-<br>thaei. 8. Aufl. Mit zahlr. Abb. 1. A.  $(Bb.8)$ u. auf 2 Doppeltafeln.
- Deutsche B. feit dem Mittelalter bis 3. Ausg. des 18. Jahrh. Bon Geh. Meg.-<br>Nat Prof. Dr. A. Matthae i. Mit 62<br>Abb. und 9 Tajeln. (Bb. 326.)
- Jahrh. - Deutiche B. im 19 Von Geb. Reg. Nat Brof. Dr. A. Matthaei. Mit (28b. 453.)  $<sub>2155</sub>$ .</sub> 35,
- siehe auch Renaissancearchitettur. Beethoven fiele Saubu.
- Bildenden Kunst, Bau und Leben der. Bon<br>Dir. Brof Dr. Th. Bolbehr. 2. Aufl.  $(Bb.68.)$ Mit 44 216b.
- fiebe auch Baukunst, griech. Kunst. Impressionismus, Stunft, Maler, Maleret. Stile.

Biornson siehe Sbien.

- Bud. Wie ein Buch entsteht fiehe Abt. VI. - f. auch Schrift- u. Buchwesen Abt. IV. Delorative Runst des Altertums. Bon Dr.
- Fr. Boulsen. Mit 11221bb. (Bb. 454.) Deutsch siehe Baulunst. Drama, Frauen-
- dichtung, heldenfage, Kunst, Literatur, Ly-<br>xil, Maler, Malerei, Berfonennamen, Romantil, Sprache, Bolfslied, Bolfsjage.
- prans, Richlissmus, 2. Aufl. neubearb.<br>bon Decrebrer Dr. Nieblich u. Brot.<br>Dr. Glaier. II: Bon Berlailles bis<br>Petmar. III: Bon ber Romantif sur Gearnwart. (26. 287/289.)
- Droma. D. dtiche. D. d. 19. Jahrh. J. J.<br>Entwicklogeft.v.Brof. Dr. G. Wittows -Jahrh. J. 1. Ii. 4. Aufl. M. Bilbn. Sebbels. (25b. 51.)
- siehe auch Grillbarger, Hauptmann, Sebbel, Jbjen, Leffing, Literatur, Schiller, Shafespeare, Theater.
- Französische Roman, Der, und die Rovelle. Bon D. Flate. (210.377.)
- Frauendichtung. Geschichte der deutschen &.
- "feit 1800. Bon Dr. H. Spiero. Mit<br>9 Bildniffen auf 1 Tajel. (Wb. 890.) Fremdwortfunde. Bon Dr. Elije Rich. (28b. 570.) tev.
- 

Sartenfunft fiche Abt. VI.<br>Griechische Komödie, Die. Bon Brof. Dr. & Dr. D. Brot. D. Aitelb. u. 2 Taj. (Bb. 400.)

- Griechische Kunst. Die Blütegeit Der g. R. im Spiegel der Melieffartophane. Eine Weiler is Dr. 5. erford, Elbert Dr. 5. erford (1957)<br>Eine auch der Melieffart (1957).<br>- liebe auch Debrative Rund.<br>- liebe auch Debrative Rund.<br>Fremitige Tragodie. Die Born Brof. Dr. 3
	-
- 

Griftwaren, Mit 1 Plan u. Abb.<br>Eilharzer, Franz, Der Mann u.b. 5660.<br>B. Prof. Dr. A. Steeinberg, M. Biert.<br>Hormonium f. Talentufrum, 1008.

Jeder Band geheftet M.1.20 Kus Natur und Geiffeswelt Jeder Band gebunden M.1.30 Derzeichnis der bisher erschienenen Bande imrerhalb der Wijsenschen alphabetisch geordnet

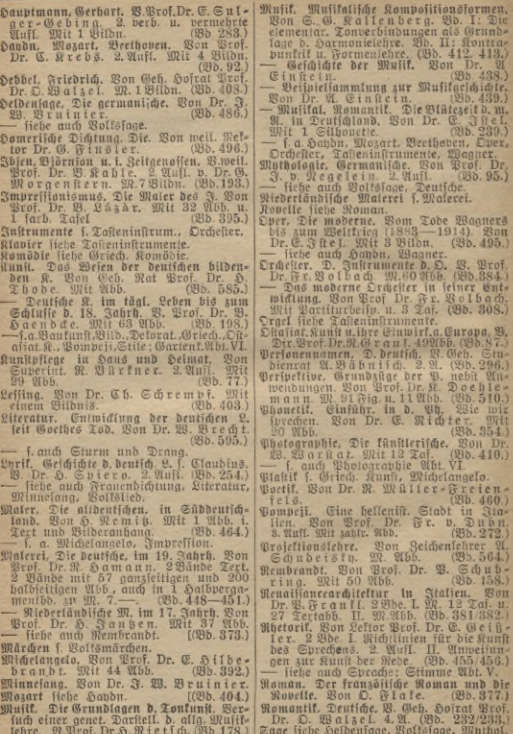

Jeder Band geheftet M. 1.20 Aus Natur und Geistesroelt Jeder Band gebunden M. 1.50 Sprache, Literatur, Bildende Kunst und Musik - Geschichte, Kulturgeschichte und Geographie

- Schiller. Bon Brof. Dr. Th. Siegler.<br>Wit 1 Bildu. 3. Quil. (20. 74.)  $74.0$ Schillers Dramen. Bon Progomnalialdirellor E. Heusermann.  $(Bo.493.)$ Shatejpeare und feine Beit.
- Von weil. Brof. Dr. G. Gieper.  $3$ Abb. 2. Auff (Bb. 185.)
- Sprache, Die Haupttypen Des menfchlich. Sprachbaus. Bon weil. Prof. Dr. 9, 92,<br>268.) Find
- -- Die deutiche Sprache von heute. Bon<br>Dr. B. Filcher. (Bd. 475.)
- Fremdwortfunde. Bon Dr. Elije Richter.  $(25.570.)$
- fiebe auch Bhonetif, Rhetoril; ebenfo<br>Sprache u. Stimme Abt. V.<br>Ehrachttamme des Erdfreifes. Bon weil.
- Brof. Dr F. N. Find. 2.Quill. (Bb.267.) Sprachwissenschaft. Bon Brof. Dr. Rr.
- Sandfeld-Jensen. (処b. 472.) Stile, Die Entwicklungsgelch, D. St. in der bild. Kunft. Bon Dogent Dr. E. Cohn-<br>Wiener. 2 Bbe. 2 Aufl. I.: B. Alf-<br>tertum bis zur Gotif. M. 66 Abb. II.:
- Bon der Renaissance bis zur Gegenwart. Mit 39 Abb. (25b. 317/318.)
- Sturm und Drang. Bon Prof. Dr. R Unger. Bb. 589.)
- Tafteniuftrumente. Mavier, Orgel, Har-<br>monium, B. Brof. Dr. O. Bie. (Bb.325.)
- Theater, Das. Schauspielhaus u. -funft v.<br>griech. Altert. bis auf d. Gegenw. B.Brof. Dr.C h r.C aehbe, 2.A.18 Abb. (Bb 230.)
- Toulunit fiehe Mufit.
- Tragödie f. Griech. Tragödie.
- Urbeberrecht flehe 21bt. VI
- Bollstied, Das deutsche, über Wesen und<br>Werben b. beutschen Vollsgefanges. Bon<br>Dr. J. W. Bruinier, 5. Aufl. (Bb. 7.)
- Bollsmärchen, Das deutsche B. Bon Bfar-<br>rer K. Spieß. (Bb. 587.)
- Bollsjage, Die deutsche, Aberlichtl. dargest.<br>1. Dr. D. Bödel. 2.Quift. (Bd. 262.)<br>-- fiehe auch Helbenfage, Mythologie. (Bb. 262.)
- 
- Wagner. Das Kunstwert Richard Wagners. Won Dr. E. J ft e I. Mit Bildu. (285. 330.) - siehe auch Musik. Romantik u. Oper. atar an S. Bon Dr. (1888)<br>1988 - C. M. S. Bon Dr. (1893)<br>1899 - C. Mont Dr. (2011)<br>1899 - J. auch Bertweltive, Brojettionslehre,<br>2eitungswefen, B. Dr. H. D. Die 5. (900, 328.)

# IV. Geschichte, Kulturgeschichte und Geographie.

- Alpen, Die, Won G. Meishauer, Mit Brandenburg, preuß. Cesch. Bon Archive Web. in De Karten. (BD. 276.) alführer Br. 18. Schafter and Mitter and Mitter and Mitter and Mitter and Mitter and Mitter and Mitter and Mitter and M Amerita, Geich. d. Berein, Staaten v. A. B.<br>Prof. Dr. E. Daenell. 2. A. (Bb. 147.) Amerifaner, Die. B. N. M. Butler. Dtich v. Brot Dr. Tassowsti. (236. 319) - f. Bollsichule u. Lehrerbild.: Technische Hochschulen, Univerf. Amerikas Abt. II Untife Wirtschaftsgeschichte. Bon Dr. D. Neurath. 2. Aufl. (Bb. 258.) Untites Leben nach den ägyptischen Bappri. Bon Gen. Boitra: Prof. Dr. Fr. Brei-<br>figte, Mit 1 Tafel. (Bd. 565.)<br>Arbeiterbewegung f. Soziale Bewegungen. Australien und Reufecland. Land, Leute und Wirtichaft. Bon weil. Brof. Dr. R Schachner. Mit 23 Abb. (23b. 366.) Cabylonische Stultur, Die, i. Berbreit, u. i. Machwirlungen auf d. Gegenw. B. Brof Dr. F.C. Lehmann - Haupt, (B8.579.)<br>Baltijd, Provinzen. B. Dr. B. Tornius.<br>2. Aufl. M.8 Abb.u. 2 Kartenji. (B8.542.) Bauernhaus. Kulturgeschichte des deutschen B. Bon Baurat Dr. Ing. Chr. Rand. 2. Aufl. Mit 70 Abb. (男b. 121.) **Cauernitano, Gefd. d. btich. 99, 98, 19205.**<br>Dr. 8. (Se e be 6. M. 21 Abb. (Bb. 320.)<br>Define. 88on Dr. 99, 21 Abb. (Bb. 320.)<br>befi. Aufl. M. 5 Aart. (28b. 501.)
- Bismard und feine Zeit. Bon Brofeffor Dr. B. Balentin. Mit einem Bildn. Bismards.  $(80.500.)$
- frieges.  $(850.440/441.)$
- Bulgarien. Bon Otto Müller-Neu-
- 
- 
- 
- Sugart im Mittelatier J. Cabic.<br>
Pagnet im Mittelatier J. Cabic.<br>
Cabical Character (1916, 28. Petronios, 24.)<br>
Cabical Character (1916, 28. Petronios, 24.)<br>
Cabical Character (1916, 24.)<br>
Christentum in Mittelatier (1916,
- Deutsch siehe Bauernhaus, Bauernstand, Dorf, Felle, Frauenleben, Geschichte, Haubel, Handwert, Jahresfeste, Reich,
- Bollsftämme, «trachten, Wirtfchaftsl.ufb. Deutschtum im Ausland, Das. Bon Brof. Dr. R. Hoeniger. **20.402.**
- Dorf. Das beutfche. Bon R. Mielle 2. Mufl. Wilt 51 Abb. (23b. 192.)
- Eisgeit, Die, und der vorgeschichtliche Menic, Bon Geh. Bergrat Brof. Dr.<br>G. Steinmann. 2. Aufl. W. 24 Ab-
- Gildungen. Deutschland t. ihr. Beziehungen v. Mittelalter b. z. Gegenw. B. Brof Dr. QB. Langenbed.  $(3b.543.)$
- Englands Weltmacht in ihrer Entwidlung vom 17. Jahrhundert bis auf unbed. 2. Aufl. Mit 8 Bildu. (23b. 174.)

JederBandgeheftet M. 1.20 Aus Natur und Geißteswelt JederBandgebunden M. 1.50<br>Derzeichnis der bisher erfchienenen Bäude innerhalb der Wilfenfchaften alphabetlich geordnet

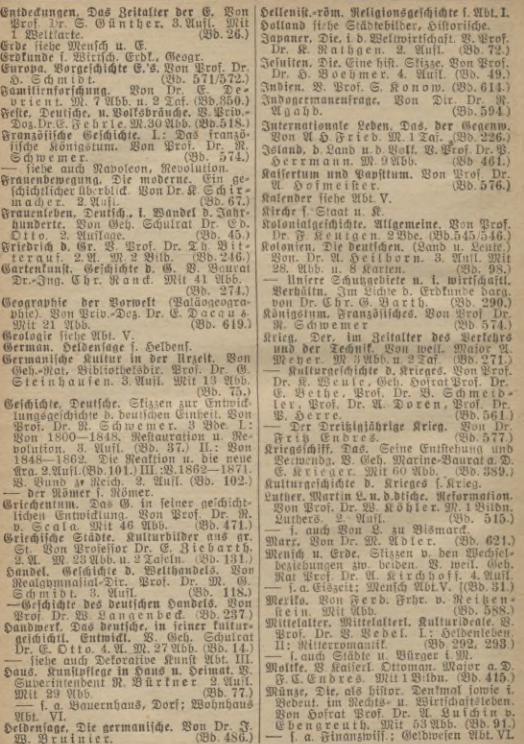

Jeder Band geheftet M. 1.20 Aus Natur und Geisteswelt Jeder Band gebunden M. 1.50<br>Geschichte, Kulturgeschichte und Geographie

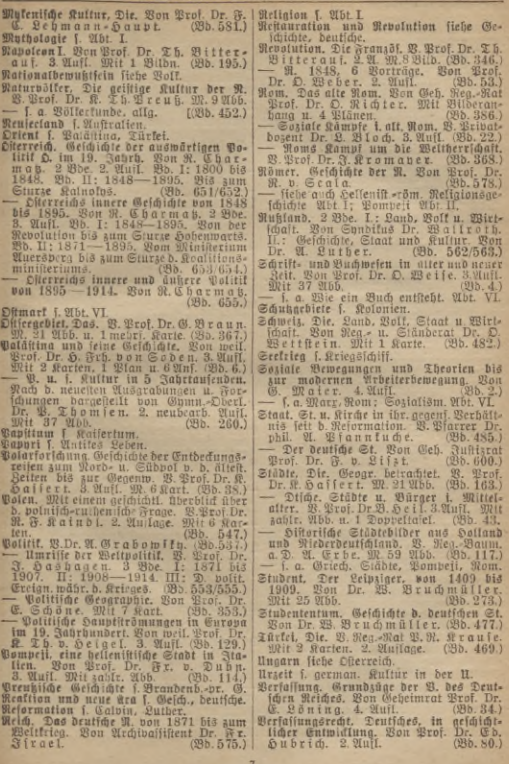

**3eöf rBanb geheftetITT. 1.20 ftUS tlotur Uttb SeistSSwelt JederLand gebunden M. 1.50 Verzeichnis der bisher erschienenen vänüe innerhalb der Wissenschaften alphabetisch geordnet**

Volk. Vom deutschen V. zum dt. Staat. Eine Gesch. b. dt. Nationalbewußtseins. V. Prof. Dr. P. Ioachimsen. (Bd.511.)

- Wälterlunde, Alleymeirig. 1: Das Freuer, 1986<br>Deutschen Walterlunde, 1986<br>Deutschen Walterlunde, 1986<br>Deutschen Walterlunde, 1987<br>Deutschen Walterlunde, 1987<br>Deutschen Walterlunde, 1987<br>Der und Werkenstein, 1987<br>(2004-1885
- Bolksbräuche, deutsche, siehe Feste.<br>Bolksftämme, Die deutschen, und Land-Volksstämme. Die deutschen, und Land-<br>5. völlig umgearb. Vr. D. Weise.<br>5. völlig umgearb. Aufl. Mit Abb.<br>5. völlig umgearb. Auflaber Deutschlands.
- lands. (Bd. 16.)<br>Wolfstrachten, Deutsche. Von Pfarrer K.<br>Spieß. Mit 11 Abb. (Bd. 342.)<br>Bom Bund zum Neich jiehe Gejchichte.

Von Jena bi^s zum Wiener Kongreß. ^Von Von Luther zu Bismarck. <sup>12</sup> Charakter-bild. a. deutscher Gesch. V. Prof. Dr. O. Weber. <sup>2</sup> Bde. 2. Aufl. (Bd. 123/124.) Vorgeschichte Europas. Bon Prof. Dr. H. Schmidt. (Bd. 571/572.) Weltgeschichte f. Christentum. Welthandel J. Saubel. Weltpolitik f. Wolitik. Wirtschaftliche Erdkunde. Von weil. Prof. Dr. Chr. Gruber. 2. Aufl. Bearb.<br>von Prof. Dr. K. Dove. (Bb. 122.) bon Prof. Dr. R. Dove. (Wb. 1923)<br>Birthfaciographic, Antice, Emple, D. R. P. D.<br>Peur arth. 2. Alliage. (To. 2005)<br>Birthfaciographic Colon n. b. alliagust. Papur.<br>Birthfacioteche, Deutsche, Alliagust.<br>Dr. Chr. Goulee of Dr.

von Dr. H. Reinlein. (Bb. 42.)

#### V. Mathematik, Naturwissenschaften und Medizin.

- Uberglaube, Der, in der Medizin u. f. Ge- | Arithmetik und Algebra zum Selbstunterfahr f. Gesundh. u. **Leben. V.** Prof. Dr. D. v. Hanse mann. 2. Aufl. (Bd. 83.)
- Abstammungslehre ».Darwinismus. B. Pr. Dr. R. Hesse. 4. 21. M. 37Fig. (Bd. 39.)
- Abstammuugs- und Vererbungslehre. Ex-perimentelle. Von Prof. Dr. E. Leh-man n. Mit <sup>26</sup> Abb. (Bd. 379.)
- Abwehrkräfte d. Körpers. Die. Einfuhr, i. d. Jmmunitätslehre. V. Prof. Dr. med. H. Kämmerer. M.52Abb. (Bd. 479.) Algebra sieh« Arithmetik.
- 
- Alkoholismus. Der. Von Dr. G.B. Gru-ber. Mit <sup>7</sup> Abb. (Bd. 103.)
- oex. vert 'r Avo.<br>- Seine Wirkungen it. { Bekämpf, d. Blfohol<br>16. Zentralverb. 3. Bekämpf, d. Alfohol.<br>1. u. II. Teil f. Alfoholismus v. Gruber.
- Anatomie d. Menschen, Die. B. Prof. Dr. K. v. Bardeleben. <sup>6</sup> Bde. Jeder Bd. mit zahlr. Abb. (Bd. 418/423.) I. Zellen- und Gewebelehre. Entwicklungsgejchichte. Der Körper als Ganzes. 2. Uufl.<br>II. Das Stelett. 2. Aufl. III. Das Mus-<br>tel- u. Gejäßihstem. 2. Aufl. IV. Die Eingeweide (Darm-, Atmungs-, Harn- und Geschlechtsorgane). 2. Ausl. V. Nerven-<br>ipfern und Stunesorgane. VI. Statik u.<br>ipfern und Sinnesorgane. VI. Statik u.<br>Mechanik d. menscht. Körpers.
	- siehe auch Wirbeltiere.
- **Manarium.** Das. Bon E. W. Schmidt.<br>Att 15 Fig. (Bd. 335.) Mit <sup>15</sup> Fig.
- Arbeitsleistungen des Menschen, Die. Einfuhr. in d. Arbeitsphysiologie. *SS.* Prof. DrH Boruttau. M.14Fig. (Bd.539.)
	- ■— Berufswahl. Begabung u. Arbeitsleistung in i. gegens. Beziehungen. Bon W. I. R <sup>u</sup> <sup>t</sup> <sup>t</sup> <sup>m</sup> a n n. Mit <sup>7</sup> Abb. (Bd. 522.)
- richt. Bon Brof. P. Crantz. *2 Bände.*<br>L: Die Rechnungsarten. Gleichungen.<br>1. Grabes mit einer u. mehreren Unbe-<br>lannten. Gleichungen 2. Grabes. 4. Aufl. an, Grön, H., Waledonne, Without ...<br>accounts ... Returns ... Returns ... Returns ... Returns ... Returns ... Returns ... Returns ... 2017<br>5. The ... Returns ... Returns ... 2017<br>3. The ... 21. Pig. ... (2010, 1200, 1200,
- 
- 
- 
- Dr.C. Dppenheim, 11 Gig. (B5.H55.)<br>— Die M. in ihrer Bedeutung für das<br>praftiche Leben, Bon Prof. Dr. Al<br>Marcule, Odlt 98 Plb. (B6. Grs.)<br>— fiehe auch Welfall, Welfbilb. Sonne.
- 
- Atome. Moleküle A. Wcltäther. B Prof. Dr.G M ie. 4.9t. Fia. (Bo. 58/59.
- Auge des Menschen. Das, und seine Ge-sundheitspflege. Von Prof. Dr. G. Abelsdorff. Mit <sup>15</sup> Abb. (Bd. 149.]
- 
- 20 bei 60 or ff. Wit 15 the 10 the 140 (20).<br>The Third State of the Control of the Control of the Control of the Control of the Control of the Control of the Control of the Control of the Control of 20.<br>20. 22. The first s
- Schädlinge.'

eder Band geheftet M.1.20 Aus Natur und Geifteswelt Jeder Band gebunden M.1.50 Mathematit, Raturwijsenschaften und Medizin

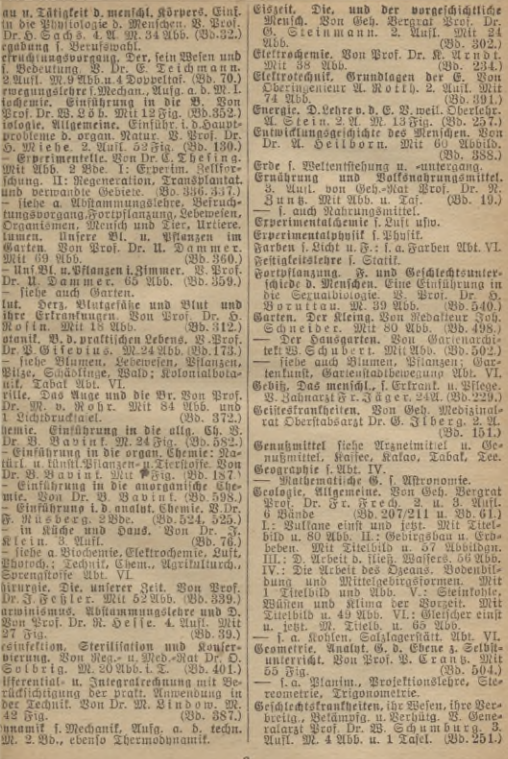

**Iedervand geheftet M.I.20 &US ITottir Uttb GeifteSwelt IederBand gebunden M. 1.50 Verzeichnis der bisher erschienenen Bände innerhalb der Wissenschaften alphabetisch geordnet**

Geschlechtsunterschiede f. Fortpflanzung. Gesundheitslehre. Acht Bortrage aus der **M.** Wen weil. Prof. Dr. H. Unioner.<br>4. Aufl. v. Obermebisinalrat Prof. Dr. H.<br>DR. v. Cruber. Mit 26 Abb. (28b. 1.)<br>28 aifa. Wit 11 Abb. (28b. 538.) G. für Frauen. Von Prof. Dr. K. Barsch. Mit <sup>11</sup> Abb. (Bd. 538.) — f. a. Abwehrkräfte, Bakterien. Leibesüb. Graphische Darstellung, Die. V. Hrfrat Prof. Dr. F. Auerbach. M. 10U Abb. (Bd. 437.) Haushalt siehe Bakterien, Chemie, Des- infettion. Naturwissenschaften. Physik. Haustiere. Dr. C. Keller. Wit 28 Fig.<br>Fig. (Bb. 252.)<br>Hehe auch Kleinrierzucht, Tierzüchlung. (Fig. 252.) ■— siehe auch Kleintierzucht, Tierzüchtung Abt. VI. Herz. Blutgefäße und Blut und ihre Er-Mit 18 Mei. Dem Dengerinnen Berger (1888).<br>2009 – Contingence Chimne, Standard and Sugardinn, Bon Dr. (1893).<br>2009 – C. Dennes Samman, Berger (1893).<br>30 Municipality Continues (1893).<br>30 Mei 18 Mei 18 Mei. (1893).<br>2009 – P Integralrechnung f. Differentialrechnung.<br>Kaffee, Tee, Kalao u. die übrig, narlotifch. Kaffee, Tee, Kakao u. die übrig, narkotisch. Getränke. Von Prof. Dr. A. Wieler. Mit <sup>24</sup> Abb. u. <sup>1</sup> Karte. (Bd. 132.) Kalender. Der. Von weil. Prof. Dr. W. F. Wislicenus. 2. Aufl. (Bd. 69.) Kalte, Die. Wesen, Erzeug, u. Verwert. Von Dr. H. Alt. <sup>45</sup> Abb. (Bd. 311.) Al Kinematographiesie s. Abt. VI. Konservierung siehe Desinfektion. Korallen u. and.gesteinbild. Tiere. B. Prof.<br>Dr. W. M a y. Mit 45 Abb. (Bd. 231.)<br>Kosmetit, Ein furzer Abriz der ärztlichen Kosmetik. Ein turzerbe. Bon Dr. J. Sou-<br>Berlichenerungskunde. Won Dr. J. Sou-<br>der Wit 10 Abb. im Text. (Bd. 489.)<br>Krankenpflege in Haus u. Beruf. B. Chefarzt Dr. M. Berg. M. Abb. (Bd. 533.)<br>Lebeweien. Die Beziehungen der Tiere und Pflanzen. zueinander. Von weil. Prof.<br>Dr.8. Kraepelin. 2. Aufl. M. 132 Abb.<br>I. Der Tiere zueinander. II. Der Pflanzen zueinander u.zu d.Aier. (Bd. 426/427.)<br>— f.a. Biologie, Degenismen, Schäblinge. ■—s.a. Biologie. Oganismen, Schädlinge. Leibesübunqen. Die, und ihre Bedeutuna für die Gesundheit. Von Prof. Dr. R. Zander. 3. Aufl. Mit <sup>19</sup> Abb. (Bd. 13.) Man Turnen.<br>Licht, Das, u. d. Parben. (Ginführung in die Optif.) B. Brof. Dr. L. Graet. 4. Aufl. Mit 100 Albs. (Bb. 17.) (S. Genmin R. Center) (Rob. 455)<br>Later Statistics and Sem (Schickler Controller Controller Controller Controller and Sem (Schickler Controller Controller Controller (Schickler Controller Co

Dr. R. Kaifer. W. 13 Abb. (Bb. 313.) Dr. J. M. Berwehen. (Bb. 491.)

- 
- Mariemarkl. Paturmiffenia, u. M. i. Itali.<br>Witterlum, Bon Brof. Dr. John D. D. D. D.<br>L. De r. Mit Fig. (Ch. P. M. Ch. P. D. M.)<br>—— Trattlighe Mathem. B. Brof. Dr. M.<br>Pecheren, fault. Reduction i. Itali. Leven,<br>Reduction i. u. 1 Tafel. II. Geometr. Konftruktionen,<br>Beriveltive, Ort-, Bell- u. Entfernungs-<br>berechnungen. Mit Fig. (Bd. 341,526.)
- —— S. o. Arithmetik. Diffe. U. I. 2006.<br>18. o. Arithmetik. Diff.- u. Integral- rechn., Geometrie, Julian., Pilips. (Gb. 170)<br>Leepistesimalrechn., Perspektive, Planim. Projektionslehre.<br>Trigon.<br>McGanil. Bon Raif. (Geb. Nea.
- Rechanif. Von Kaif. Geh. Reg.-Rat A.<br>v.Zhexing. 2Bde. I: Die Mechanitd.<br>feit. Rörper. B1 (161 Abb. 11: D. Boxec.b.<br>flüft. Körper. 34 Abb. (Bd. 303.304.)<br>— Aufgaben aus d. ledmißen Mechanit
- für d. Schul- u. Selbstunterr. B. Prof.<br>N. Schmitt. I. Bewegungslehre, Gla-1: I. 156 Aufg. u. Böfungen. M. zahlr.<br>166 A. L. II. Dynamik. 140 Aufg. u.<br>20jungen. M. zahlr. Fig. i. T. Lösungen. M. Zahlr. Fig. i.
- 
- Medizin f. Aberglaube in der Medizin.<br>Meer. Das M., f. Erforfch.u. f. Leben. Bon Pri Dr.O.Fanfon.3.A.M.40F. (Bd.30.)<br>Menich u. Erde. Stizzen von den Wech-
- felbezichungen zwischen beiden. Bon weil.<br>Prof. Dr. A. Kirchhoff. 4. A. (Bb. 31.) — f. auch Eiszeit. Entwicklungsgejchichie,<br>| Urzeit.<br>|- Katur u. Menich fiehe Natur.<br>Wenichl.Körper. Bau u.Tätigfeit d.menichl.
	-
- Menschl.Körper. Bau u.Tätigfeit d.menschl.<br>8. Einführung in die Phyliol. d. Men-<br>John. Ban Brof. Dr. H. Sach s. 4.Auft.<br>Men-34 orb.
- Mt 34 Abb.<br>- *f. auch Anatomie, Arbeitsleinmann, Auge, Blut. Gebiß, Sers, Fortpflanzen,*<br>Mervenipfiem. Phyliol., Sinne, Verbild.
- Milrostop, Das. Allgemeinverständt.<br>gestellt. Bon Prof. Dr. W. Sche <sup>99</sup> Abb. 2. Aufl. — s. auch Pflanzenwelt d. M.
- 
- Dr. G. Mie. 4. A. W. M. Fig. (Bd. 58/59.)<br>Mond, Der. Von Prof. Dr. F. Franz.<br>Mit 34 Abb. 2. Aufl. (Bd. 90.)
- Rahrungsmittel, Die, ihre Zusammen-
- pr. H. K ü hl. Mit Abb. (B5. 599.)<br>— f.a. Ernährung u. Bollsnahrungsmitt.<br>Atur u. Menich. K. Direlt. Prof. Dr. M. S. S.<br>A. G. Mit 10 Abb. (Bd. 458.)

**ZederBand geheftet M. 1.20 ctUS tlcttur Ultö Geisteswelt ZederBand gebunden M. 1.50 \_\_\_\_\_\_\_\_\_\_\_\_\_\_\_\_\_\_\_\_\_\_\_\_Mathematik, Naturwissenschaften und Medizin\_\_\_\_\_\_\_\_\_\_\_\_\_\_\_\_\_\_\_\_\_\_\_\_\_\_**

- 
- 

- 
- Optif. Die opt. Inftrumente. B. Brof. Dr.<br>1980. D. Wohr. 2. Q. W. St Ofb. (198. 88.)<br>-- f. a. Tinge, Brifle, Kinemat., Ofb. 1.<br>1641 u. Faule, Brifle, Sterlinge, Strahlen.<br>Drganismen. D. Beit d. D. In: Entwick.

- R Earn per L. Mit 22 Michel (2015)<br>
Waterstand Concerns to the Concerns of the Concerns of the Concerns of the<br>
Unit of the Concerns of the Concerns of the Concerns of the Concerns<br>
Different Concerns of the Concerns of th
- 
- 

- 
- 
- 
- Whofil. Werdegang d. mod. Ph. B. Oberl.<br>Dr. H. Keller. M.13Fig. (Bd. 343.)<br>— Erverimentalphyfil. Bon Brof. Dr.
- 
- ■— Erperimcntalphysik. Von Prof. Dr. R. Börnstein. M. 90Abb. (Bd. 371.) Physik in Küche und Hans. Von Prof. H. Speit kamp. M. <sup>51</sup> Abb. (Bd. 478.) Die großen Physiker und ihre Leistun-
- gen. Von Prof. Dr. F. a. Energie, Naturlehre, Optif. Mela-<br>tivitätstheorie, Naturlehre, Optif. (Bellro-technik, VI).
- Kupfielagte Des Menfchen, Bon Brivathog,<br>De. A Ci victorie Des Menfchen, Bürgem, Delby<br>Information II: Bihliotogie d. Storingshiels.<br>III: Bh, b. A.,mung, d. Kreislaurs u. b.<br>Maßfrebung. IV: Bh, ber Bewegungen.<br>mb der Empfi

Mattersifenfahrt und Ariefenten. R. und R. Bapflotegie liebe auch Ariefelsfehrungen, In Kampflotegie und Berlingen und Berlingen und Berlingen und Berlingen auch Matters William and Berlingen and Matters William Schein Reg B. Crant. Mit 99 Fig. (Bb. 340.)<br>Braftijge Mathematit 1. Mathematit. von Geh. Rat M. Guit meubearb. T. R. Grants. Wit De Hag. (Gdb. 23.)<br>Pon Geh. Reg.-Rat M. Geitel. Mit Praktisanslehre. Die rechtwinklige Police<br>P. u. Math. Hajf. Attert. B. Beef. 1 leiprojektion und ihre Unwend. auf die ■— N. u. Math. i. klass. Altert. B- Prof. lelprojeltion und ihre Anwend, am die Rerven, Bom Kervenfusten, fein. Ban u. über die faisehundliche Baratteloro,ettien. Bedeutung für Leib u. Seele im ges lui furger leidlichtiden Darübelium fur [umb. u. trant. Juftanbe. B. Brot Dr. R. Schlinnier. u. Schulgeb Let the Mit 63 Fig. (Bd. 599.) Charles Mensch. Control of the Sinne department of the Sinnes of Charles Charles Charles Charles Charles Charles Charles Charles Charles Charles Charles Charles Charles Charles Charles Charle Pflanzenwelt des Mitroffaps. Die. Von Sonne. Die. Bon Dr. A. Kraufe. Mit<br>1980: E. Reutlauf. 100 Bbb. (Wb. 181.) 64 Abb.<br>Chotogemie, Bon Brof. Dr. 61. & 81. m. Spetroffapte. Bon Dr. L. Crebe. Mit **Cholometric Bon Brof. Dr. G. A am Spettroltopic. Son Dr. 2. S re Br. 2011**<br>mell. Mit 23 Abb. (Bb. 227.) and Give welcome Circle (Bb. 2014) Whotographie f. Abt. VI. Spiel fiehe malbem. Spiele, Schachspiel. Sprache. Entwicklung der Spr. und Gei- luno ihrer Gebrechen<br>Chung ihrer Gebrechen bei Normalen.<br>Gehren B. Nickel.<br>Webrer K. Nickel. (Bo.586.)<br>Lehrer K. Nickel. (Box68.) Lever N. Marier, Starten (1930), 1983<br>
S. Dangerer Marier, Sprace Wet III.<br>
28. Samewerflächscher, Sprace Wet III.<br>
28. Samewerflächscher Neg. Baum.<br>
28. Samewerflächscher Neg. Baum.<br>
21. September 2013.<br>
21. September 201 Centurer (1 aver. 201 33 405).<br>
Reference Constant Carl and Marian Party (1 average 201 1 average 201 2 1 average 201 2 1 average 201 2 1 average 201 3 3 406).<br>
Henrich Start Carl and Marian Party (201 3 406).<br>
Henrich St Schötinge im Ter- und Wiensereich (\* 1838)<br>19. Echter – Bould Wiensen, Sonstandsporter (\* 1838)<br>19. Schotter – Barnetter Barbar, Statister (\* 1838)<br>18. Julie – Barnetter Barnetter, Statister (\* 1838)<br>18. Statister – France

Jeder Band geheftet Nt. 1.20 Aits Natur und Geisteswelt Jeder Band gebunden Nt. 1.50 Derzeichnis der bisher erschienenen Bände innerhalb der Wilsenschaften alphabetisch geordnet

- Suggestion. Hypnotismus und Suggestion.<br>B. Dr. E. Trömner. 2. Aufl. (Bo. 199.) Sühwasser-Plantton, Das. B.weil.Brof. Dr.
- O.Bacharias. 2.M. 57 Mbb. (28b. 156.) Thermodynamif f. 206t. VI.
- Tiere. L. der Borwelt. Bon Brof. Dr. D Abel. Mit 31 Abb. (Eb. 399.)
- Fortpflanzung der T. B. Brof. Dr. N.<br>Goldichmidt. M. 77 Abb. (Bd. 253.) - Tierfunde. Eine Einführung in die Dennings. Mit 34 Ubb.  $(Bb.142.)$
- Lebensbedingungen und Berbreitung ber Tiere, B. weil. Prof. Dr. D. Maas. Mit 11 Karten und Abb. (28b. 139.)
- Zwiegestalt der Geschlechter in der<br>Tierwelt (Dimorphismus). Bon Dr. Fr.
- f. auch Aquarium, Bakterien, Haus-<br>tiere, Korallen, Krebs, Lebewefen, Schädlinge, Urtiere, Bogelleben, Bogelzug, Wirbeltiere.
- Tierzucht siehe Abt. VI: Kleintierzucht, Tierzüchtung.
- Trigonometrie, Ebene, 3. Selbstunterr. B.<br>Brof. B. Crant, M. 50Fig. (Bb. 431.)<br>Aubertuloje, Die, Befen, Verbreitung,
- Ursache, Berhütung und Seilung. Bon Generalarzt Prof. Dr. B. Schumburg 9. Aufl. M. 1 Taf. u. 8 Fig. (Bb. 47.)<br>Turnen, Das. Bon Oberl. F. Ecfarbt.
- 
- 1. auch Leibesthungen . (2015.583.)<br>
Urtire, Die Einführung 1. 0. 28 iffering in 1990.<br>
1. auch Leben, Bon Brot, Dr. 38, Goth .<br>
1. die Bon Brot, Dr. 38, Goth .<br>
1. 1. 2. A. W. B. 44 Abb. (20. 160.)
- Urgeit. Der Menich d. U. Bier Borlejung.<br>aus der Entwicklungsgeschichte bes Benenster (fiengeichsetzte Dr. U. Deit born.<br>2. Aufl. Wit zahlt. Abb. (Bb. 62.)
- Berbildungen, Körperliche, im Kindesalter u. ihre Berhütung. Bon Dr. M. David. Mit 26 Mbb.  $(B5.321.)$
- Bererbung. Exp. Abstammgs.- u. B.-Lehre. Bon Broj. Dr. E. Lehmann. Mit 20 Ubbildungen. Bb. 379.)
- Geistige Beranlagung u. B. Bon Dr. phil. et med. (8. Sommer. (915.512.)<br>Bogelleben, Deutsches. Von Prof. Dr. A
- Botgt. (Bb. 221.) Begelichutz. Bon Dr. BB. R.
- Edarbt. Mit 6 21bb. (255.218.)
- Boltsnahrungsmittel fiehe Ernöhrung u.B.<br>Wald. Der dtiche. B. Brof. Dr. H. S. Baus-
- -- liehe auch Holz Abt. VI. (1986, 153.)<br>Wärme. Die Lehre u. d. B. B. Prof. Dr. W. Börnftein. M. 33 Abb. (1980, 172.)
- f. a. Luft, Wärmelraftmaßa., Bärme-<br>lehre, techn., Thermodynamit Abt. VI.<br>Walfer, Das. Bon Geh. Reg.-Rat Dr. D.
- Unielmino, Mit 44 21bb. (28b. 291.)
- Weidwerf, D. btige, B. Forfimfir. G. Frhr.<br>v. Norbenflhcht. W. Tielb. (Bb. 436.)<br>Weltall, Der Dan des B. B. Prof. Dr. F.
- Scheiner. 4. 21. 28 Fig. (20.24.)
- Weltather jiebe Molefüle.
- Weltbild, Das aftronomische W. im Wandel der Zeit. Bon Prof.Dr. S.Oppen-<br>heim, 2. Aufl. Mit 24 Abb. (Bd. 110.) — liebe auch Aftronomie.
- Weltentstehung. Entstehung d. W. u. d. Erbe<br>nach Sage u. Wiffenich. B. Brof. Dr. W. B. Beinstein, 2. Aufl. (Pb. 223.)
- Weltuntergang. Untergang der Welt und der Erde nach Sage und Wiffenschaft. B
- Brof. Dr. M. B. Weinstein. (28b. 470.) Wetter, Gut und ichlecht. Bon Dr. R. Sen-
- nig. Mit 46 21bb. (285, 349.) — Einführung in die Wetterkunde.  $93011$ Brof. Dr. 9. 28)<br>28 Fig. u. 3 Tai. Beber. 2. Aufl.  $(35.$  $55.3$
- Wirbeltiere. Vergleichende Anatomie der Sinnesorgane ber 28. Bon Brot. Dr. 28. Lubofch. Mit 107 Abb. (Bb. 282.)
- Bahnheilkunde fiche Gebiß
- Bellen- und Gewebelehre jiehe Anatomie bes Menschen, Biologie.

### VI. Recht, Wirtschaft und Technik.

- Marifulturchemie. Bon Dr. B. Krische. Mit 21 Abb. Bb. 314.) Attoholismus, Der. Von Dr. G. B. Cru-<br>ber. Wit 7 Abb. (Bb. 103.) - Seine Birkungen u. feine Bekämpfung. Heg. v. Zentralverband 3. Belänwinna<br>d. A. in Berlin. III. Teil. (Bd. 145.) u. II. Teil f. Alloholismus b. Gruber.) Amerika. Aus dem amerik. Birtishafts-<br>leben. Bon Prof. J. L. Laughlin.<br>Mit 9 graphiich. Darftellung. (Bd. 127.) Ungestellte fiehe Kaufmännische A. Autile Wirticaftsgeschichte. Bon Dr. (Bb. 258.) Neurath. 2. Aufl.
- siehe auch Antiles Leben Abt. IV.
- Arbeiterschutz und Arbeiterversicherung, Bon Brof. S. v. Zwiedined - Shoen -<br>horft. 2. Aufl. (Bb. 78.)
- fiele and foziale Bewegungen
- Arbeitsleiftungen des Menichen, Die. Einführ, in d. Arbeitsphysiologie. **W. Bror.**
- Dr. H. B oru thau. M.14 Fig. (Bd.539.)<br>— Berufswahl, Begabung u. A. in ihren — Berufswahl, gegenseitigen Beziehungen. Bon QB.
- Ruttmann. Mit 7 21bb.  $(Bb.522.)$
- Arzneimittel und Genugmittel. Bon Brof Dr D. Schmiebeberg. (Bb. Sun)
- Urst, Der. Seine Stellung und Aufgaben im Kulturleben der Gegen v. Von Dr. med. M. Fürft.  $(Bb.265.)$

Jeder Band geheftet !!!. 1.20 Hus Natur und Geifteswelt Jeder Band gebunden !!!. 1.50

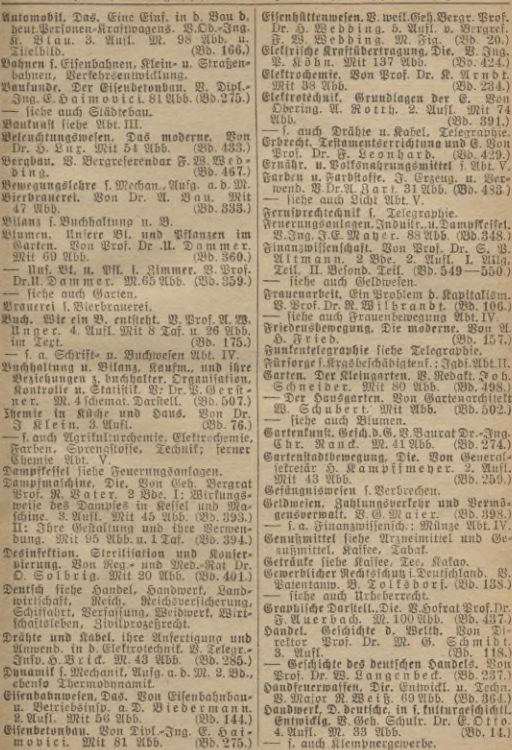

**tctm.1.20 aus Natur und Geisreswelt Jeder Band gebundenM.ILc** JederBand gehef **bisher erschienenen Bände innerhalb der Wissenschaften alphabetisch geordnet** Verzeichnis der

- Daushalt f. Balterien, Chemie, Desinfelt., Garlen, Jurisprud., Bhylil; Nahrungs.<br>miltel Abt. IV.
- Däuserbau siehe Baufunde, Beleuchtungswesen, Heizung und Lüftung.<br>Debezeuge, Silismiliel zum Seben fester.
- Hilfsmittel und gast. Körper. Ben Geh.<br>Bergrat Pros. R. Bater. 2. Aufl. M.<br>Sahlr. Abb. R. Bater. 2. Aufl. M.<br>Deizung und Lüftung. Ben Ingenieur I.<br>E. Mayer. Mit 40 Abb. (Sb. 241.)
- 
- Holz, Das H., seine Bearbeitung u. seine Verwenbg. V- Jnsp. I. Großmann. Mit <sup>39</sup> Originalabb. i. T. (Sb. 473.) Hotclwesen. Das. Von P. Damm- Etienne. Mit <sup>30</sup> Abb. (Bb. 331.)
- 
- 
- Hüttenwesen siehe Eisenhüttenwesen.<br>Zapaner, Die, i. b. Weltwirtfchaft. B. Brof
- Dr. R. Rathgen. 2. Aufl. (Bb. 72.) Immunitätslehre s. Abwehrträfte Abt. V.
- Jnqenieurtechnik. Schöpmngen d. I. der Neuzeit. Von Geh. Regierungsrat M. ©eitet. Mit <sup>32</sup> Abb. (Sb.28.)
- 
- Znstallateurgewerbe f. Klempnergew.<br>Znstrumente fiehe Optifche F.
- Instrumente siehe Optische I. Jurisprudenz i. Häusl. Leben. F. Familie und Haushalt. V. Rechtsanw. P. <sup>B</sup> le-ne ngr aber. <sup>2</sup> Bde. (Sb. 219,220.) - fiche auch Miete.
- Rabel f. Drähte und R.
- Kaffee. Tee, Kakao u. d. übrigen narkot. Getränke. Von Prof. Dr. A. Wieler. Mit <sup>24</sup> Abb. u. <sup>1</sup> Karte. (Sb. 132.)
- Kälte. Die. ihr Wessen, ihre Erzeugung und Verwertung. Von Dr. H. Alt. 1971.<br>15 Abb. (Sb. 311.) Kaufmann. Das Recht des K. V. Justin- Recht des K. V. Justin-
- 
- 
- 
- 
- Caminanias Americans, D. Medi b. 19.<br>
Etirandores (S. 1964)<br>
Sim Sultistal Dr. W. Strands, Millet of Nov. 2015<br>
Millet of Nov. 19.<br>
19. Strands, Millet of November<br>
19. Strands (Strands, November<br>
19. Strands, November<br>
19
- 
- Klempner- und Installateurgewerbe, Das. Von Dr. O. Kallenberg. (Sb. 615.)
- 
- Mit 60 Abb. u. 3 Taf. (Bb. 396.) Kohnialbotanii. Bon Prof. Dr. F. Cob. 356.)<br>Kolonialbotanii. Bon Prof. Dr. F. Tob. 184.)<br>Polonifation. Innere. Von A. Bren-<br>Mit 31. Tob. 181.
- Konservierung siehe Desinfektion.
- Konsumgenossenschaft, Die. Von Prof. Dr. F. Staubing er. (Sb. 222.)
- $-$  f. auch Mittelstandsbewegung, Wirtschaftliche Organisationen.
- Kraftanlagen siehe Feuerungsanlagen und<br>Dampflejfel, Dampfmaßnine, Wärmefraftmaschine, Wasserkraftmaschine.
- Kraftübertragung. Die elektrische. Don Ing. P. Kühn. Mit <sup>137</sup> Abb. (Bd. 424.) Krankenpflege in Haus u. Beruf S. Chef-
- 
- arzt Dr. M. Berg. M. Abb. (Bd. 533.)<br>Rieg. Kulturgefchichte d. K. B. Brof. Dr. E.<br>K. Bethe, Geh. Hofrat Prof. Dr. E.<br>Bethe, Prof. Dr. B. Prof. Dr. B. Schmeidler.<br>Dr. B. Dr. B. Bethe, P. B. 561.)<br>Dr. B. Crigistefchichtenfur
- Keb.-Rat Dr. Rebentisch, Gewerbe- schuler<br>|chulbir. H. Back. Dir. b. Stäbt. Ar-<br>beitsamts Dr. B. Schlotter hrsg. bon beitsamts Dr. P. S. Schlotter breg, von<br>Dr. S. Kraus, Leiter b. Stäbt. Für-<br>forgeamts für Kriegshinterbliebene in<br>Frantfurt a. M.
- Kriegsschiff, Das. Seine Entstehung und<br>Berwenb. V- Geh. Marinebaurat a. D.<br>E. Krieger. Mit 60 Abb. (Bb. 389.)
- \*\* Berneub. B. Geb. Wartiebaurat a. D.<br>E. Krieger. Wit 60 Abb. (Wd. 389.)<br>**Tr**iminalifit. Moderne. Von Amtsrichter<br>Dr. A. Hellnig. Werbrecher.<br>— f. a. Berbrechen, Berbrecher.
- J. a. Berbrechen, Berbrecher.<br>Küche fiehe Chemie in Küche und Haus.<br>Kulturgejchichte des Krieges fiehe Krieg. Kulturgeschichte des Krieges siehe Krieg. Landwirtschaft. D.deutsche. V.Dr.W.C <sup>l</sup> <sup>a</sup> a -
- f. auch Agrifulturchemie, Kleintier-
- zucht, Quitfitaftoff, Tierzüchtung; Haus-<br>tiere, Tierkunde Abt. V.<br>Landwirtschaftliche Maschinenkunde. Von<br>Wrof. Dr. G. Fii.cher. Mit 62 Abbild.
- 
- Luftfahrt. Die, ihre wissenschaftlichen Grundlagen und ihre technische Entwicklung. Von Dr. R. Nimführ.
- b. Dr. Fr. Suth. M. 60 Abb. (Bb. 300.)<br>Luftitiditofi, Der, u. f. Berw. B. Brof.
- Luftifiatioff. Der, u. l. Serw. B. Broi.<br>Dr. K. Kaifer. M. 13 Abb. (Bb. 313.)<br>Liftung. Deisung und L. Bon Zugenieur.<br>T. G. Mayer. Mit 40 Abb. (Bd. 241.)
- 
- M. E.: M. A. A. M. M. A. S. A. M. A. (Sb. 621.)<br>Marx. Won Dr. M. Adelesus. (Sb. 621.)<br>— i. auch Sozialismus.<br>Maschinen s. Hebezeuge. Dampfmaschine<br>Landwirtsch. Maschinenkunde, Wärme-<br>Maschinenkunde, Wasserk. Maschinenkunde
- 
- M. Bater. 2. A. M. 175 Abb. (Bb. 301.) Rage und Wejfen. Bon Dr. W. B l o ck.<br>Mahe und Wejfen. Bon Dr. W. B l o ck.
- Mechanik. Von Kais. Geh. Reg.-Rat A.
- Rörper, N. 61 Abb. II: Die Mechanis b. (2003)<br>1616. R. M. States, American St. (2003)<br>16. Saluta 19. September, 19. September, 19. Schule and St. (2014)<br>19. Schult 1. M. Schulter, 19. Schulgen<br>11. Dinam: 140 A. 1426, (2015
- Messen siehe Maße und Messen.

Feber Band geheftet M.1.20 Aus Natur und Geisteswelt Jeder Band gebunden M.1.50

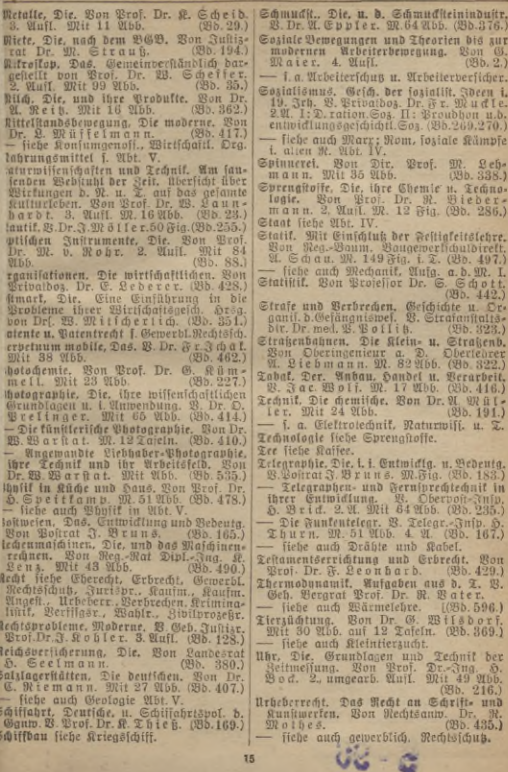

Jeder Band gehestet NI. 1,20 Aus Natur und Geisteswelt Jeder Band gebunden NI. 1.56 Verzeichnis der bisher erschienenen Bande innerhalb der Wissenschaften alphabetisch geordnet

- Berbrechen, Strafe und B. Geschichte u. Organifation d. Gefängniswefens. B. Strafanft.-Dir. Dr.med.B. Bollit. (Bb.323.)
- Glissen Berbrechen und Aberalaube. aus der vollstundlichen striminalistit. B. Amtsrichter Dr. A. Sellwig. (Bb. 212.)
- -Moderne Kriminalistif. B. Amtsrichter Dr. M. Dellivig. M. 18 2155. (255. 476.)
- Berbrecher. Die Binchologie des B. (Ariminalpjum.) V. Štrajanijališbir. Dr. med.<br>B. Bollit, 2.A. M.5 Diagr. (Bb. 248.) - f. a. Handschriftenbeurt. Abt. I.
- Berfaffa. Grundz. D. B. D. Deutsch. Reiches. B. Geheimrat Brof. Dr. E. Loening 4. 2Iuff.  $(Bb.34.)$
- Berfalig. und Berwaltung ber deutschen Städte. Bon Dr. Matth. Schmid. (25b. 466.)

- Deutsch. Berfassger. i. geschichtl. Entwidl. B.Br.Dr.C.Hubrich. 2.A. (Bb.80.) Berkehrsentwidlung i. Deutschl. 1800 b. 3. Gw. B. Brof. Dr. 23. 9 o 3. 21. (28b. 15.) Berficherungswefen. Grundzüge des B. B. Brof. Dr. A. Manes. 2. A. (Bb. 105) - f. a. Arbeiterschutz, Reichsversicherung.

- Bollsnahrungsmittel f. Ernähr.u.B.Abt.V. Waffentechnik liehe Sandfeuerwaffen.
- Wahlrecht, Das. Bon Reg.-Nat Dr. Boensgen. (295.249.) Wald, Der deutsche. B. Brof. Dr. Haus-
- r ath. 2.21ft. Bilderand.u. Kart. (Bb. 153.)
- Wärmelraftmalchinen, Die neueren, Bon<br>(1861), Bergraf Prof. 91. Bater. 2 Bde.<br>I: Einführung in die Theorie u. d. Bau<br>b. Gasmalchin. 4.Q. W. 42 Abb. (Bd. 21.) II: Gaserzeuger, Großgasmaßch, Dampf-<br>u. Gasturbin. 3.A. W. 45 Abb. (Bb. 86.) - siehe auch Kraftanlagen.
- Wärmelehre. Ginführ. i. d. techn. (Ther-modunamif). Bon Geb. Bergrat Prof. R. Bater. M. 40 2155. i. Text. (Bb. 516.) - f. auch Thermodynamit.
- Wasser. Das. Bon Geh. Reg.-Rat Dr. D. Aufelmino. Mit 44 Abb. (Bb. 291.) — f. a. Luft, Waff., Licht, Wärme Abt. V.
- Wassertraftmaschinen u. d. Ausnützung b. Wajjerträfte. V. Kaif. Geh. Neg. - Rat A.<br>b. J b e r i n g. 2.A. M.57 Fig. (Bd. 228.)
- Weidwert, Das deutsche. Bon Forstmeister **With** 66. Frhr. v. Nordenflycht. Titelbild. (Bd.  $436.$
- Weinbau und Beinbereitung. Bon Dr. &. Schmitthenner. 34 21bb. (28b. 332.) Welthandel fiehe Sandel.

Wirtschaftliche Erdlunde. Bon weil. Prof.<br>Dr. Chr. Gruber. 2. Aufl. Bearb.<br>bon Prof. Dr. R. Dove. (Bd. 122.).

Weitere Bände find,i -Borbereitung.

Wirtichaftsgeich. f. Antike W., Oftmart. Wirtschaftsleben, Deutsch. Auf geograph. Grundl. gesch. b. weil. Prof. Dr. Gruber. 3.21. v. Dr. S. Reinlein. (Bb. 42.) - Die Entwidtung des deutichen Wirt-<br>| [haftslebens im lehten Jahrhundert.<br>| V. Prof. Dr. L. Pohle. 3. Aufl. (Bd.57.) -Deutschl. Stellung i. d. Weltwirtfc. B. Prof. Dr. B. Arubt. 2. A. (Bb. 179.) — Hus dem amerikanischen Wirtschaftsl. Yon. Prof. J. L. Laughlin. **MIZER** graphischen Darstellungen. (Bb. 127.) - Die Japaner in d. Weltwirtschaft, B. Brof. Dr. R. Rathgen. 2. A. (26. 72.) Wirtschaftlichen Organisationen, Die. Bon Brivaidoz. Dr. E. Lederer. (Bb. 428.) - f. Konfumgenoff., Mittelstandsbeweg. Beitungsweien. B. Dr. S. Dies. (Bb.328.) Zivilprozegrecht, Das deutsche, Bon  $(93b.315.)$ 

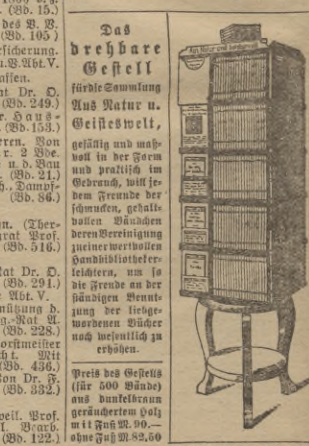

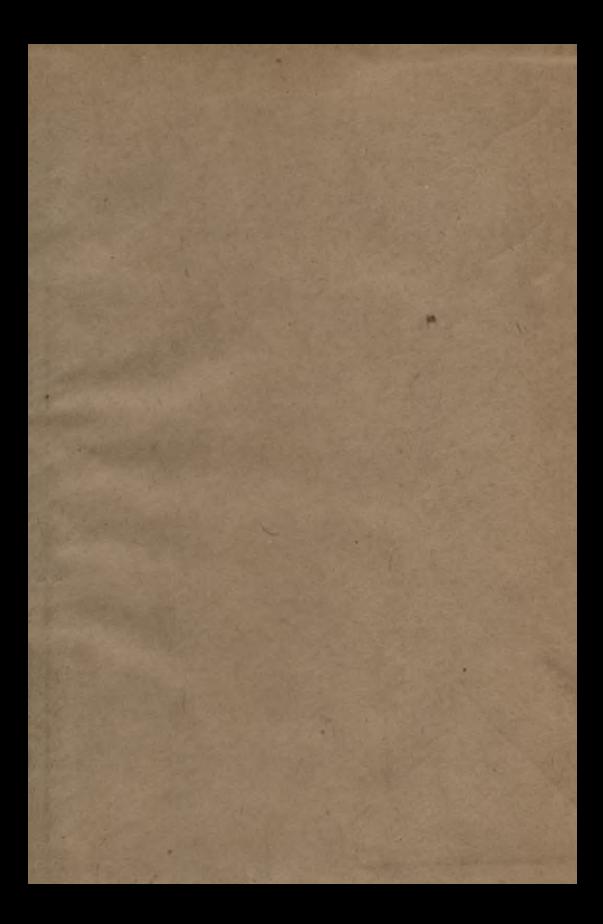

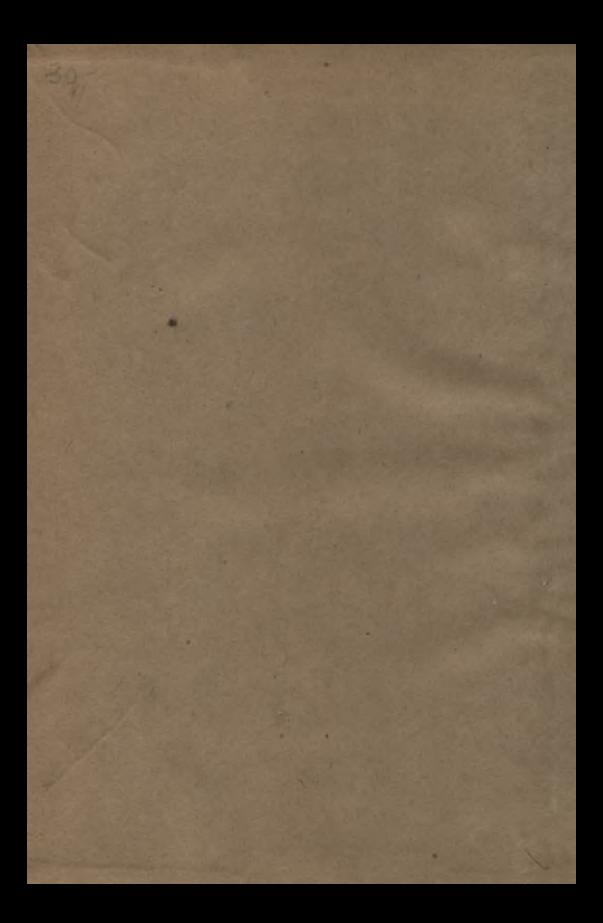

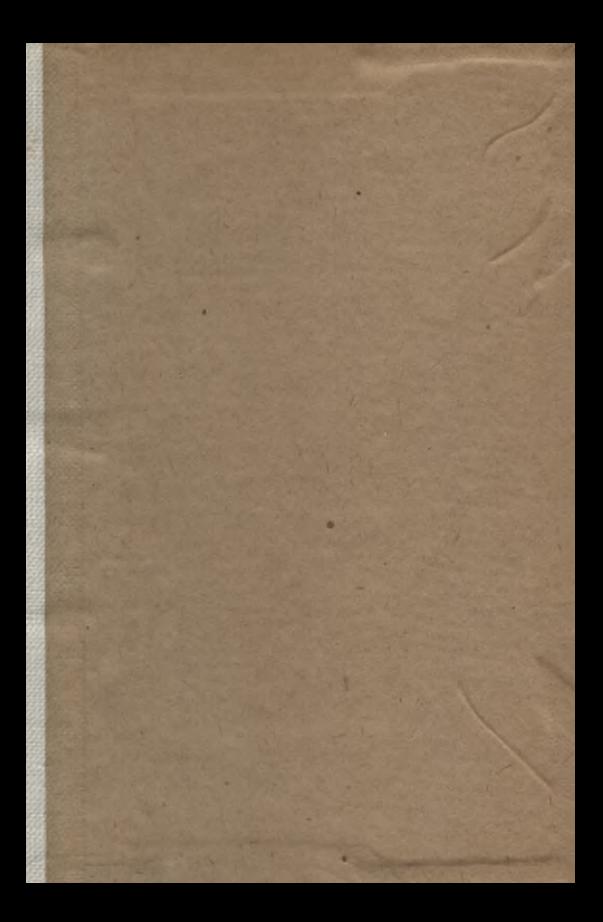

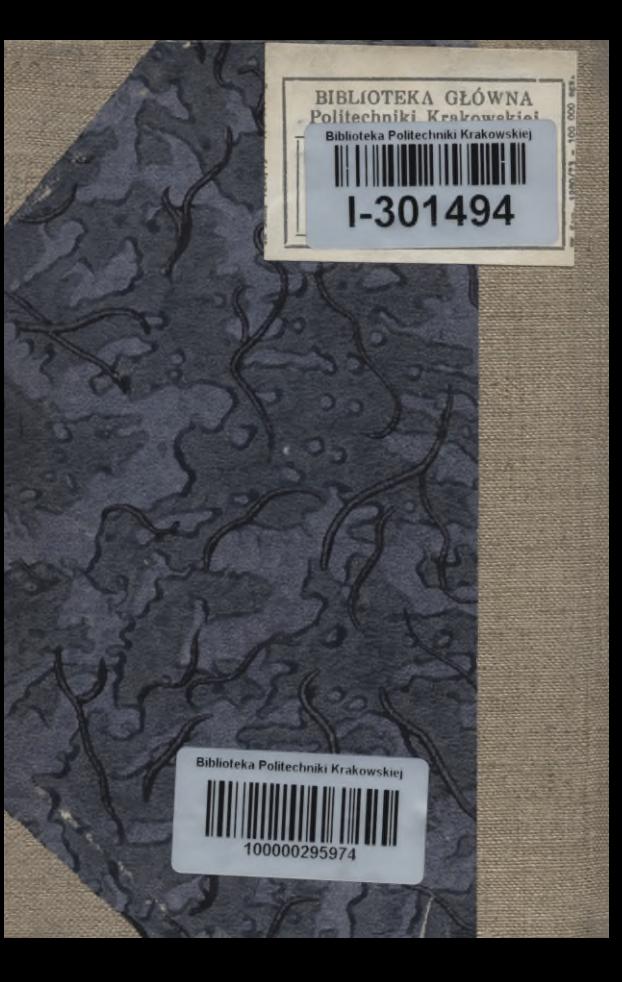